# **UNIVERSIDAD NACIONAL DEL CALLAO ESCUELA DE POSGRADO UNIDAD DE POSGRADO DE LA FACULTAD DE INGENIERÍA**

#### **INDUSTRIAL Y DE SISTEMAS**

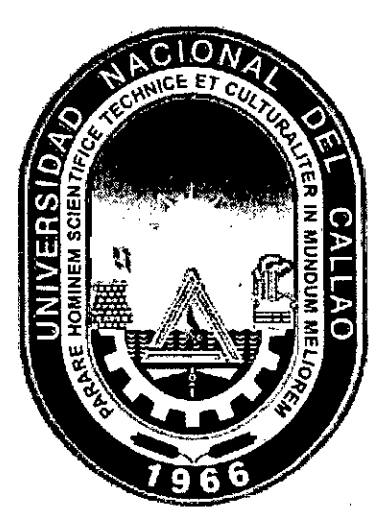

**"PROPUESTA DE IMPLEMENTACIÓN DE AULAS VIRTUALES UTILIZANDO LA HERRAMIENTA GOOGLE CLASSROOM Y SU INFLUENCIA EN EL RENDIMIENTO ACADÉMICO DE LOS ESTUDIANTES DE LA ESCUELA PROFESIONAL DE INGENIERÍA DE SISTEMAS EN LA UNIVERSIDAD NACIONAL DEL CALLAO EN EL PERÍODO 2015-2016"** 

# **TESIS PARA OPTAR EL GRADO ACADÉMICO DE MAESTRO EN INGENIERÍA DE SISTEMAS**

**AUTORES:** 

# **RAMOS CHOQUEHUANCA ANGELINO ABAD TAMAYO DE LA CRUZ FÉLIX ERICK**

**Callao, 2018** 

 $V\in$ 

**PERÚ** 

# **UNIVERSIDAD NACIONAL DEL CALLAO**

## **FACULTAD DE INGENIERIA INDUSTRIAL Y DE SISTEMAS**

### **ESCUELA DE POSGRADO**

### **MAESTRIA EN INGENIERIA DE SISTEMAS**

#### **RESOLUCIÓN DIRECTORAL N° 053-2018-UPG-FIIS**

#### **JURADO EXAMINADOR**

MG. LOYO PEPE ZAPATA VILLAR PRESIDENTE MG. JESÚS JOSÉ BRINGAS ZÚÑIGA SECRETARIO MG. JOSÉ ANTONIO FARFÁN AGUILAR VOCAL

ASESOR: Mg. VÍCTOR EDGARDO ROCHA FERNÁNDEZ N° DE LIBRO DE ACTA DE SUSTENTACIÓN: 01-2012-SPG-FIIS FOLIO: 21 N° DE ACTA DE SUSTENTACIÓN: 001-2018-UPG-FIIS

FECHA DE APROBACIÓN DE LA TESIS: 05 DE OCTUBRE DEL 2018

**DEDICATORIA** 

A Dios, por la vida y el aprendizaje.

A mi familia, por ser fuente de inspiración y fuerza para seguir adelante.

> A Dios, por estar siempre a mí lado, haberme cumplido todos mis deseos, facilitándome amor, paciencia, salud.

> A mis padres, por su interminable apoyo en todo momento y son quienes impulsaron la realización de mis éxitos.

## **AGRADECIMIENTO**

A la UNIVERSIDAD NACIONAL DEL CALLAO, por abrirnos sus puertas y darnos la oportunidad de estudiar esta Maestría en Ingeniería de sistemas.

A las autoridades y docentes de la Unidad de Posgrado de la Facultad de Ingeniería Industrial y de Sistemas por su esfuerzo y dedicación.

Al Asesor Mg. Víctor Edgardo Rocha Fernández, quien con sus conocimientos, experiencia, su paciencia y motivación ha contribuido al logro de la culminación exitosa del presente estudio.

A las autoridades, docentes y alumnos de la Facultad de Ingeniería Industrial y de Sistemas, por brindarnos las facilidades para la realización de la investigación, ya que sin su apoyo no hubiera sido posible el logro del presente estudio.

# **ÍNDICE**

CARÁTULA

PÁGINA DE RESPETO

HOJA DE REFERENCIA DEL JURADO Y

APROBACIÓN DEDICATORIA

AGRADECIMIENTO

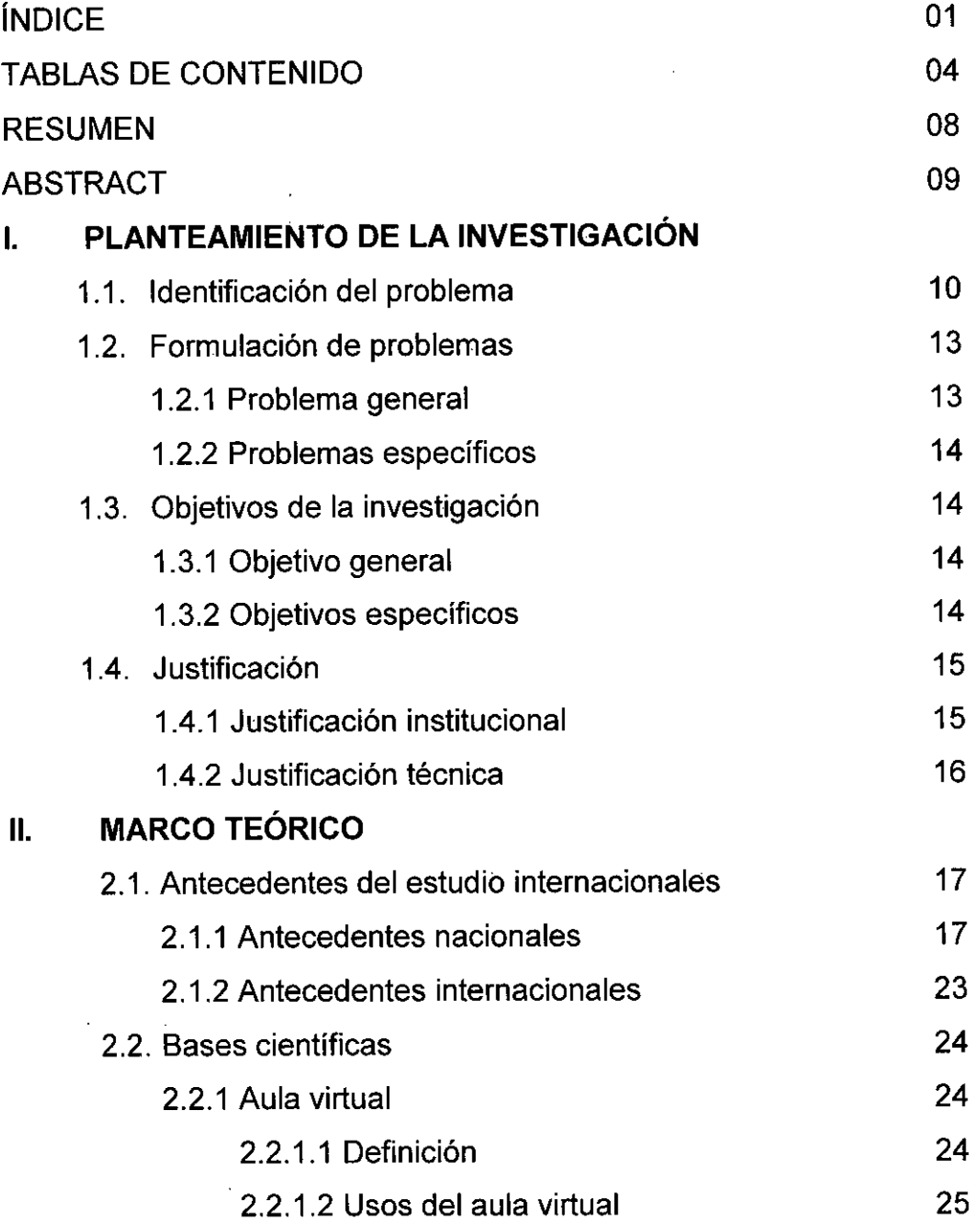

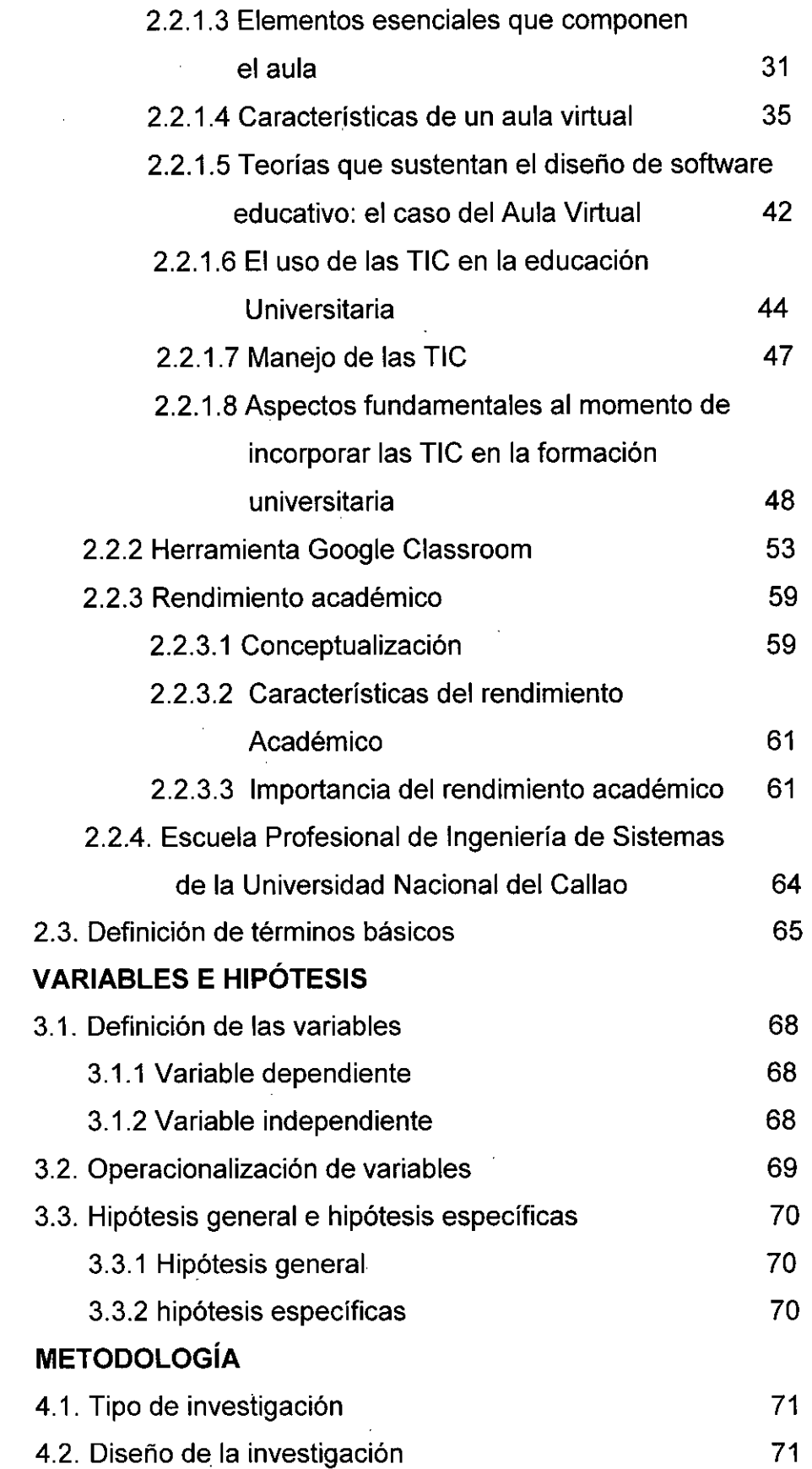

l,

 $\hat{\mathcal{S}}$ 

 $\ddot{\phantom{0}}$ 

 $\bar{\bar{z}}$ 

 $\overline{\mathbf{III}}$ .

IV.

 $\bar{\mathcal{A}}$ 

2

Ŷ,

 $\blacksquare$ 

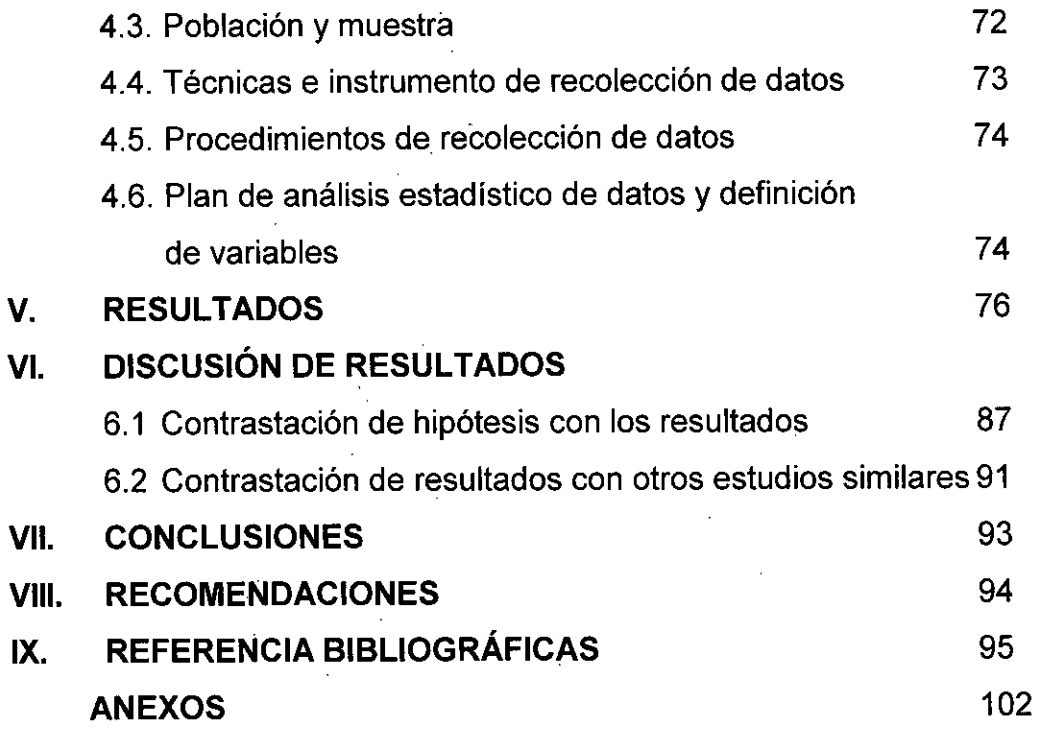

# **TABLAS DE CONTENIDO**

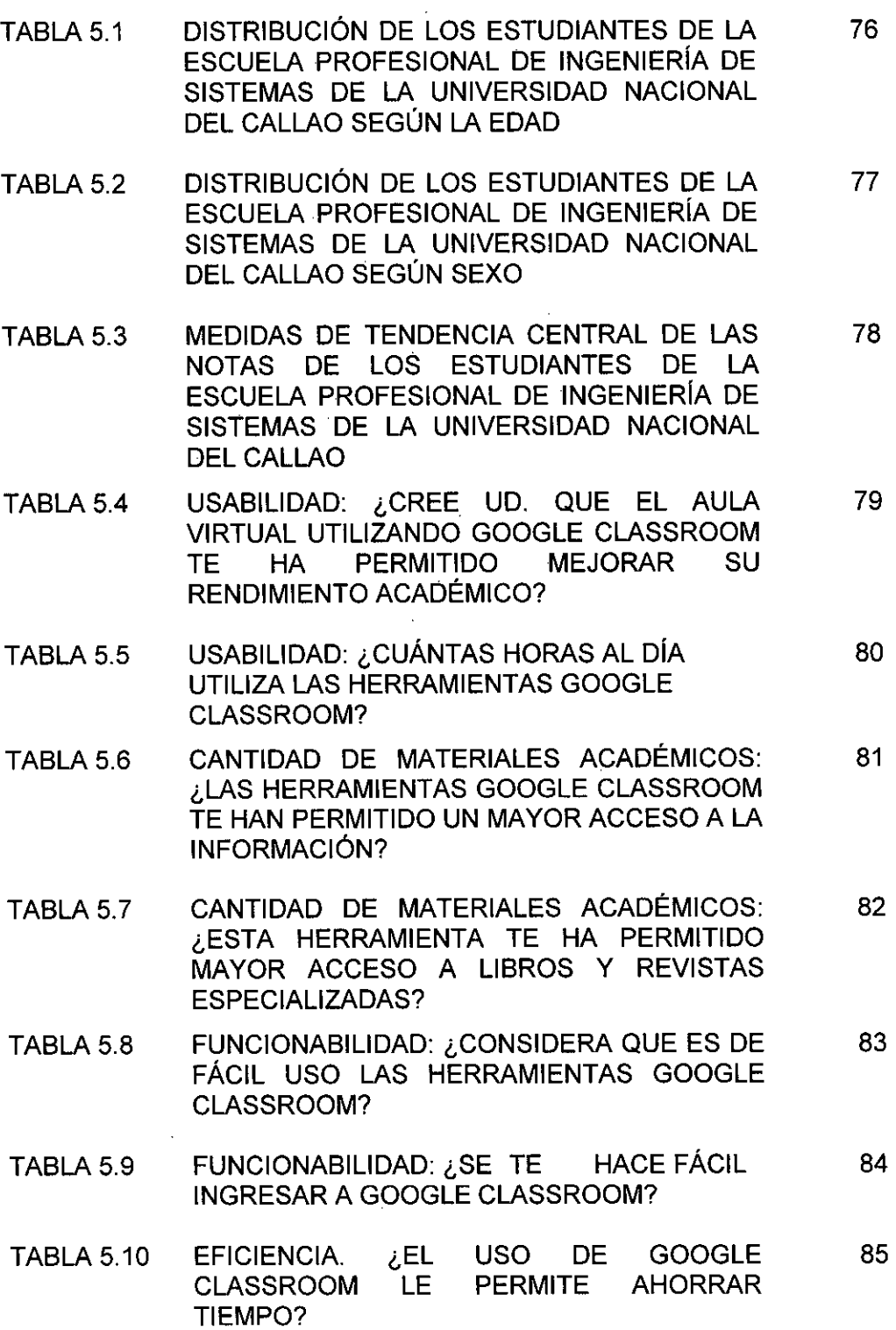

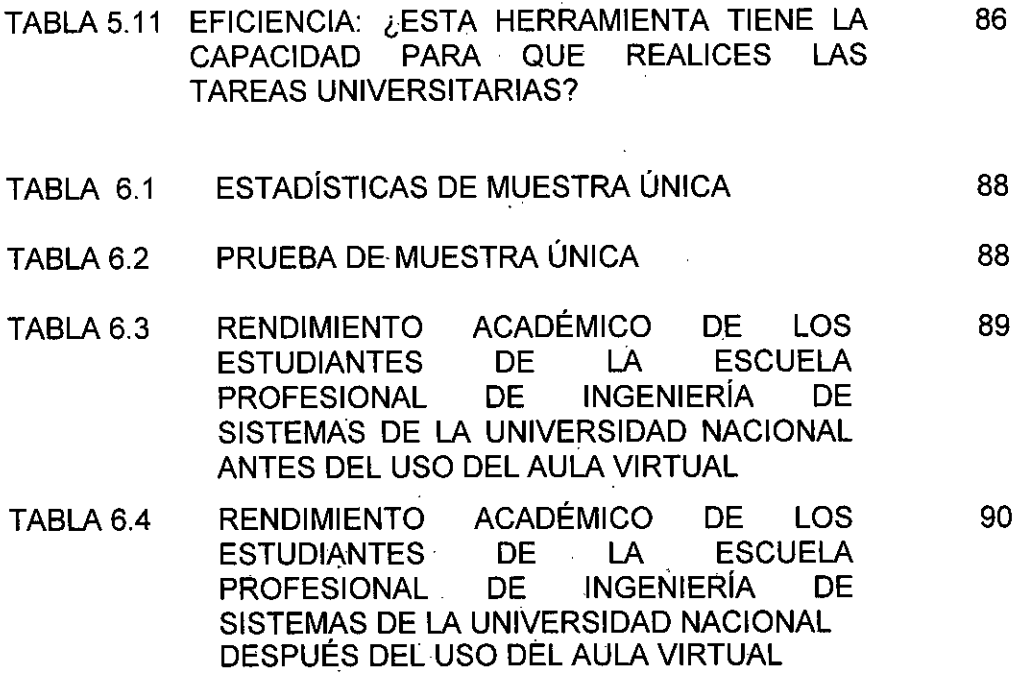

# **GRÁFICOS**

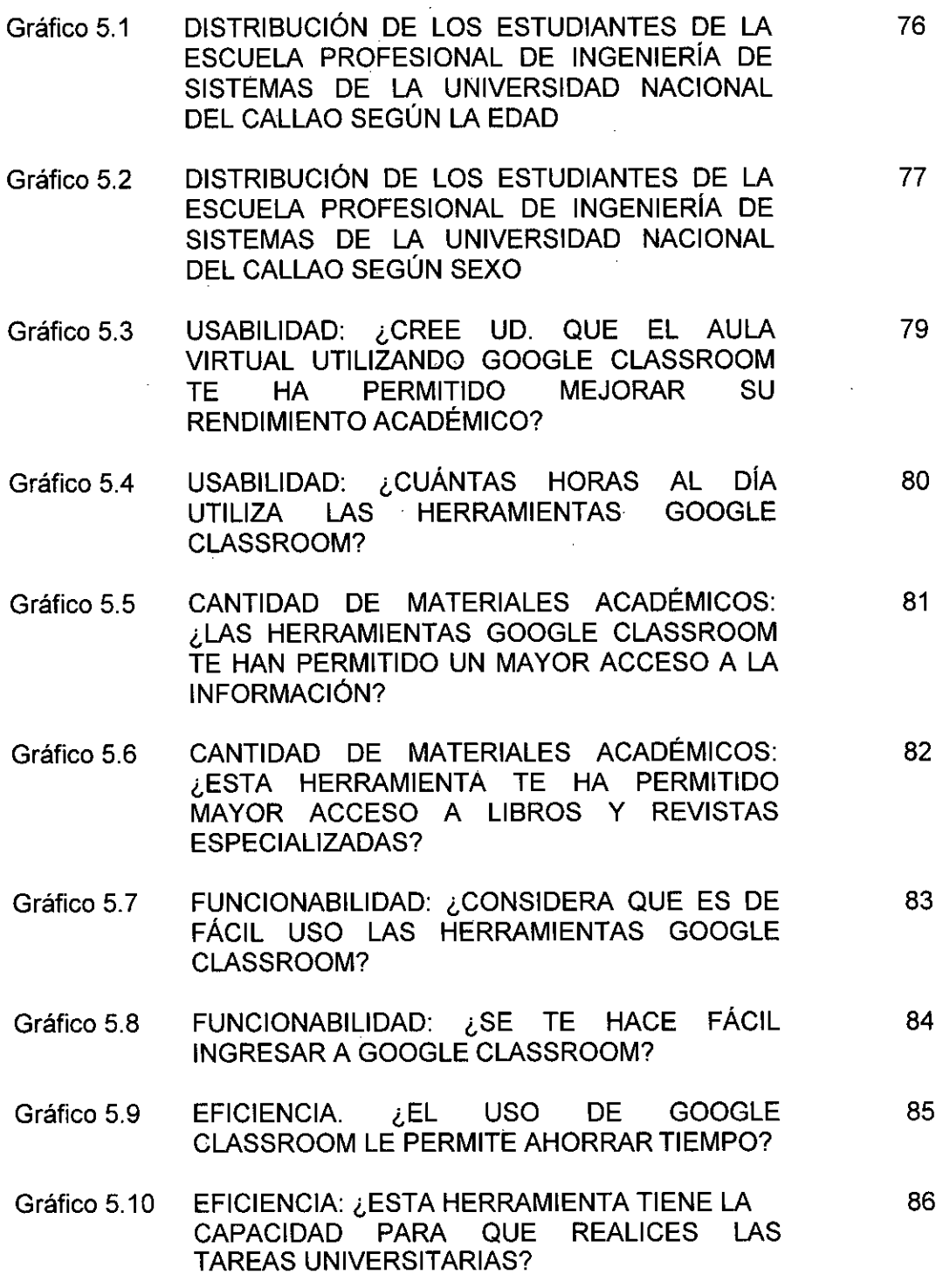

6

 $\hat{\boldsymbol{\cdot} }$ 

Gráfico 6.1 RENDIMIENTO ACADÉMICO DE LOS 89 ESTUDIANTES DE LA ESCUELA PROFESIONAL DE INGENIERÍA DE SISTEMAS DE LA UNIVERSIDAD NACIONAL ANTES DEL USO DEL AULA VIRTUAL

Gráfico 6.2 RENDIMIENTO ACADÉMICO DE LOS 90 ESTUDIANTES DE LA ESCUELA PROFESIONAL DE INGENIERÍA DE SISTEMAS DE LA UNIVERSIDAD NACIONAL DESPUÉS DEL USO DEL AULA VIRTUAL

 $\overline{\mathcal{L}}$ 

#### **RESUMEN**

En la actualidad, vivimos en un mundo globalizado, donde la tecnología ha tomado un papel importante en el día a día; y más aún en la educación con la utilización de las tecnologías de información y comunicación, como es el caso de las aulas virtuales.

En este contexto, el trabajo de investigación tuvo como objetivo determinar la influencia de la implementación de aulas virtuales utilizando la herramienta *google classroom* en la mejora del rendimiento académico de los estudiantes de la Escuela Profesional de Ingeniería de Sistemas de la Universidad Nacional del Callao.

Para ello se realizó una investigación cuantitativa de tipo descriptiva, comparativa, longitudinal, de diseño cuasi experimental basada en la simulación del aula virtual con la herramienta *google classroom.* Se trabajó con un tamaño de muestra de 281 estudiantes de la Escuela Profesional de Ingeniería de Sistemas de la Universidad Nacional del Callao.

Como resultado, se obtuvo que los estudiantes de la Escuela Profesional de Ingeniería de sistemas antes del uso de las aulas virtuales tenían un promedio de notas bajo (12,22), y luego del uso de la herramienta *google classroom* lograron un rendimiento académico medio/alto (15,35).

Concluyendo que: El uso de las aulas virtuales utilizando la herramienta *google classroom* influye significativamente en la mejora del rendimiento académico de los estudiantes de la Escuela Profesional de Ingeniería de Sistemas de la Universidad Nacional del Callao, por el fácil uso de su parte, así como el acceso a materiales académicos, su funcionalidad y eficiencia.

**Palabras clave:** Aula virtual, google classroom, rendimiento académico.

### **ABSTRACT**

At present, we live in a globalized world, where technology has taken an important role in day to day life; and even more in education with the use of information and communication technologies, as is the case of virtual classrooms.

In this context, the research work aimed to determine the influence of the implementation of virtual classrooms using the google classroom tool in innproving the academic performance of students of the Professional School of Systems Engineering of the Universidad Nacional del Callao.

For this purpose, a quantitative research of a descriptive, comparative, longitudinal type, of quasi-experimental design based on the simulation of the virtual classroom with the google classroom tool, was carried out. We worked with a probabilistic sample of 281 students from the Professional School of Systems Engineering of the Universidad Nacional del Callao.

As a result, it was obtained that the students of the Professional School of Systems Engineering before the use of the virtual classrooms had an average of low marks (12,22), and after using the tool Google classroom they achieved an average academic performance/high (15.35).

Concluding that: The use of virtual classrooms using the google classroom tool helps in improving the academic performance of students of the Professional School of Systems Engineering of the Universidad Nacional del Callao, for its easy use by students, as well such as access to academic materials, their functionality and efficiency.

**Keywords:** Virtual classroom, google classroom, academic performance.

# **CAPÍTULO I PLANTEAMIENTO DE LA INVESTIGACIÓN**

#### **1.1 Identificación del problema**

El Banco Mundial (2013) refiere en relación a los retos para los países en desarrollo, que "la economía de aprendizaje global está transformando, en todo el mundo, los requerimientos del mercado del trabajo. Esto también plantea nuevas demandas en los ciudadanos, quienes necesitan más habilidades y conocimientos para poder desempeñarse. Formar a las personas para atender estas demandas requiere un nuevo modelo de educación y de capacitación, un modelo de aprendizaje permanente" (p.14).

En los tiempos que corren el avance tecnológico hace que cada día aparezcan nuevas tendencias en todos los campos del saber humano y el campo de la educación no es ajeno a ello.

La UNESCO recomienda que "la educación superior universitaria debe responder y anticiparse a las necesidades sociales, incluyendo la promoción de la investigación para el desarrollo, uso de las nuevas tecnologías y la garantía de la formación técnica y vocacional para emprendedores, para la educación a lo largo de toda la vida" (Unesco, citado por **INEI,** 2015).

Con la masificación del internet, el problema para la educación en la actualidad, no es dónde encontrar la información, sino cómo ofrecer acceso sin exclusiones a ella y, a la vez, enseñar y aprender a seleccionarla, a evaluarla, a interpretarla, a clasificarla y a usarla, todo esto presenta serios desafíos para el sistema educacional y la universidad en particular.

A escala mundial, Moodle que es un entorno virtual de aprendizaje cuenta con más de dos millones de usuarios. En tres años, esta plataforma de código abierto se ha puesto a la cabeza del mercado de aprendizaje a distancia, el e-learning. En España, un total de 1.300 institutos y universidades lo usan como complemento a sus clases presenciales. Moodle, hoy va camino de convertirse en un estándar de plataforma educativa virtual, con usuarios tan prestigiosos como la británica Open University, con 180.000 estudiantes. Está presente en más de 146 países y se ha traducido a 70 idiomas (Molist, 2006).

Como afirma Allueva y Alejandre (2017), "la filosofía entera está cambiando. Hoy, tenemos que comprender el conocimiento y la educación desde una perspectiva global" (p. 115). Además, la constante masificación del uso de dispositivos móviles ha permitido generar nuevos espacios de Comunicación e interacción, tanto en el entretenimiento como en la educación. Dicho aspecto no está siendo totalmente aplicado en las universidades de nuestro país.

El bajo rendimiento académico es un problema que enfrentan estudiantes y profesores en todos los niveles educacionales. Su trascendencia para el individuo y la sociedad es palpable a partir de dos elementos fundamentales: primero, cuando el bajo rendimiento académico afecta la autorrealización profesional de los educandos; y segundo, cuando el nivel de conocimientos y habilidades que pueden adquirir, resulta limitado a las exigencias de su práctica profesional (García, López y Rivero, 2014).

Tejedor y García (2007), identifican dentro de las variables explicativas del rendimiento, las variables pedagógicas dadas por las metodologías de enseñanza que ofrecen mayores posibilidades de intervención, por cuanto son el reflejo del accionar docente.

Un ejemplo de ello es Google Classroom, un espacio virtual en el que los usuarios pueden tener acceso a aplicaciones relacionadas con el ámbito educativo que fomentarán entre profesores y estudiantes la gestión de las clases formativas y la .puesta en marcha de iniciativas que tienen como objetivo primordial que se potencie y se mejore el flujo comunicativo entre los docentes y sus alumnos y por ende repercuta positiva en su rendimiento académico.

En la actualidad, es necesario enfrentar los cambios en los procesos educativos, debido al uso de las tecnologías de la información y comunicaciones, los cuales complementan la educación presencial tradicional. Los docentes deben ser capaces de asumir las funciones de utilizar la red como canal de comunicación, de formación y de trabajo; utilizando los materiales multimedia o los espacios virtuales de aprendizaje.

En el Perú, según el Instituto Nacional de Estadística e Informática (2015), respecto a las universidades que cuentan con aulas virtuales, de las universidades públicas, el 52,5% cuentan con aulas virtuales mientras que el 80,5% de las universidades privadas cuentan con este medio de aprendizaje. Del total de universidades públicas que cuentan con aulas virtuales, el 90,5% lo tienen disponible para registrar la matrícula de los estudiantes, el 76,2% para el registro académico y el 47,6% para realizar trámites de documentos.

Es decir, el uso de aulas virtuales en las universidades públicas nacionales es deficitario, lo que podría deberse a la falta de recursos, falta de visión y conocimiento por parte de las autoridades universitarias.

La Universidad Nacional del Callao, no es la excepción, ya que se observa que en el caso de la Escuela Profesional de Ingeniería de Sistema, el uso de las aulas virtuales es muy limitado. Dicha casa

12

J

superior de estudio cuenta actualmente con 16 carreras; las cuales a lo largo de estos años almacenaron una gran cantidad de datos del alumnado, donde se .destaca principalmente el tema de las notas en las cuales se ha evidenciado que el rendimiento académico de los alumnos presenta un bajo nivel que puede ser mejorado.

Entre los principales factores que podrían explicar este bajo rendimiento, se encuentran que los estudiantes no cuentan con una asesoría constante por parte del docente, en donde sólo interactúan con él en horas de clase, desperdiciando el total de horas que el estudiante accede a internet a través de su dispositivo móvil, en la cual, se tiene una cantidad de horas desaprovechadas al día. El docente no puede subir ningún material didáctico a la página web de la UNAC, limitando los materiales de estudio a disposición del estudiante a formatos físicos o a formatos digitales poco accesibles desde cualquier ubicación, perjudicando el aprendizaje de los estudiantes.

#### **1.2 Formulación de problemas**

Frente a este contexto se plantea la siguiente interrogante:

#### **1.2.1 Problema general**

¿En qué medida la implementación de aulas virtuales utilizando la herramienta google classroom influirá en la mejora del rendimiento académico de los estudiantes de la Escuela Profesional de Ingeniería de Sistemas de la Universidad Nacional del Callao, en el período 2015-2016?

#### **1.2.2 Problemas específicos**

- ¿Cuál es el rendimiento académico de los estudiantes de la Escuela 'Profesional de Ingeniería de Sistemas de la Universidad Nacional del Callao antes de la implementación de las aulas virtuales utilizando la herramienta google classroom?
- ¿Cuál es el rendimiento académico de los estudiantes de la Escuela Profesional de Ingeniería de Sistemas de la Universidad Nacional del Callao después de la implementación de las aulas virtuales utilizando la herramienta google classroom?

#### **1.3 Objetivos de la investigación**

#### **1.3.1 Objetivo general**

Proponer la implementación de aulas virtuales utilizando la herramienta google classroom y determinar su influencia en la mejora del rendimiento académico de los estudiantes de la Escuela Profesional de Ingeniería de Sistemas de la Universidad Nacional del Callao, en el período 2015-2016.

#### **1.3.2 Objetivos específicos**

**(1)** Identificar el rendimiento académico de los estudiantes de la Escuela Profesional de Ingeniería de Sistemas de la Universidad Nacional del Callao antes de la implementación de aulas virtuales utilizando la herramienta google classroom.

**(2)** Identificar el rendimiento académico de los estudiantes de la Escuela Profesional de Ingeniería de Sistemas de la Universidad Nacional del Callao después de la implementación de las aulas virtuales utilizando la herramienta google classroom.

#### **1.4 Justificación de la investigación**

Esta investigación permitió medir y comparar el rendimiento académico de los estudiantes de la Escuela Profesional de Ingeniería de Sistemas de la Universidad Nacional del Callao simulando la implementación de las aulas Virtuales utilizando la herramienta Google Classroom.

Estos resultados a la vez contribuyeron a evidenciar la necesidad de implementar aulas virtuales en todos los cursos de la Escuela, con la finalidad de contribuir a mejorar los niveles de rendimiento académico de los estudiantes, quienes serán los beneficiarios directos, ya que tendrán a su alcance materiales de estudio, mejor comunicación con sus docentes para absorber sus dudas.

#### **1.4.1 Justificación Institucional**

i.

Desde el punto de vista institucional la investigación tuvo por finalidad la simulación de la implementación de aulas virtuales utilizando la herramienta Google Classroom, demostrando su efectividad en la mejora del rendimiento académico de los estudiantes, brindando así una mejor educación y formación integral del futuro Ingeniero de Sistemas.

Asimismo, el estudio permitió comparar el rendimiento académico de los estudiantes de la Escuela Profesional de Ingeniería de Sistemas de la Universidad Nacional del Callao hasta el semestre 2016 - B además de monitorear el proceso de formación académica

de los estudiantes y de los beneficios que implicaría su ejecución, esto basado en los principios que se desarrollan en la universidad y de la visión de ser una de las principales universidades educativas del país con propuestas alternativas en el nivel universitario.

#### **1.4.2 Justificación técnica**

La simulación de esta propuesta permitió corroborar que en las diversas tareas de su desarrollo sólo necesitará por parte del usuario contar con una computadora con acceso a internet. No se requerirá comprar un hosting para subir los materiales de los cursos, ya que todo el espacio de almacenamiento será proporcionado por Google Classroom de manera gratuita.

El acceso al material educativo será en tiempo real gracias a la utilización de las herramientas proporcionados por Google Classroom. El estudio ha demostrado mediante la simulación de la implementación la facilidad del uso de google classroom, tanto para el docente como para el estudiante.

## **CAPÍTULO II**

### **MARCO TEÓRICO**

#### **2.1 Antecedentes del estudio**

#### **2.1.1 Internacionales**

**Vinueza y Morocho (2017),** en Ecuador, realizaron la investigación "Análisis del rendimiento académico en la Cátedra de Fisiología y fisiopatología usando como herramienta el aula virtual", con el objetivo de analizar el impacto de emplear el aula virtual en los procesos de enseñanza-aprendizaje de los estudiantes universitarios que cursan la cátedra de Fisiología y Fisiopatología I.

Se realizó una investigáción cuantitativa de tipo descriptiva, comparativa y longitudinal. La técnica fue la encuesta y se trabajó con un universo de 67 estudiantes universitarios de la Facultad de Medicina en el periodo marzo-agosto 2016.

En una primera etapa se diagnosticó sobre herramientas TIC al universo y en la segunda etapa, se estableció que al paralelo B se le facilitaría la cátedra mediante una metodología tradicional de enseñanza y al paralelo A mediante el aula virtual.

Como resultado, se obtuvo que el grupo experimental haya alcanzado un mejor desempeño académico, superando al de control por 2,2 puntos en el promedio general. Se concluyó que el uso de aulas virtuales tiene una influencia positiva en el proceso de enseñanza-aprendizaje.

**Tenelanda, Allauca y Rodríguez (2016),** en Ecuador, realizaron el estudio "El aula virtual y su influencia en el rendimiento académico de álgebra lineal II, con los estudiantes de sexto semestre de Ciencias Exactas de la Universidad Nacional de Chimborazo. Diseño de investigación no es experimental, el tipo de investigación fue descriptiva, el nivel fue correlacional, la población con la que se trabajo fue de 14 estudiantes, los cuales fueron encuestados mediante técnicas e instrumentos para la recolección de datos relacionando el uso del Aula Virtual con los efectos en el rendimiento académico, para ello se especificaron las propiedades, características y rasgos importantes de las Aulas Virtuales, se exploró y diagnosticó la incidencia en los estudiantes, con lo que se obtiene un conocimiento inmediato del problema.

Al finalizar el análisis de los resultados, se llega a la siguiente conclusión: El aula virtual eleva considerablemente el rendimiento académico de los estudiantes, ya que se ha obtenido resultados favorables en comparación de los métodos tradicionales, como se demuestra en el diseño experimental donde: Fc= 37.047, y la prueba de hipótesis de la diferencia de medias donde:  $Zc=4.19$  >  $Zt=1.645$ , lo cual nos indica que aceptamos la Ha, y rechazamos Ho, con 95% de confianza y 5% de error. El cual nos dice que existe diferencia estadística significativa entre el grupo control y experimental mediante los recursos y actividades realizadas en el aula virtual.

Como conclusión se determinó que el uso del aula virtual si influye significativamente en el rendimiento académico.

**Humanante (2016),** en España, en su tesis doctoral titulada "Entornos Personales de Aprendizaje, Móvil (MPLE) en la

Educación Superior". A nivel universitario, los entornos personales de aprendizaje surgen como una alternativa para solventar las deficiencias de las plataformas de aprendizaje institucionales, al ser espacios educativos centrados en el estudiante y potenciados por las tecnologías de la información y comunicación, y que facilitan el aprendizaje informal.

Sin embargo la mayoría de investigaciones publicadas se basan únicamente en el uso de ordenadores sin tomar en cuenta los contextos móviles ampliamente usados a nivel mundial. En este sentido, el objetivo del presente trabajo de investigación es diseñar, implementar y evaluar la integración de Entornos Personales de Aprendizaje Móviles (MOLE) en los procesos de enseñanza-aprendizaje en la carrera de ingeniería en Sistemas y Computación de la Universidad Nacional de Chimborazo (Ecuador), con el fin de mejorar el nivel y la experiencia de aprendizaje en los estudiantes. Desde el punto de vista metodológico corresponde a un modelo de investigación mixto, donde se integra el enfoque cuantitativo y cualitativo para el tratamiento de la información.

Así, en la parte cuantitativa se utilizan cuestionarios previamente validados, que se han aplicado a estudiantes de manera presencial y online, cuyos resultados han permitido comprobar las hipótesis de investigación planteadas. En la parte cualitativa se trabajó por medio de entrevistas realizadas en grupos focales para conocer las expectativas de los estudiantes acerca de la incorporación de los moLE en su aprendizaje, así como las ventajas y desventajas de estas innovaciones.

Los resultados muestran diferencias significativas en cuanto a los niveles del aprendizaje alcanzado entre quienes trabajaron con estos nuevos entornos educativos y quienes no lo hicieron, así como también sobre las percepciones de aprendizaje en términos de autonomía, flexibilidad, interacción y movilidad.

En conclusión el diseño e implementación de los moLE en el colectivo universitario estudiado incide positivamente en sus niveles de aprendizaje y en las experiencias de aprendizaje.

**Ferreira (2013),** en Argentina, en su trabajo de investigación titulado "Diseño de un modelo de evaluación de entornos virtuales de enseñanza y aprendizaje basado en la usabilidad".

El impacto de las Tecnologías de la Información y la Comunicación a nivel social, y sus múltiples posibilidades de integración en la educación, nos indica que han permitido desarrollar gran cantidad de espacios virtuales, con la intención de favorecer los procesos de enseñanza y aprendizaje mediados por tecnología.

Los Entornos Virtuales de Enseñanza y Aprendizaje (EVEA) surgieron dentro de este ámbito con el objetivo de integrar los principales servicios de Internet, y proveer recursos para facilitar la interacción entre docentes, alumnos y materiales de aprendizaje. Para poder analizar las ventajas y desventajas que cada EVEA posee, de acuerdo al contexto donde se los desee aplicar, es necesario evaluarlos de alguna manera. La mayoría de los modelos de evaluación analizados, previo y durante el desarrollo de este trabajo, evalúan los EVEA desde el punto de vista funcional.

En general, el usuario final no participa del proceso, y no se tiene en cuenta la forma en que cada uno de los usuarios toma contacto con las funcionalidades del EVEA para realizar las tareas necesarias, y así poder satisfacer sus objetivos. Por este

motivo, la intención es proponer un modelo que posibilite evaluar la calidad de los EVEA, considerando como eje central a la usabilidad.

El énfasis puesto en la usabilidad se debe fundamentalmente a su creciente importancia dentro de la calidad de los productos Web. El modelo se denomina MUSA, dado que se trata de un Modelo basado en la Usabilidad, y está orientado hacia una evaluación de productos en uso.

La evaluación se realiza mediante escenarios reales de USO, teniendo especial consideración por los alumnos y docentes, los objetivos que se proponen, las tareas específicas que realizan durante las actividades de enseñanza y aprendizaje, el equipamiento e infraestructura que disponen, el lugar físico donde habitualmente se desenvuelven, y el entorno social en el cual están insertos.

Las ideas generales de MUSA están basadas en una estrategia de cuatro niveles o capas de evaluación, que parten de lo general para llegar a lo particular, donde las definiciones de usabilidad, junto con los atributos y las heurísticas forman el núcleo del modelo. Para tener dimensión de las cualidades y defectos de MUSA, se lo aplicó sobre un caso concreto, el EVEA SAT, desarrollado y utilizado por la Universidad Nacional de Río Cuarto.

El caso de estudio sirvió para realizar un recorrido Completo por las cuatro capas de MUSA, tomar las decisiones Correspondientes en cada una de ellas de acuerdo a la magnitud de la evaluación, tiempo y recursos disponibles, y afrontar una aplicación efectiva del modelo dentro de un contexto conocido y acotado.

En este informe de tesis se presenta el diseño de MUSA, su aplicación en el caso de estudio y los resultados obtenidos. Los trabajos a futuro se orientan hacia una revisión de todo el modelo de evaluación, la mejora del mismo de acuerdo a la información recogida a partir del caso de estudio, y su efectiva utilización.

**Gonzalo, Laaser y Toloza (2012),** en su trabajo de investigación titulado "El uso de redes sociales por parte de las universidades a nivel institucional. Un estudio Comparativo" la masiva y vertiginosa irrupción de las Tecnologías de la información y Comunicación (TIC) a la que asistimos actualmente, ha transformado sustancialmente las formas en que se aprende, enseña, comunica, trabaja, y por ende, en cómo se vive. En este contexto, la irrupción de las redes sociales, supone un salto cualitativo que aduce potenciar significativamente los modos de comunicación y generación del conocimiento de los escenarios involucrados.

A partir de un seminario dictado para la Maestría en Procesos Educativos Mediados por Tecnologías de la Universidad Nacional de Córdoba, en torno a la utilización de las herramientas Web 2.0 y la Redes Sociales en la educación, surgió como aspecto no abordado y de ingente interés, focalizar en el uso institucional que realizan las Universidades de América Latina en las redes Sociales.

La indagación se orientó a explorar los sitios de cinco Universidades iberoamericanas, sino a convocar a los responsables/referentes de las áreas de comunicación de instituciones claves en el contexto, para analizar las modalidades de gestión y perspectivas a futuro de estos mediadores desde la Visión institucional.

#### **2.1.2 Antecedentes nacionales**

**Aguilar (2014),** en su investigación "Influencia de las aulas virtuales en el aprendizaje por competencias de los estudiantes del curso de internado estomatológico de la Facultad de Odontología de la Universidad de San Martín de Porres", tuvo como objetivo evaluar la influencia de las aulas virtuales en el aprendizaje por competencias de los estudiantes del curso de Internado Estomatológico de la Facultad de Odontología de la Universidad de San Martín de Porres.

La investigación tuvo un enfoque cuantitativo, de tipo aplicada, diseño experimental, donde participaron 260 estudiantes. Los resultados mostraron que el uso de las aulas virtuales tiene una influencia significativa en el aprendizaje por competencias, se obtuvo un porcentaje de estudiantes aprobados de 44.4% y 45.4% respectivamente. En el examen final luego de la aplicación de las aulas virtuales, se pudo observar que aprobó un 74% del total de la muestra, frente a un 66% de aprobados en el grupo control.

**Cuipal, La Rosa y Rivas (2014),** realizaron la investigación "El aula virtual moodle y su influencia en el aprendizaje del Open Office en los estudiantes del cuarto grado de educación secundaria de la institución educativa N° 6078 Pablo María Guzmán, Santiago de Surco", con el objetivo de establecer la influencia existente entre el uso de las aula virtual Moodle, con el aprendizaje de los estudiantes del cuarto grado de educación secundaria.

La muestra fueron 31 estudiantes (quince estudiantes del Cuarto "A", que conformaran el grupo experimental y quince estudiantes del Cuarto "B", que conformaran el grupo control).

Los análisis de los resultados demostraron que, en efecto, el uso del aula virtual influyó significativamente en el aprendizaje del open office de los estudiantes del cuarto grado de educación secundaria de la Institución Educativa Pablo María Guzmán N°6078.

#### **2.2 Bases científicas**

#### **2.2.1 Aula virtual**

#### **2.2.1.1 Definición**

Concepto que se ha venido desarrollando a partir de la década de los ochenta, éste término se le adjudica a Roxanne Hiltz (1994) quien la define como "el empleo de comunicaciones mediadas por computadores para crear un ambiente electrónico semejante a las formas de comunicación que normalmente se producen en el aula convencional".

A través de éste entorno el alumno puede acceder y desarrollar una serie de acciónes que son propias de un proceso de enseñanza presencial como conversar, leer documentos, realizar ejercicios, formular preguntas al docente, trabajar en equipo, etc. Todo ello de forma simulada sin que medie una interacción física entre docentes y alumnos.

Pérez (2016) afirma que se conoce como aula virtual a un entorno digital que posibilita el desarrollo de un proceso de aprendizaje. Las tecnologías de la información y la comunicación (TIC) permiten que el estudiante acceda al material de estudio y, a su vez, interactúa con el profesor y con otros estudiantes.

Un aula virtual no tiene límites físicos: sus limitaciones se vinculan a la disponibilidad de acceso por la vía informática. El alumno, por otra parte, puede "ingresar" al aula en cualquier momento y desde cualquier lugar para tomar sus clases.

#### **2.2.1.2 Usos del aula virtual**

Según Allueva y Alejandre (2017) "la integración de la computadora en el aula implica nuevos modelos de formación" (p. 84).

Es decir, este nuevo contexto implica nuevas formas de enseñar y aprender, así como cambios metodológicos, la búsqueda de nuevos modelos pedagógicos y las prácticas interactivas basadas en el diálogo.

Es posible que los docentes no estén preparados para orientar a sus estudiantes en estas actividades, razón por la cual se debe fortalecer, la capacitación, actualización o, en el mejor de los casos, la formación de los docentes en la incorporación activa de las TIC en los procesos educativos.

Adell (2013) sostiene que "las TIC ofrecen amplias posibilidades en relación a ellos, ya que en la formación universitaria" (p. 85).

Es preciso que el docente, dentro de su nuevo rol, capacite y ayude a sus estudiantes en la búsqueda, selección y análisis de información en función de su investigación. Porque este medio les da acceso a información pertinente y actualizada que contribuirá a mejorar su rendimiento académico.

Cabero (2005) señala con respecto a las posibilidades que, ofrecen las TIC, en la actualidad, en la formación universitaria que:

Las TIC contribuyen en la ampliación de información que se puede encontrar virtualmente, en forma cuantitativa pero también cualitativa, esta última ha crecido en los últimos años a pasos agigantados gracias las bondades que ofrecen las video conferencias, la publicación de eventos a nivel, regional, nacional e internacional, que se pueden encontrar, descargar e incorporar al debate de la comunidad académica.

En estos espacios se pueden encontrar producciones escritas de diversos tipos, como reseñas, ensayos, ponencias, conferencias, foros, paneles, artículos, libros, resultado de investigaciones y experiencias significativas dentro o fuera del aula de clase.

Se hace evidente que la producción de conocimiento lograda a partir de este tipo de interacciones, permite dar una mirada nueva a la información, donde se debe generar un acto reflexivo y crítico sobre la diferencia entre lo que es estar informado y adquirir conocimiento significativo. Además, el hecho de tener acceso al inmenso mar de información que nos ofrece Internet, no es garantía de que todo lo que encontremos allí es lo que verdaderamente estarnos buscando.

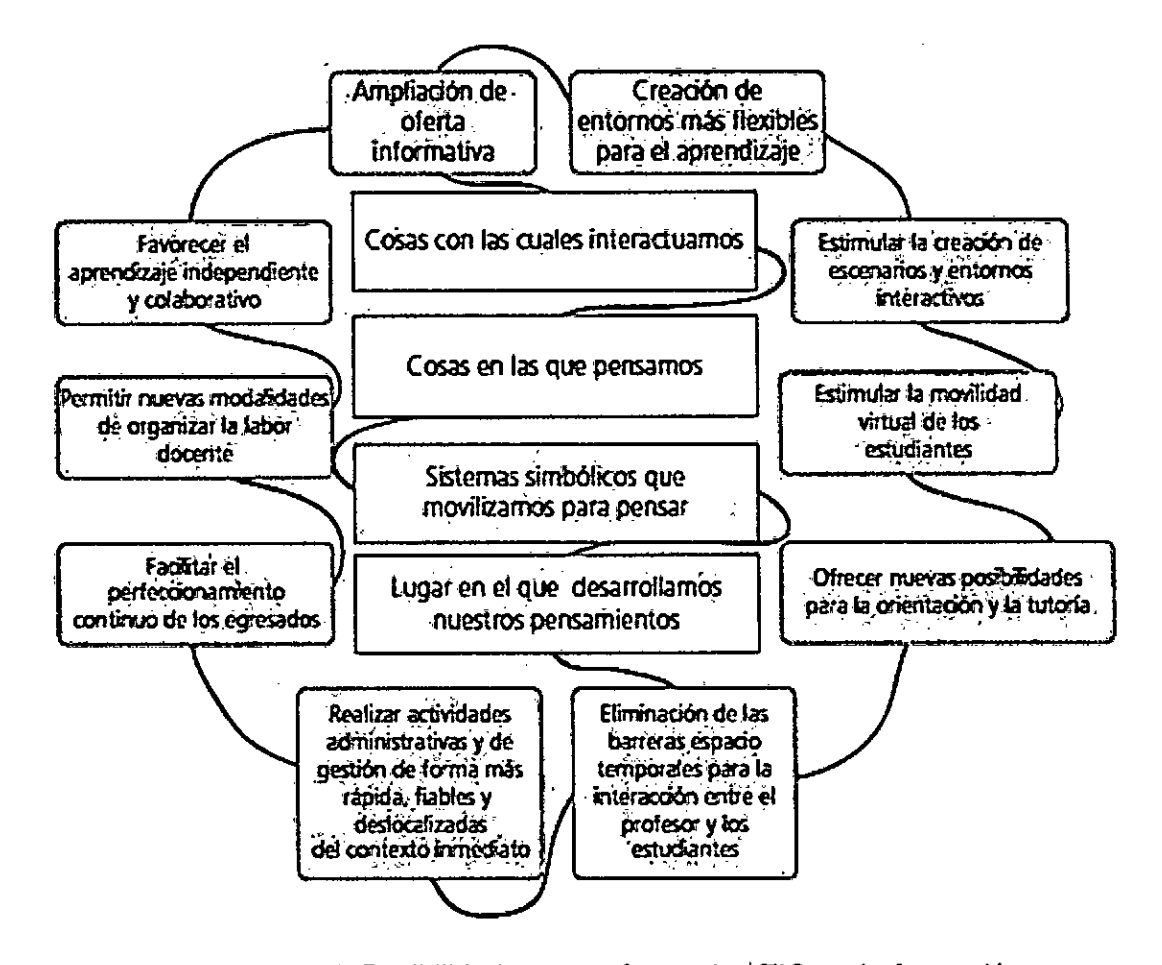

Figura 1. Posibilidades que ofrecen las TIC en la formación universitaria.

Fuente: Cabero (2005)

Allueva y Alejandre (2017), sostiene que resulta fundamental que, desde las aulas universitarias, podamos integrar los nuevos medios con nuevas formas de hacer que la labor educativa no se torne obsoleta, sino innovadora y disruptiva, que responda al contexto actual, para formar a los futuros profesionales a desenvolverse competentemente en un mundo laboral tecnologizado, donde el conocimiento es compartido, desde una cultura participativa que promueva la inteligencia colectiva y la generación de comunidades de aprendizaje (p.92).

Los profesores y estudiantes universitarios cuentan de esta forma con una extensión de las aulas presenciales en las aulas virtuales, que permiten nuevas formas de aprender autónomamente y colaborativamente.

Por su parte Fariña, González y Área (2013) sostienen que la incorporación de las aulas virtuales a la docencia permite contar con un espacio en el que ofrecer diferentes herramientas a los estudiantes: información, foros para la comunicación e interacción, así como tareas y actividades fácilmente evaluables.

Concretamente los docentes a través de un aula virtual pueden gestionar contenidos e información, pueden presentar al alumnado los apuntes de la asignatura en formato textual, pero además pueden ofrecer presentaciones multimedia, imágenes, gráficas, esquemas, vídeos, enlaces de interés, ofrecer recursos Web 2.0, pueden insertar en las aulas virtuales, a través de código embebido, otros objetos de aprendizaje como Blogs, Webquest, redes sociales, favorecer la comunicación: pueden crear foros de novedades, foros de discusión, foros de dudas, son espacios que promueven el aprendizaje cooperativo entre los estudiantes.

Además, cuentan con herramientas para realizar tutorías individuales y grupales, solicitar tareasactividades: pueden solicitar al alumnado la realización de diferentes tareas que permitan desarrollar capacidades y competencias. Los alumnos pueden subir archivos o enlazar los trabajos que se encuentren en otros espacios web, pueden desarrollar Wikis de manera colaborativa, etc.

Además de contar con herramientas de evaluación y autoevaluación, evaluación del aprendizaje, los docentes cuentan con herramientas para evaluar los trabajos del alumnado, siendo muy importante para el aprendizaje el FeedBack que se puede establecer entre profesores y alumnos. El aula virtual se puede usar como complemento de una clase presencial o para la educación a distancia.

## **(1) El aula virtual como complemento de clase presencial.**

Llorens (2006) sostiene que: "La utilización de las tecnologías de la información y la comunicación (TIC) en el aula proporciona al estudiante una herramienta que se puede adecuar sin duda a su actual cultura tecnológica, y da la posibilidad de responsabilizarse más de su educación, convirtiéndolo en protagonista de su propio aprendizaje" (p. 96). Lo cual implica mejorar el modelo de educación presencial con el uso de google clasroomm como apoyo, recuperando las experiencias de los usuarios universitarios.

Google clasroomm fue utilizada esencialmente como apoyo a la formación presencial, es decir, "el estudiante es el agente central del aprendizaje y construye su saber en la interacción con el docente, sus compañeros de grupo, los materiales didácticos, que pueden ser físicos o digitales, así como con la plataforma educativa, de tal manera que en esa interacción se generen aprendizajes significativos, basados en un ambiente de aprendizaje apoyado en el enfoque constructivista (Allueva y Alejandre, 2017, p. 106).

Los sitios web son usados por cada clase para poner al alcance de los alumnos el material educativo y enriquecerla con recursos publicados en Internet. También se publican en este espacio programas del curso, horarios e información inherente al curso y se promueve la comunicación fuera • de los límites presenciales entre los alumnos y el docente o entre alumnos.

Este sistema permite a los alumnos familiarizarse con el uso de las Tecnologías de Información, además da acceso a los materiales de cada clase desde cualquier computadora conectado a la red, permitiendo mantener la clase actualizada con las últimas publicaciones de buenas fuentes-docentes y especialmente en los casos de clases numerosas, los alumnos logran comunicarse aun fuera del horario de clase sin tener que concurrir a clases de consulta, pueden compartir puntos de vista con compañeros de clase, y llevar a cabo trabajos en grupo. También permite que los alumnos decidan si van a guardar las lecturas y contenidos de la clase en un medio físico para leer desde la pantalla del computador o si van a imprimirlo.

Este uso del aula virtual como complemento de la clase presencial ha sido en algunos casos el primer paso hacia la modalidad a distancia, ya que se tiene la clase en formato electrónico y en Web, siendo este formato más fácil adecuarlo a los materiales que se ofrecen en clases semi-presenciales o remotas.

#### **(2) El aula virtual para la educación a distancia**

En el caso de la educación a distancia el aula virtual toma un rol central ya que será el espacio donde se concentrará el proceso de aprendizaje. Más allá del modo en que se organice la educación a distancia: sea semipresencial o remota, sincrónica o asíncrona, el aula virtual será el medio de intercambio donde la clase tendrá lugar.

Es importante que, en el diseño o la elección de un sistema o tipo de aula virtual, quede claro que se espera que los alumnos logren su aprendizaje a distancia y que elementos deba contener esta herramienta para permitir que la experiencia de aprendizaje sea productiva.

#### **2.2.1.3 Elementos esenciales que componen el aula**

Los elementos que componen un aula virtual surgen de una adaptación del aula tradicional a la que se agregan adelantos tecnológicos accesibles a la mayoría de los usuarios, y en la que se reemplazaran factores como la comunicación cara a cara, por otros elementos.

Básicamente el aula virtual debe contener las herramientas que permitan:

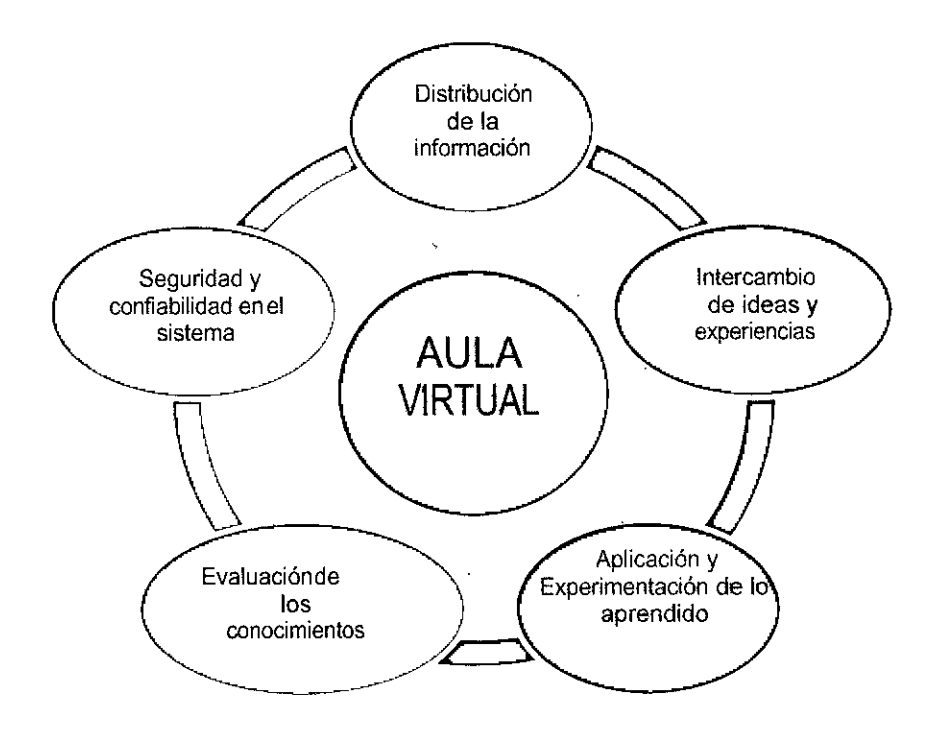

*Figura 2.* Elementos esenciales del aula virtual

# **Elementos esenciales del aula virtual para el uso del docente**

Hasta aquí hemos mencionado los elementos esenciales del aula virtual visto desde los ojos del alumno, ahora analizaremos los elementos que el docente debe considerar para asegurar el fácil manejo de su clase dictada vía Internet. Entre los puntos a considerar están los que se refieren a:

#### **Acceso al aula virtual**

El curso puede ser de acceso limitado o abierto. Cuando es de acceso limitado solo a aquellos que se han matriculado en el curso, se debe dejar en claro quien tendrá a cargo la limitación de ese acceso. En algunos casos puede ser la institución o departamento que ofrece el curso, y esto hace que el docente no tenga que preocuparse por el acceso de los alumnos, ya que los que
sean admitidos a su clase habrán recibido explicación de cómo acceder al sistema.

En otros casos, las instituciones inscriben a los alumnos, pero el docente debe registrarlos en su clase para que la lista de los alumnos aparezca en el aula virtual como lista de alumnos de la clase. En este caso algunos sistemas de aulas virtuales permiten a los alumnos para que ellos se "auto-inscriban" en el aula, y solo es tarea del administrador del sistema darles de alta en el sistema.

En otros casos debe ser el administrador o docente quien ingrese la información de cada uno de los alumnos, para que estos figuren en su lista. Esto es un punto a considerar cuando se trata de clases muy numerosas.

También se debe considerar que tipo de acceso va a tener el docente, y si este acceso le dará ventajas sobre el acceso general de los alumnos Los sistemas de aulas virtuales que se ofrecen en el mercado llaman acceso administrativo al que le permite al docente acceder y cargar la información para la clase mediante una página de Internet y toda esta información es almacenada en una base de datos y puesta al alcance del alumno.

También los docentes pueden monitorear la asistencia de los alumnos al aula virtual, conocer los resultados de las ejercitaciones y acceder a los archivos de evaluación que el alumno envía al sistema. Puede también manejar las comunicaciones y agregar, editar o modificar contenidos, actividades o ejercitaciones de la clase.

En los sistemas más sofisticados, el administrador puede otorgar un tipo de acceso a los asistentes de su clase que será diferente al de los alumnos en general. En los casos de clases abiertas, el acceso no es restringido y el sistema de ejercitaciones y evaluación es de autocorrección lo que hace que la participación del docente se limite a monitorear la asistencia de los alumnos y sirva de recurso en el caso que los alumnos requieran ayuda actualización y monitoreo del sitio.

Los docentes deberán decidir también con qué frecuencia y quien estará a cargo de la actualización de las páginas del curso. También alguien deberá visitar el curso para probar que los enlaces sigan conectando a páginas existentes, y que todos los agregados multimediales sigan funcionando y abriéndose en la página del curso como planeado originalmente.

Esto lleva tiempo y debe ser planeado de antemano, para evitar que el aula virtual se desactualice con el tiempo. Si el aula virtual es dinámica la actualización de páginas tiene que ser posible a través del mismo sistema. En algunos casos, el aula virtual está realizada en HTML y la única forma de actualizarla será modificando las páginas originales, para lo cual el docente tendrá que conocer cómo hacerlo, o contar con un asistente que lo haga.

No sólo hay que considerar una actualización en el contenido, sino también la actualización en el diseño, indica a los usuarios que el aula virtual es un espacio vivo y constantemente revisado.

## **Archivo de materiales**

El docente debe mantener copias del material presentado en el aula virtual para seguridad. Dependiendo de la duración de la clase, algunos docentes realizan una copia al comienzo, y otras en el transcurso del curso para servir como respaldo ante cualquier problema técnico que se presente.

#### **2.2.1.4 Características de un aula virtual**

#### **Flexible**

Se desea un producto que sea flexible, es decir que pueda ser escalable a futuro, permitiendo la adición de funcionalidades no contempladas en el diseño inicial pero que obedezcan a cambios en el ambiente donde se desenvuelve el proyecto, a características deseables o funcionalidades que expandan la operatividad del sistema. Por lo tanto, el sistema debe ser lo suficientemente estable y parametrizado de manera que pueda adaptarse fácilmente a los cambios que se requieran.

#### **Independencia de la plataforma**

Uno de los puntos determinantes en el diseño de la herramienta es la necesidad de independencia con respecto a la plataforma en que esté corriendo. La idea es que, más allá de los requerimientos mínimos de memoria disponible y espacio de disco, los usuarios que la utilicen no necesiten mayores elementos en sus computadores y/o redes para hacerla funcionar totalmente.

## **(3) Construcción en base a estándares**

La herramienta que se va a diseñar debe cumplir con ciertos estándares que existen actualmente y que otras aplicaciones similares los acatan.

Existen organizaciones encargadas de crear estándares, para el tipo de aplicaciones de aprendizaje vía Internet existe la IMS (Instructional Management System). El proyecto IMS es un consorcio abierto que agrupa a aquellos de la industria privada o miembros educativos principalmente universidades, que están desarrollando aplicaciones para el aprendizaje basado en computadora.

Miembros de IMS están desarrollando un conjunto de especificaciones de software para facilitar el crecimiento y viabilidad de aprendizaje distribuido en internet, la organización se está enfocando en el desarrollo de estándares para objetos de énseñanza.

La herramienta que se va a diseñar debe pensarse cumpliendo con estos estándares del IMS, de esta forma se seguiría el patrón o modelo de desarrollo adoptado por otras organizaciones a la hora de desarrollar herramientas del mismo tipo.

Esta actividad tiene que ser monitoreada por los desarrolladores, diseñadores y el administrador de la aplicación, desde el primer momento en que se comience a crear la herramienta.

## **(4) Acceso, seguridad y configuración.**

"Acceso", es una de las palabras claves en todo este contexto. Partiendo del punto de que el diseño dispone contar con distintos tipos de usuarios, es imprescindible mantener distintos niveles de accesibilidad también. Usuarios visitantes deben ser limitados a poder acceder a sólo ciertos puntos del sistema, mientras que al administrador debe poder manipular virtualmente cualquier aspecto del mismo. En este sentido, el login del usuario y su respectiva contraseña deben permitir a la herramienta identificar la naturaleza del mismo y entonces activar o desactivar la accesibilidad de los distintos sectores del sistema de acuerdo a su categoría.

Es muy importante que las personas o instituciones que dispongan de la herramienta puedan configurar los distintos roles de acceso y seguridad de acuerdo a sus necesidades particulares.

El Administrador se encarga de llevar el control de acceso al sistema (asumimos que el servidor se encuentra dentro de la institución de enseñanza) y de configurarlo para proveer la seguridad requerida.

## **(5) Ayuda en línea**

Se requiere que el sistema provea una ayuda en línea, y que ésta ayuda sea acorde con el contexto en el cual se encuentra el usuario en ese momento y con el tipo de usuario que se esté manejando.

La ayuda no debe ser perniciosa, se espera que sea objetiva y discreta, que no cause tedio al usuario y le transmita justo lo que necesita saber. Asimismo se debe proveer una ayuda general para la operatividad general del sistema.

Debe contener:

#### **Herramientas de Creación de Cursos**

Son todas aquellas que permiten la generación, estructuración, actualización y publicación de los contenidos de los cursos. Estas herramientas deben ser manejadas por el Docente.

#### **Herramientas de Administración de Cursos**

Son las que ayudan y facilitan una administración eficiente y efectiva de los cursos por parte del Administrador. Entre las funciones de estas herramientas encontramos la creación y mantenimiento de cuenta de usuarios, la categorización así como la actualización y publicación de contenidos.

## **Sistemas de Recuperación de Contenido**

Es el que ayuda a buscar algún tipo de contenido referido a un curso en un repositorio de datos mediante palabras clave u otro criterio de búsqueda. El Administrador es el que se encarga de mantener al día este sistema, debe haber herramientas automatizadas que mantengan un índice del curso (sílabo).

El alumno utiliza el sistema cuando necesita algún material de aprendizaje, el docente también usa este sistema para sus actividades y para actualizar el contenido de los cursos.

## **(9) Búsqueda en Bases de Datos**

Es aquella tecnología que permite la recuperación de una base de datos de toda aquella información del sistema (cursos, alumnos, categorías). Estas búsquedas son requeridas por el Administrador.

# **(10)Proveer mecanismos automáticos para la publicación y actualización de contenidos**

La web presenta el ambiente propicio para la publicación actualizada y dinámica de contenidos ya que éste puede ser modificado directamente sobre el medio y los cambios se visualizan inmediatamente.

Los materiales educativos que se pueden proveer a través del web son inmensamente variados. Se deben explotar los medios provistos (imágenes, animaciones, video, audio, etc.).

Un ejemplo de publicación automatizada se refiere a la creación de publicaciones preprogramadas para ser activadas o desactivadas en cualquier momento en particular. Por ejemplo, un docente puede definir una tarea que sea distribuida un día en particular y cuya solución sólo podrá ser entregada hasta cierta fecha y hora.

Los mecanismos automatizados deben permitir que los alumnos envíen la tarea resuelta sólo antes de la fecha y hora previstas.

# **Proveer diferentes modos (canales) de comunicación**

Hoy en día los sistemas educacionales vía web, necesitan herramientas tanto asíncronas como síncronas. Las herramientas asíncronas incluyen e-mail, grupos de noticias y librerías de documentos. Herramientas síncronas incluyen chat, pizarras y presentaciones interactivas, todos ellos presentados en un ambiente multimedia.

Un elemento muy importante de estos sistemas es que la librería de documentos une las herramientas asíncronas pero también puede almacenar las síncronas, por ejemplo las discusiones en el chat que pueden ser almacenados para una revisión asíncrona posteriormente.

#### **Presentaciones I nteractivas**

Las presentaciones interactivas son herramientas poderosas para la presentación de material. Una serie de imágenes pueden ser controladas sincronizadamente por el docente, permitiendo una presentación multi-usuaria distribuida parecida a la de PowerPoint. Además de las imágenes, URL's y archivos de audio pueden estar adjuntos en cada "slide". Una presentación interactiva puede ser usada len conjunción con Chat para discutir la presentación y permitir que el, instructor haga preguntas a los estudiantes y viceversa.

### **Broadcast Chats**

Los Broadcast Chats son efectivos para enviar mensajes a uno, varios o todos los usuarios del sistema. Cuando llega un mensaje, una ventana puede abrirse y un mensaje de audio alerta que un mensaje ha llegado. Este simple efecto permite llamar la atención del otro usuario.

#### **Librería de Documentos**

Consiste en una herramienta de búsqueda de documentos que permite a los estudiantes seleccionar y ver documentos que han sido colocados o guardados en la librería.

Esta herramienta es usada por cada estudiante de manera independiente para revisar, "bajar" y/o "subir" materiales. Los documentos podrían ser soportados por los Web Browsers como HTML, GIF, JPG y texto o también podrían usarse documentos PDF, AVI, MPEG, MOV, DOC, XLS, AVI y otros que sean configurables vía plug-ins.

#### **Características adicionales**

Es obvio que estos canales de comunicación se proveen para establecer el contacto entre el (los) docente(s) y el (los) alumno(s).

Proveer un ambiente colaborativo; un ambiente es colaborativo cuando se le provee al usuario todas las facilidades necesarias para que él mismo realice las actividades deseadas.

Al referirnos al hecho de proveer las facilidades necesarias, hablamos de:

- Que el ambiente sea de fácil navegación, es decir, que sea fácil para el usuario moverse de un sitio a otro dentro del sistema.
- Que la información sea expuesta al usuario de forma fácil, precisa y concreta.
- Que el usuario obtenga la información deseada.
- Que el ambiente le ofrezca todos los recursos necesarios para realizar todas las tareas ofrecidas por el sistema.
- Que el ambiente provea siempre al usuario la ayuda necesaria para realizar cualquier tarea en específico.
- El rol asociado a esta característica es el rol de Administrador.

## **2.2.1.5 Teorías que sustentan el diseño de software educativo: el caso del Aula Virtual**

Vilorio y Paredes (2005) sostienen que:

El software educativo se fundamenta en una teoría de aprendizaje que puede ser conductista, cognoscitiva o constructivista. El diseño de software adoptado, condiciona una cierta forma de aprendizaje, debido a que la organización del contenido, actividades y formas de interacción están previamente establecidas.

Las teorías conductistas aportan ciertos principios a los programas actuales, como son:

- Descomposición de la información en pequeñas unidades.
- El diseño de actividades que requieren unas respuestas del usuario.
- La planificación del refuerzo.

Uno de los aportes principales de la teoría cognoscitiva a los software educativos, es que ofrece pautas específicas y estrategias didácticas para su construcción Los psicólogos cognoscitivos al presentar la información insisten en que se realicen asociaciones globales que les permita procesar la información por su cuenta (Good, y Brophy, 1993).

Las teorías constructivistas especifican el tipo de entorno de aprendizaje necesario para la construcción de software educativo. Los aspectos principales son: flexibilidad cognoscitiva (los hipertextos poseen esta característica, ya que su información se organiza de manera no lineal por lo que permite navegar; a través de la información), aprendizaje a través de actividades significativas, aprendizaje activo y el concepto de que los errores son fuente de aprendizaje (Gros, 2000).

Al diseñar software educativo es importante considerar que no existe una teoría de aprendizaje que sea mejor que la otra. Si existen, teorías de aprendizaje que se aplicarán mejor a unos tipos de software educativos que a otros. Así encontramos que los software de práctica y ejercitación se relacionan más con los principios conductistas, a los programas tutoriales se aplican más los principios cognitivistas, y los juegos educativos, simulaciones e hipertextos se ejemplificarán

mejor por los principios constructivistas (Galvis, 1992).

En la actualidad la mayoría de software educativo sigue los postulados cognoscitivos, aunque existe la tendencia cada vez mayor de diseñar software educativo, con las características de los principios constructivistas. En el caso del Aula Virtual es aplicable el uso de estas teorías, con más énfasis en el constructivismo y cognitivismo, pero es muy importante tener en cuenta que si esta es utilizada por un docente que es conductista dará orientaciones enmarcadas en esa línea por lo que se escapa de las manos el uso que se aspira se transmita al usuario final, pero queda comprobado que él será este último el que dé cabida o rienda suelta a la posibilidad que le brinda el Aula Virtual para interactuar.

#### **2.2.1.6 El uso de las TIC en la educación universitaria**

Abarca (2015) señala que las tecnologías de la información y comunicación (TIC) se han convertido en herramientas fundamentales en diversos aspectos de la vida actual. Es difícil concebir el mundo sin computadoras que permitan el acceso a Internet, a las redes sociales y a todos los medios de comunicación virtuales que facilitan el contacto y colaboración entre personas de diferentes nacionalidades, culturas, creencias y contextos sociales.

Por tanto, el surgimiento de nuevas tecnologías y formas de trabajo ha creado la necesidad de que los profesionales, y entre ellos muy especialmente los docentes, desarrollen habilidades y competencias para que puedan utilizar las herramientas tecnológicas de forma efectiva.

Según Nakano, Garret, Vásquez y Mija (2014), Las competencias digitales son concebidas como el conjunto de conocimientos, habilidades y actitudes requeridas para identificar, acceder, manejar, analizar, integrar y evaluar recursos digitales; construir nuevos conocimientos sobre la base de diferentes medios y fuentes de información; comunicarse y colaborar con otros, de manera efectiva, crítica, creativa y ética, en el contexto de situaciones específicas. En otras palabras, el alumno debe ser capaz de beneficiarse de las herramientas digitales de manera significativa en diversos ámbitos de la vida.

Al considerar que la educación superior enfrenta el reto de formar profesionales y ciudadanos capaces de afrontar las demandas del ámbito laboral de la sociedad del siglo XXI.

Álvarez y Villardón (2006), afirman que uno de los retos de las universidades es formar a personas capaces de construir su propio conocimiento en forma autónoma, por lo cual los docentes actuales deben poseer una serie de características que los hagan desempeñarse satisfactoriamente en la clase y en su vida cotidiana.

Formar a los estudiantes para que se desempeñen en la sociedad actual es una labor difícil que requiere de un cambio radical no solo en la actitud y el papel del estudiante sino también en el rol del docente.

Estos docentes han tratado de incorporar el uso de herramientas tecnológicas a las que pueden tener acceso, ya sea mediante plataformas educativas en sus instituciones o por medio de Internet. Como resultado de tales esfuerzos, una de las nuevas formas de enseñanza

que ha surgido para tratar de incluir el uso de las diversas herramientas tecnológicas es blended learning o aprendizaje combinado.

Esta nueva forma de enseñar combina la clase presencial con el uso de herramientas tales como la instrucción interactiva basada en la web, la comunicación vía correo electrónico, los foros de discusión electrónicos, los contenidos para el trabajo autónomo y colaborativo, los exámenes en línea, el audio y videoconferencias.

Mortera (2007) indica que todos estos medios tecnológicos permiten flexibilidad en la discusión de los contenidos educativos. Este autor señala que la interactividad de los medios llega a un mayor número de usuarios o estudiantes que en la instrucción presencial. Ante esta perspectiva, Mortera afirma que la tecnología actual hace posible utilizar una amplia gama de herramientas digitales aun en instituciones que no cuentan con plataformas educativas propias.

Además, con estas herramientas tecnológicas los estudiantes no tienen que movilizarse de sus casas para buscar información, hablar con el docente o trabajar en colaboración con un compañero que puede estar al otro lado del planeta. Estos recursos desarrollan la comunicación escrita, el debate de ideas, la exposición de opiniones y una mayor riqueza de contenidos para la enseñanza y el aprendizaje. Sin embargo, para que estos medios se aprovechen y se pongan en práctica son fundamentales su conocimiento y su uso efectivo por parte del docente.

### **2.2.1.7 Manejo de las TIC**

Una de las demandas actuales del currículo universitario es el manejo efectivo de las TIC por parte de los docentes con el fin de fomentar prácticas y habilidades que los estudiantes necesitarán en sus puestos de trabajo. En este sentido, Burgos (2007) indica que "la tecnología aplicada a la educación es un conjunto de teorías y técnicas que permiten ofrecer un proceso mediante el cual se pueden operar herramientas, cambiar, manipular y controlar un ambiente de aprendizaje" ( p. 261).

No obstante, la sola existencia de herramientas tecnológicas no implica mejoras en las metodologías. Es necesario que los docentes se involucren directamente con ellas. Sin embargo, como lo indica Marqués (2007), aunque existe una gran cantidad de nuevas tecnologías disponibles para los docentes, esto no supone el fin de los aprendizajes basados en la memorización o en la simple reproducción de los contenidos.

A pesar de esto, el mismo Marqués (2007) señala que la disponibilidad de las TIC sí implica que haya cambios importantes como los que se detallan a continuación:

En primer lugar, con la ayuda de Internet los estudiantes tienen la opción de conocer sobre una temática dada desde diversas perspectivas. El docente ya no es el mayor depositario de los conocimientos relevantes de esa temática. En realidad, su papel ahora es el de un asesor o guía, ya que se debe enfocar más en darles a los estudiantes herramientas para la búsqueda

inteligente, el análisis crítico y la selección y aplicación de los conocimientos que en su transmisión.

En segundo lugar, el docente tiene menos oportunidades de desarrollar un programa obsoleto. Los estudiantes pueden consultar en Internet lo que se hace en otras universidades y pueden pedir que se les dé una formación similar.

En tercer lugar, los estudiantes pueden realizar sus procesos de aprendizaje de forma más significativa, partiendo de sus conocimientos y experiencias previas, porque tienen a su alcance mucha información para elegir y la posibilidad de solicitar y recibir en cualquier momento el asesoramiento de docentes y compañeros.

## **2.2.1.8 Aspectos fundamentales al momento de incorporar las TIC en la formación universitaria**

## **(1) Implicancias metodológicas**

Las experiencias orientadas a incorporar las TIC en la enseñanza y el aprendizaje, con el apoyo de docentes, han evidenciado la importancia de idear y planificar su uso en función de su pertinencia a las competencias que se esperan lograr y de los requerimientos técnicos que estas suponen.

En este sentido, el camino recorrido nos ha permitido identificar algunos aspectos indispensables para un uso estratégico de las TIC en el proceso de enseñanzaaprendizaje.

Una primera pregunta central para orientar la selección del tipo de aplicativo y herramienta es preguntarnos ¿Qué aprendizajes se espera lograr en la clase o en el curso? ¿Qué tipo de actividad necesito para lograrlo? Estas interrogantes, que pueden parecer obvias, son esenciales para desarrollar los pasos siguientes y hacer una elección pertinente de las TIC.

Vásquez y Mija (2012), precisan que "tener claridad en el objetivo de aprendizaje es un punto clave no solo para seleccionar la herramienta que se empleará en clase, sino, también, para guiar la preparación del material que se usará con la herramienta".

Es decir, el uso efectivo de las TIC en el aula responde a una intención explícita de aprendizaje y busca facilitarlo. Si bien el uso de las TIC genera un conjunto de aprendizajes invisibles, se debe identificar con claridad y precisión qué competencias se quieren desarrollar a lo largo del curso para luego elegir qué herramienta tecnológica es la más adecuada. De lo contrario, se podría ocasionar una alta demanda de trabajo en el aprendizaje del uso de la herramienta, tanto para los docentes como para los estudiantes, pero un mínimo uso real asociado al aspecto académico.

#### **(2) Soporte técnico y pedagógico**

Como parte del andamiaje de las TIC integradas al aprendizaje, es necesario considerar el soporte pedagógico y tecnológico que reciben los diferentes agentes educativos. Hay que tener presente que la aproximación al uso de las TIC en clase genera, en muchas ocasiones, incertidumbre e inseguridad en el docente, lo que, a veces, lo lleva a rechazar el uso didáctico de las tecnologías. Por ello, el diseño y la

planificación de las experiencias de aprendizaje que integren las TIC suponen un doble reto para el docente. Por un lado, implica identificar las herramientas tecnológicas que pueden apoyar en ese proceso y cómo deben ser usadas.

Al mismo tiempo, se requiere una aproximación pedagógica enfocada en el aprendizaje y en la construcción del conocimiento con la facilitación del profesor y la participación de los pares. (Nakano, Garret, Vásquez y Mija, 2014).

En cuanto al aspecto pedagógico, el empleo de la tecnología requiere reflexionar sobre el enfoque didáctico con el que se desarrolla el curso, es decir, la metodología con la que se abordan los contenidos del mismo. Esto genera un continuo de situaciones educativas que van desde un uso de las TIC como medio para la entregar o mostrar el material del curso, basado en una perspectiva transmisionista del aprendizaje, hasta situaciones en las que las TIC constituyen herramientas que facilitan el proceso de construcción del aprendizaje, a partir de un enfoque constructivista. En este sentido, la figura del acompañamiento pedagógico es fundamental para el éxito o fracaso de una experiencia de inclusión de tecnología en un ambiente educativo.

#### **(3) Características de docentes y estudiantes**

De acuerdo con lo anterior, es importante resaltar la preparación de los docentes en el uso de las TIC, la que les permita un nivel suficiente en el manejo de estas herramientas en el aula. A ello se le debe sumar su conocimiento y experiencia en el uso y aplicación de

diferentes modalidades y métodos de instrucción que le permitan recrear sus clases con la aplicación de las TIC. Ambos aspectos son interdependientes y se retroalimentan entre sí.

Nuevamente, es el uso estratégico de las TIC lo que establece la diferencia entre una clase exitosa que las incorpora y una que no lo es.

Dentro de este aspecto, también, es relevante la experiencia del docente en el dictado del curso y su manejo de los contenidos del mismo. Ambos aspectos pueden facilitar la identificación de objetivos de aprendizaje, diseño de actividades y planificación correcta del tiempo.

Por otro lado, un elemento central lo componen las características del estudiante. Sus competencias en el uso de TIC, los resultados en experiencias previas y la disposición al uso de dispositivos y/o aplicaciones en el aprendizaje son elementos que podrían estar configurando un perfil de estudiante con respecto a la incorporación de las TIC.

Lo que muestra que el uso de los estudiantes de las TIC en sus tareas académicas no siempre es positiva o sus capacidades son limitadas para la aplicación de herramientas que optimicen este tipo de labores. Es decir, los estudiantes suelen manejar los recursos digitales para sus actividades no académicas, pero les resulta distante el uso de aplicaciones para la producción de contenidos o desarrollo de sus actividades de aprendizaje.

En el caso del uso de las , por ejemplo, se ha identificado predominio del uso de herramientas asociadas a la gestión del proceso de aprendizaje en detrimento del uso orientado a la producción de contenidos por parte de los estudiantes o la realización de actividades relacionadas con los objetivos de aprendizaje por parte de los docentes.

Asimismo, factores como alcanzar mejores ganancias en la ejecución de tareas y valorar positivamente dichos beneficios, no solo de manera personal, sino también social, son importantes para que los usuarios muestren un mayor interés por seguir empleando la herramienta (Nakano et al., 2013).

#### **(4) Políticas institucionales**

El desarrollo y seguimiento de los resultados de las experiencias educativas con TIC constituyen una fuente de información importante para la definición y gestión de las políticas institucionales al respecto.

Es necesario establecer mecanismos que incentiven y reconozcan a los docentes que emplean de manera efectiva las TIC en el desarrollo de sus cursos o que impulsen estudios sobre el uso pedagógico de las mismas en diferentes contextos disciplinares. Por otro lado, las políticas referidas a los estudiantes suponen incluir, como resultado de la formación, el desarrollo de competencias digitales, las cuales deben formar parte de las competencias genéricas del perfil de egreso universitario.

#### **2.2.2 Herramienta Google classroom**

Según Rodríguez (2017), Google Classroom es una plataforma gratuita educativa de blended learning. Forma parte de la Suite de Google Apps for Education, que incluye Google Docs, Gmail y Google Calendar, vamos, que dispone de una serie de herramientas realmente útil para el uso escolar y formativo.

Concebida en sus inicios como una forma de ahorrar papel, entre sus funciones está simplificar y distribuir tareas así como evaluar contenidos. Permite la creación de aulas virtuales dentro de una misma institución educativa, facilitando el trabajo entre los miembros de la comunidad académica.

Las Herramientas Google Classroom son una solución integrada de comunicación y de colaboración que Google ofrece a los centros educativos y que comprende herramientas alojadas de correo electrónico, calendario y chat. Además, se pueden añadir más servicios de Google al paquete principal para adaptarlo a las necesidades de los usuarios (Google, 2017).

Classroom es un paquete gratuito de herramientas de productividad que incluye correo electrónico, documentos y almacenamiento. El diseño de Classroom es producto de la colaboración con profesores y su objetivo es ayudarles a ahorrar tiempo, mantener organizadas las clases y mejorar la comunicación con los alumnos.

Sobre las funciones, Amador (2016), precisa que Classroom se ha diseñado para ayudar a los profesores a crear y recibir las tareas de los alumnos sin necesidad de usar

documentos en papel, e incluye funciones que les permiten ahorrar tiempo y colaborar en vivo los unos con los otros, así como recibir retroalimentación inmediata de sus avances, preguntas o tareas.

#### **(1) Fácil configuración**

Los profesores pueden añadir a los alumnos directamente o compartir un código con la clase para que se apunten. Se configura en tan solo unos minutos.

#### **(2)Ayuda a aprovechar el tiempo**

Rodríguez (2017) refiere que los profesores pueden añadir estudiantes dándoles un código para que se unan a la clase. Esto deja más tiempo para enseñar, ya que no es necesario añadir manualmente a los alumnos uno por uno.

Se pueden reutilizar anuncios, tareas o preguntas hechas en otras clases. También se pueden compartir posts entre varias clases o archivar clases para el futuro.

Con un flujo de trabajo sencillo y sin necesidad de documentos en papel, los profesores pueden crear, revisar y puntuar las tareas con rapidez desde un único lugar. Además, los estudiantes pueden adelantar trabajos, ponerse al día o repasar desde sus casas o cualquier lugar del mundo.

#### **(3)Mejora la organización**

Los alumnos pueden ver todas las tareas en una página específica, y todos los materiales de la clase se archivan automáticamente en carpetas de Google Drive.

#### **(4) Mejora la comunicación**

El profesor, a través de Google Classroom, puede poner anuncios a la clase y los alumnos responder, los alumnos también podrán hacer lo mismo que el profesor si tiene que mandar un mensaje que sea de interés para todos sus compañeros. Es una herramienta que pretende facilitar la comunicación entre estos colectivos. Asimismo, permite mandar correos electrónicos a cada uno de los alumnos por separado.

Los anuncios pueden incluir diferentes recursos multimedia adjuntos, ya sean vídeos de Youtube, enlaces a otras páginas web o documentos de Drive (Rodríguez, 2017).

Es decir, classroom permite a los profesores enviar notificaciones e iniciar debates inmediatamente. Los alumnos pueden compartir recursos con sus compañeros o responder a preguntas en el flujo de actividades. Permite enviar resúmenes del trabajo realizado a los tutores de los estudiantes.

#### **(5) Gratis y seguro**

Al igual que el resto de sus servicios de Google Apps for Education, Classroom no contiene anuncios, no utiliza jamás el contenido ni los datos de los alumnos para fines publicitarios y se ofrece de forma gratuita a las instituciones educativas de cualquier nivel. Sólo se debe contar con Google Apps for Education.

#### **Interacción**

Google Classroom funciona muy parecido a una página de Facebook, existe una página en la cual todos los "amigos" o miembros del curso, pueden comentar, dar me gusta, preguntar, subir documentos, compartir vínculos, etc.

#### **Bajo control**

El maestro siempre tiene el control. Google Classroom permite supervisar quién hace qué, paso a paso, manteniendo un historial de la interacción de cada participante. Además, permite

المستحقق فيستقل **CONTRACT** 

borrar, supervisar contenido y silenciar participantes para determinadas actividades.

## **(8)Integrado**

 $\ddot{z}$ 

Google Classroom permite integrar todas las apps de Google (Drive, Sheets, Docs, Forms, Slides) en una sola plataforma.

### **Retroalimentación colorida**

Ahora Google Classroom ofrece anotaciones directamente sobre los documentos que se envían tus estudiantes. Esto facilita la retroalimentación y te invita a utilizar diferentes dispositivos y aprovechar sus ventajas.

#### **Anotaciones en vivo**

 $\hat{\boldsymbol{\theta}}$ 

Con la función de anotaciones, también puedes aumentar la colaboración entre pares. Los estudiantes pueden utilizarla como un tablero electrónico para todos sus documentos y tareas y realizar de esta forma observaciones, animaciones, resaltar contenido o comentar sobre el trabajo del otro.

¿Qué podrá hacer un profesor con Google Clasroom?

Crear una clase: Classroom de Google permitirá crear clases personalizadas, clicando en el símbolo (+). El profesor podrá agregar nombre de la clase y sección. Básicamente, el profesor puede realizar dos acciones: anuncio y asignación de tareas.

Classroom permitirá agregar un theme de la galería proporcionada. Los estudiantes de la clase serán agregados por el mismo profesor, teniendo la posibilidad de agregar tantos sean necesarios, siempre y cuando pertenezcan a ella. También, Classroom le otorgará al profesor la opción de remover a los estudiantes o enviarles un correo electrónico.

## **Crear y recopilar tareas**

Como segunda actividad principal, además de enseñar, está la asignación de tareas y proyectos. Por este motivo, Classroom diseñó una serie de pasos que harán más fácil y sencillo este proceso. Para llevar a cabo esto, los profesores solo tendrán que ir a la pestaña "Asignaciones", dar clic y agregar título, descripción y tiempo de entrega. Incluso, Classroom permitirá agregar links, vídeos de YouTube y archivos de Google Drive.

Esta parte de la aplicación podrá mostrar al profesor quiénes han entregado el trabajo y quiénes no, cuánto tiempo queda para entregarlo, cuáles son las dudas de los alumnos, sus comentarios, y la posibilidad de dar retroalimentación.

Por la parte de los alumnos, estos podrán ver todos los requisitos del trabajo, la fecha de entrega y opciones para agregar archivos, links o vídeos,

#### **Mejorar la comunicación en clase**

Debido a la plataforma que Classroom ofrece, los profesores y estudiantes podrán interactuar de una manera más eficiente. Será en tiempo real a través de anuncios. Los anuncios son diálogos que los profesores y estudiantes pueden agregar en Classroom, con la posibilidad de comentar en la misma publicación, hacer aportaciones e incluso dar retroalimentación. Otro beneficio que estos anuncios otorgan, es que el profesor podrá entablar una plática personal con cada estudiante.

#### **Organizar tu espacio**

Classroom permitirá al profesor crear carpetas por cada alumno, esto le permitirá observar de manera práctica y sencilla cada actividad de los alumnos, así como también sus recientes trabajos.

Al parecer, Classroom de Google pretende salir para el mes de septiembre, sin embargo, los educadores pueden solicitar su versión de prueba. Esta aplicación saldrá disponible para escuelas y educadores que utilicen Google Apps for Education.

Desde el punto de vista práctico, Classroom suena bastante bien, ya que parece tener un funcionamiento muy sencillo e intuitivo, permitiéndole a sus primeros probadores darse cuenta de que es una herramienta suficiente y de provecho. Sin embargo, todavía quedar esperar a que salga la aplicación oficial para ver qué tal.

Google Apps for Education cada vez completa más la línea de sus productos; se está viendo atractiva para las instituciones educativas que utilizan el servicio de stream como parte de su sistema de enseñanza. Los planes de educación a distancia aún empiezan a surgir y cada vez abarcan más terreno. Esta integración de Google Classroom, con sus funcionalidades básicas y útiles, puede dar el golpe de suerte para las escuelas y educadores que aún exigen servicios de calidad que sean fáciles de usar y a la vez eficientes.

Google Classroom es toda una sala de clases virtual. Más aún, es una herramienta para la enseñanza especialmente a nivel universitario. Esta herramienta mejora la comunicación en el aula, presenta numerosos beneficios para los docentes y estudiantes.

# **2.2.3 Rendimiento académico 2.2.3.1 Conceptualización**

Jiménez (2000), postula que el rendimiento académico es un "nivel de conocimiento demostrado en un área o materia", encontramos que el rendimiento del alumno debería ser entendido a partir de sus procesos de evaluación, sin embargo, la simple medición y/o evaluación de los rendimientos alcanzados por los alumnos no provee por sí misma todas las pautas necesarias para la acción destinada al mejoramiento de la calidad educativa.

**En** el mejor de los casos, si pretendemos conceptualizar el rendimiento académico a partir de su evaluación, es necesario considerar no solamente el desempeño individual del estudiante sino la manera como es influido por herramientas que intervienen en su proceso de aprendizaje.

Para Tonconi (2010) el rendimiento académico constituye un indicador del nivel de aprendizaje alcanzado por el estudiante, representa el nivel de eficacia en la consecución de los objetivos curriculares para las diversas asignaturas. En esta definición se hace alusión a cómo el rendimiento académico expresa el grado de logro que han tenido los estudiantes en la asimilación y comprensión de los contenidos docentes; es decir, lo que el estudiante ha aprendido como consecuencia de un proceso de instrucción o formación, y define de un modo u otro el éxito o fracaso en el estudio.

Navarro (2003) refiere que "probablemente una de las variables más empleadas o consideradas por los docentes e investigadores para aproximarse al rendimiento académico son: las calificaciones".

El rendimiento académico es un término multidimensional determinado por los diversos objetivos y logros pretendidos por la acción educativa. Desde la perspectiva operativa del término, se define como la "nota o calificación media obtenida durante el periodo universitario que cada alumno haya cursado" (Tejedor, 2003).

Por lo tanto el rendimiento académico es importante porque permite establecer en qué medida los estudiantes han logrado cumplir con los objetivos educacionales, no sólo sobre los aspectos de tipo cognoscitivo, sino en muchos otros aspectos; puede permitir obtener información para establecer estándares.

También los registros de rendimiento académico son especialmente útiles para el diagnóstico de habilidades y hábitos de estudio, no sólo puede ser analizado como resultado final sino mejor aún como proceso y determinante del nivel.

El rendimiento académico es fruto del esfuerzo y la capacidad de trabajo del estudiante, el conocer y precisar estas variables conducirá a un análisis más minucioso del éxito académico o fracaso del mismo, parte del presupuesto de que el alumno es responsable de su rendimiento, en tanto que el aprovechamiento está

referido, más bien, al resultado del proceso enseñanzaaprendizaje, de cuyos niveles de eficiencia son responsables tanto el que enseña como el que aprende.

## **2.2.3.2 Características del rendimiento académico**

 $\mathbf{v}^{\pm}$ Según García y Palacios (1991) después de realizar un análisis comparativo de diversas definiciones del rendimiento, concluyen que hay un doble punto de vista, estático y dinámico, que atañen al sujeto de la educación como ser social. En general, el rendimiento es caracterizado del siguiente modo:

El rendimiento en su aspecto dinámico, responde al proceso de aprendizaje, como tal está ligado a la capacidad y esfuerzo del alumno.

En su aspecto estático, comprende al producto del aprendizaje generado por el alumno y expresa una conducta de aprovechamiento.

El rendimiento está ligado a medidas de calidad y a juicios de valoración. El rendimiento es un medio y no un fin en sí mismo.

El rendimiento está relacionado a propósitos de carácter ético que incluye expectativas económicas, un tipo de rendimiento en función al modelo social vigente.

#### **2.2.3.3 Importancia del rendimiento académico**

Bandura (1987), respecto al tema, refiere que el rendimiento es importante porque permite conocer el coeficiente intelectual, detectar con anticipación los factores que dificultan el aprendizaje del estudiante. Por otro lado, es imprescindible que los docentes tengan una noción clara del aprendizaje de sus alumnos, porque esto hará posible detectar ciertas deficiencias que ellos presentan durante su convivencia a nivel educacional, ello contribuirá a dar soluciones que requieran los estudiantes universitarios, para mejorar su situación en el ambiente educativo.

Sovero (2000), indica que el rendimiento académico depende en parte de características individuales como la habilidad intelectual, la motivación y las experiencias previas del estudio. Así también de los requisitos de la tarea en los cursos. Las características del alumno toman mayor importancia mientras más autonomía se requiere en la selección, organización, transformación e integración de información tendrán mejor rendimiento académico que los que se acostumbran a memorizar y reproducir detalles.

Solórzano (2003), señala que el rendimiento académico es importante, porque también indica que a través de los factores, las conductas, aptitudes y habilidades se pueden estimar, ya que estos influyen en el futuro éxito del alumno. A menudo se parte del supuesto de que quien llega a la universidad tiene clara su elección y la madurez suficiente para asumir con éxito un compromiso de estudio definitivo, y que además posee las herramientas intelectuales para hacerlo.

Tonconi (2010), plantea que el rendimiento académico se constituye en un indicador del nivel de aprendizaje

alcanzado por el estudiante, representa el nivel de eficacia en la consecución de los objetivos curriculares para las diversas asignaturas, y en nuestro país se expresa mediante un calificativo o promedio ponderado basado en el sistema vigesinnal; es decir, las notas varían de O a 20 puntos, donde el puntaje de 10 o menos es reprobatorio; por ello, en el sistema educativo nacional e internacional se da mayor importancia a este indicador y existe la necesidad de estudiar los determinantes del rendimiento académico de los estudiantes de parte de las instituciones educativas; al igual que la deserción se logren diseñar políticas educativas que les permitan alcanzar, a ellos, el más alto rendimiento académico y bajo nivel de deserción estudiantil.

Las calificaciones son también un producto social pues responden a lo estipulado por la legislación educativa y tendrán importantes repercusiones académicas y personales. Esta productividad condicionará las posibilidades sociales y profesionales del alumno en el futuro. Es cierto que existen otras formas de evaluar como los test que también posee sus limitaciones como el azar o la eliminación de evaluación de la composición y redacción entre otros.

En el sistema educativo peruano, en las instituciones educativas las calificaciones se basan en el sistema vigesimal, es decir de O a 20. Sistema en el cual el puntaje obtenido se traduce a la categorización del logro de aprendizaje, el cual puede variar desde aprendizaje bien logrado hasta aprendizaje deficiente.

A nivel universitario también se sigue este criterio de calificación.

## **2.2.4 Escuela Profesional de Ingeniería de Sistemas de la Universidad Nacional del Callao**

La Universidad Nacional del Callao (UNAC) es una universidad pública. Fue creada mediante Ley N° 16225, el 02 de septiembre de 1966.

La Universidad Nacional del Callao tiene como sede central la Ciudad Universitaria y demás locales, ubicados en la Provincia Constitucional del Callao, asimismo cuenta con una sede en la Provincia de Cañete ubicada en la Región Lima Provincias. (UNAC, 2015).

La Ingeniería de Sistemas, es una de las carreras a nivel nacional con mayor demanda laboral y por ende la que le da una gran representatividad a la universidad frente a otras universidades estatales y particulares. La formación psicológica, filosófica y tecnológica en los ámbitos matemáticos y el uso de las tecnologías de la información son características clave en la formación estudiantil de esta carrera.

La búsqueda, identificación y puesta en marcha de soluciones inmediatas al problema que se presenta en las diversas empresas de bienes y servicios es una necesidad preponderante en la forma en la que el ingeniero ve el mundo competitivo actual.

#### **2.3 Definición de términos básicos**

### **(1)Aula virtual**

Un aula virtual es un ambiente compuesto por conjunto de computadores, mobiliario, metodología y software.

## **Chat**

Se determinará horarios en los que el docente se encontrara en línea Se dividirá en salones según el curso.

#### **M-learning**

Se denomina aprendizaje electrónico móvil, en inglés M-learning, a una metodología de enseñanza y aprendizaje valiéndose del uso de pequeños dispositivos móviles, tales como: teléfonos móviles, PDA, tabletas, PocketPC, iPod y todo dispositivo de mano que tenga alguna forma de conectividad inalámbrica. Tiene ventajas pedagógicas sobre otros modelos educativos, incluso sobre su predecesor e-learning. Entre las ventajas principales radica la capacidad de ofrecer un aprendizaje personalizado en cualquier momento y lugar, las posibilidades para realizar aprendizajes adaptados al estilo de aprendizaje de cada estudiante y el dinamismo Con el que se presenta para los alumnos un medio tan atractivo como este.

#### **Google Classroom**

Google Classroom está disponible para cualquier persona que disponga de Google Apps for Education, un paquete de herramientas de productividad gratuitas entre las que se incluyen Gmail, Documentos de Google y Drive.

Classroom se ha diseñado para ayudar a los profesores a crear y recibir las tareas de los alumnos sin necesidad de usar documentos en papel, e incluye funciones que les permiten ahorrar tiempo (por ejemplo, pueden hacer automáticamente una copia de un documento de Google para cada alumno). Además, crea carpetas en Drive para cada tarea y para cada alumno, de forma que todo el trabajo está perfectamente organizado.

## **GMAIL**

Es el servicio de correo electrónico de Google POP3 e IMAP. Inicialmente fue el servicio de correo electrónico que utilizaban los empleados de la Compañía, sin embargo, las características del mismo lo convirtieron en un proyecto rentable para la compañía por lo que en Abril del 2004 fue anunciado al público en su primera versión Beta a la que se podía acceder solamente con una invitación.

## **Google drive**

Google Drive es un lugar seguro para todos tus archivos y te permite tenerlos a mano en cualquier Smartphone, tablet u ordenador. Los archivos que guardes en Drive (vídeos, fotos, documentos, etc.) tienen una copia de seguridad para que nunca los pierdas. Después de guardarlos, puedes invitar a otras personas a ver, editar o comentar cualquiera de tus archivos o carpetas.

## **Google calendar**

Google Calendar es una agenda y calendario electrónico desarrollado por Google. Permite sincronizarlo con los Contactos de Gmail de manera que podamos invitarlos y compartir eventos.

## **Foro**

El docente determinará qué temas pueden ser puestos a discusión según el curso.

## **intranet**

Una intranet no es más que una Internet privada, interior a una organización y protegida de las miradas indiscretas.

## **Pizarra**

Se expondrán los mensajes de los docentes de un determinado curso a cargo.

## **Rendimiento académico**

El rendimiento académico hace referencia a la evaluación del conocimiento adquirido en el ámbito universitario. Un estudiante con buen rendimiento académico es aquél que obtiene calificaciones positivas en los exámenes que debe rendir a lo largo de un curso.

# **CAPÍTULO III**

# **VARIABLES E HIPÓTESIS**

## **3.1 Definición de las variables**

### **3.1.1 Variable dependiente**

Rendimiento académico en los estudiantes de la Universidad Nacional del Callao.

Definición conceptual: El rendimiento académico hace referencia a la evaluación del conocimiento adquirido en el ámbito universitario. Un estudiante con buen rendimiento académico es aquel que obtiene calificaciones positivas en los exámenes que debe rendir a lo largo de una cursada (Pérez y Gardey, 2008).

#### **3.1.2 Variable independiente**

Aulas virtuales utilizando herramientas Google Classroom.

Se conoce como aula virtual a un entorno digital que posibilita el desarrollo de un proceso de aprendizaje utilizando google classroom (Pérez, 2016).
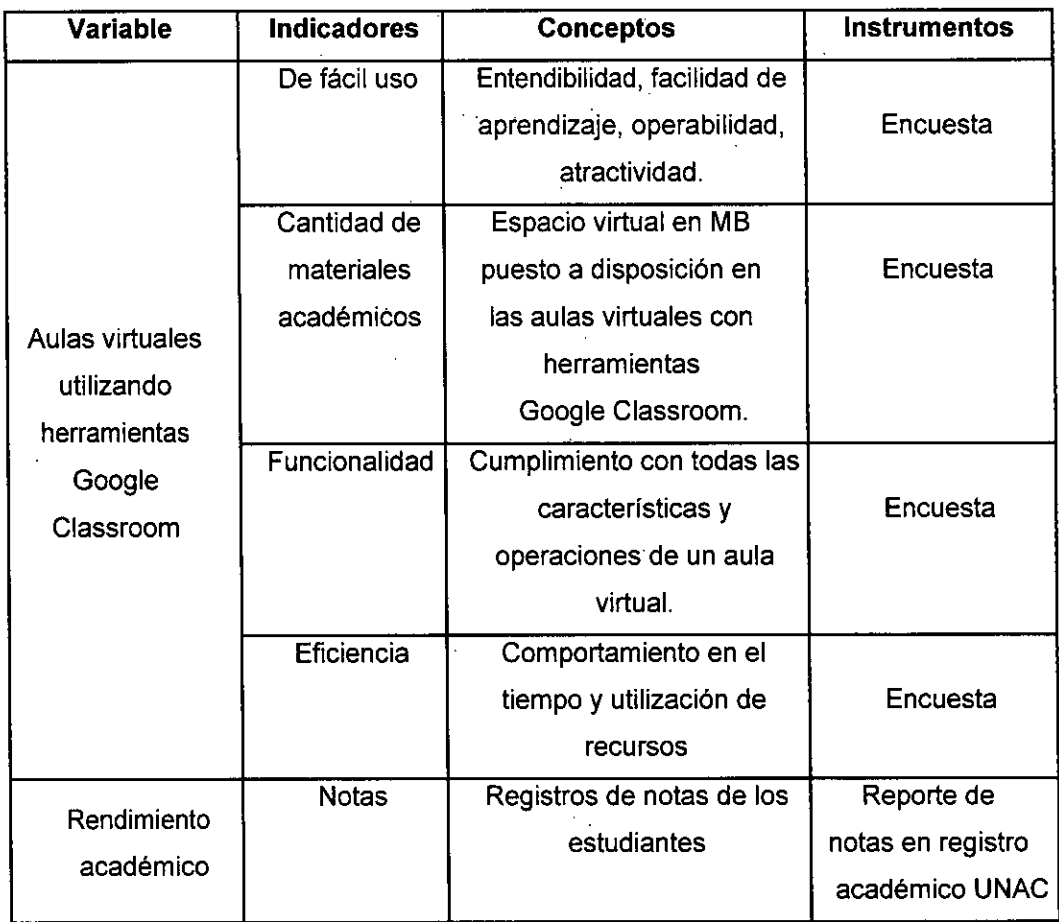

# **3.2 Operacionalización de variables**

Fuente: Elaboración Propia

#### **3.3 Hipótesis general e hipótesis específicas**

#### **3.3.1 Hipótesis general**

HG: La implementación de aulas virtuales utilizando la herramienta google classroom influye en la mejora del rendimiento académico de los estudiantes de la Escuela Profesional de Ingeniería de Sistemas de la Universidad Nacional del Callao.

### **3.3.2 Hipótesis específicas**

- $H<sub>E1</sub>$ : El rendimiento académico de los estudiantes de la Escuela Profesional de Ingeniería de Sistemas de la Universidad Nacional del Callao antes de la implementación de aulas virtuales utilizando la herramienta google classroom es bajo.
- H<sub>E2</sub>: El rendimiento académico de los estudiantes de la Escuela Profesional de Ingeniería de Sistemas de la Universidad Nacional del Callao después de la implementación de aulas virtuales utilizando la herramienta google classroom es medio a alto.

# **CAPÍTULO IV**

# **METODOLOGÍA**

#### **4.1 Tipos de investigación**

En la presente investigación se empleó el método cuantitativo, porque esta investigación se centra fundamentalmente en los aspectos observables y susceptibles de cuantificación de los fenómenos educativos, utilizando metodología empírico-analítica y se sirve de pruebas estadísticas para el análisis de datos (Villegas, 2005).

Teniendo en cuenta la naturaleza del problema y los objetivos del presente estudio de investigación correspondió a una investigación, descriptiva.

El tipo de estudio fue de tipo experimental. "Los diseños experimentales se aplican para validar materiales educativos, métodos de aprendizaje, cuando se trata de determinar el efecto de unas variables sobre otras" (Villegas, 2005).

#### **4.2 Diseño de investigación**

Investigación de diseño experimental porque se simuló el uso de la herramienta Google Classroom (causa) y se analizó su influencia en el rendimiento académico de los estudiantes de la Escuela Profesional de Ingeniería de Sistemas de la Universidad Nacional del Callao (efecto).

Se utilizó el diseño de investigación cuasi experimental ya que se trabajó la experimentación en base a la simulación de un aula virtual, haciendo uso de la herramienta Google Classroom en la Escuela Profesional de Ingeniería de Sistemas de la Universidad Nacional del Callao.

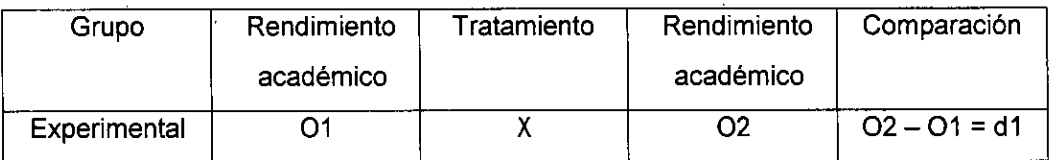

O<sub>1</sub>: Rendimiento académico antes de la simulación de la implementación de uso del aula virtual

X: Tratamiento: Simulación de la implementación de aulas virtuales con herramienta Google Classroom

O<sub>2</sub>: Rendimiento académico después de la simulación de la implementación del aula virtual.

### **4.3 Población y muestra**

En esta investigación, la población estuvo conformada por 1042 estudiantes de la Escuela Profesional de Ingeniería de Sistemas de la Universidad Nacional del Callao, en el semestre 2016-A (Marzo-Julio 2016).

Para calcular la muestra se utilizó la siguiente fórmula para hallar la muestra respectiva:

$$
n = \frac{Z^2 pqN}{(N-1)E^2 + Z^2 pq}
$$

Donde:

Tamaño de la población *N=1042*  Nivel de confianza 95%, luego *Z* =1.96 Margen de error  $E = 0.05$ 

Probabilidad de  $p = 0.5$ , Probabilidad de  $q = 0.5$ 

Reemplazando:

 $n = \frac{1.96^2 (0.5)(0.5)(1042)}{(1042 - 1)0.05^2 + 1.96^2 (0.5)(0.5)} = \frac{1000.7368}{3.5629} = 280.877... \approx 281$  $(1042-1)0.05^2+1.96^2(0.5)(0.5)$  3.5629

El tamaño de la muestra quedó conformado por 281 estudiantes de la Escuela Profesional de Ingeniería de Sistemas de la Universidad Nacional del Callao, en el semestre 2016-A (Marzo-Julio 2016), con un nivel de confianza de un 95%.

El muestreo fue de tipo probabilístico aleatorio simple, es decir, todos los datos tienen la misma probabilidad de ser seleccionados.

### **4.4 Técnicas e instrumentos de recolección de datos**

#### **Entrevista**

Consiste en que una persona calificada (entrevistador) hace las personas al entrevistado y anota las respuestas es decir aplica un cuestionario. Esta técnica se usa para conocer el promedio de notas de la Escuela Profesional de Ingeniería de Sistemas de la Universidad Nacional del Callao.

#### **Instrumentos Cuestionario**

El cuestionario desarrollado contiene preguntas muy sencillas, de fácil comprensión y aplicación direccionada para la captura de los datos más relevantes sobre la opinión de los estudiantes de la Escuela Profesional de Ingeniería de Sistemas de la Universidad Nacional del Callao, en el semestre 2016-A sobre las Aulas virtuales utilizando herramientas Google Classroom.

### **(3) Registro de notas**

La variable rendimiento académico, fue evaluada a través de las notas obtenidas en el semestre 2016-A de la Escuela Profesional de Ingeniería de Sistemas UNAC, según los datos proporcionados por la Universidad Nacional del Callao en los Registro de notas.

# **4.5 Procedimientos de recolección de datos**

Para realizar la presente investigación se coordinó con las autoridades de la Facultad de Ingeniería Industrial y de Sistemas, así como con los docentes y estudiantes, a quienes se les explicó el objetivo del estudio.

Luego se procedió a realizar la simulación de un aula virtual haciendo uso de la herramienta Google Classroom contando con la participación de los estudiantes de la Escuela Profesional de Ingeniería de Sistemas de la Universidad Nacional del Callao en el semestre 2016-A. Asimismo, se les aplicó un cuestionario.

### **4.6 Plan de análisis estadístico de datos**

la: Indicador rendimiento académico de los estudiantes de la Universidad Nacional del Callao sin herramientas Google Classroom.

**Id:** Indicador rendimiento académico de los estudiantes de la Universidad Nacional del Callao con las herramientas Google Classroom.

#### **(1) Hipótesis General**

La implementación de aulas virtuales utilizando la herramienta google classroom influye en la mejora del rendimiento académico de los estudiantes de la Escuela Profesional de Ingeniería de Sistemas de la Universidad Nacional del Callao.

## **Variables**

l<sub>a1</sub>: El resultado del rendimiento académico en los estudiantes de la Escuela Profesional de Ingeniería de Sistemas de la Universidad Nacional del Callao sin el uso de las aulas virtuales utilizando la herramienta google classroom.

I<sub>d1</sub>: El resultado del rendimiento académico en los estudiantes de la Escuela Profesional de Ingeniería de Sistemas de la Universidad Nacional del Callao con el uso de las aulas virtuales utilizando la herramienta google classroom.

**Hipótesis nula** *(110 ):* La implementación de aulas virtuales utilizando herramientas Google Classroom no influye en la mejora del rendimiento académico en los estudiantes de la Universidad Nacional del Callao.

$$
H_0: I_{a} \leq I_{d1}
$$

**Hipótesis alterna** *(H<sup>A</sup> ):* Aulas virtuales utilizando herramientas Google Classroom influye en la mejora del rendimiento académico en los estudiantes de la Universidad Nacional del Callao.

$$
H_A: I_{a1} > I_{d1}
$$

#### **Nivel de significancia**

Nivel de significancia:  $\alpha = 0.05$ Nivel de confianza:  $1-\alpha = 0.95$ 

# **CAPÍTULO V RESULTADOS**

Tabla 5.1

Distribución de los estudiantes de la Escuela Profesional de Ingeniería de Sistemas de la Universidad Nacional del Callao, según la edad.

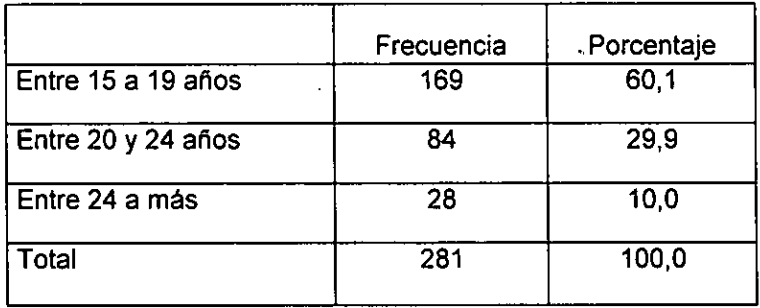

### Gráfico 5.1

Distribución de los estudiantes de la Escuela Profesional de Ingeniería de Sistemas De La Universidad Nacional Del Callao, según la edad.

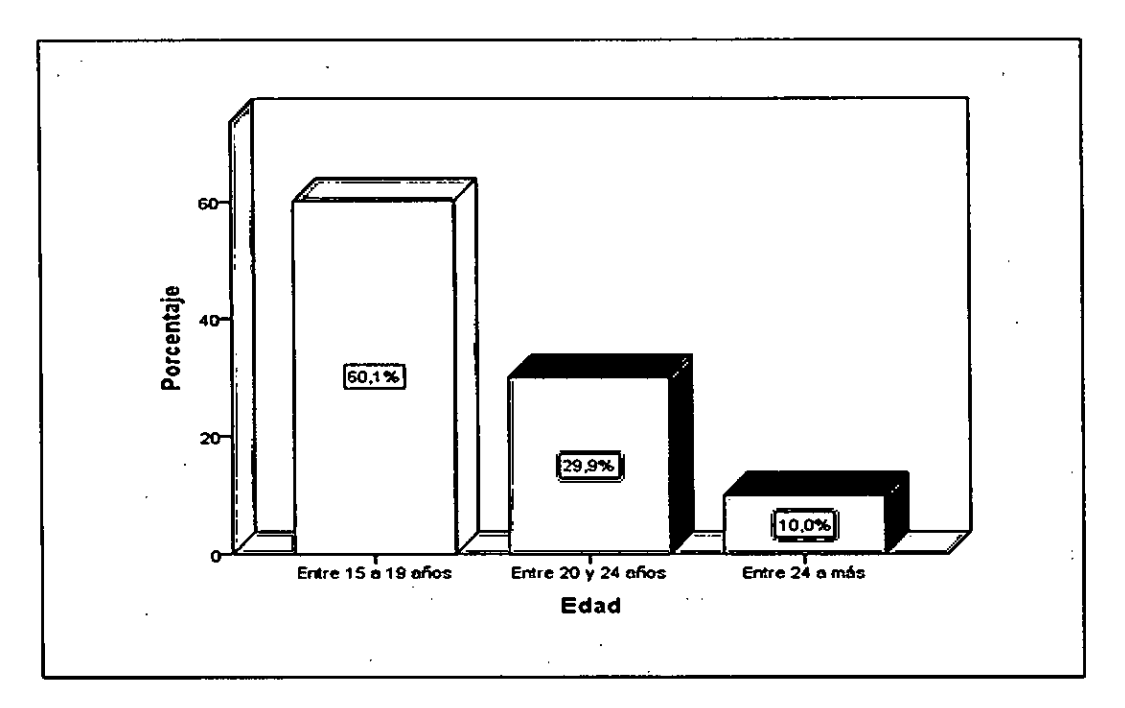

Los datos muestran que del 100% de estudiantes encuestados, el 60.1% se encuentra en el grupo etario de 15 a 19 años, el 29.9% tiene entre 20 a 24 años, el 10% tiene más de 24 años.

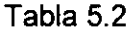

Distribución de los estudiantes de la Escuela Profesional de Ingeniería de Sistemas de la Universidad Nacional del Callao según Sexo.

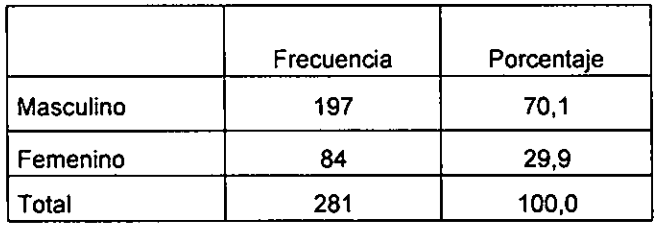

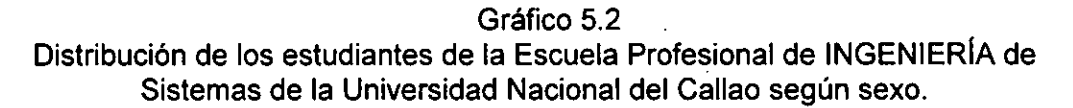

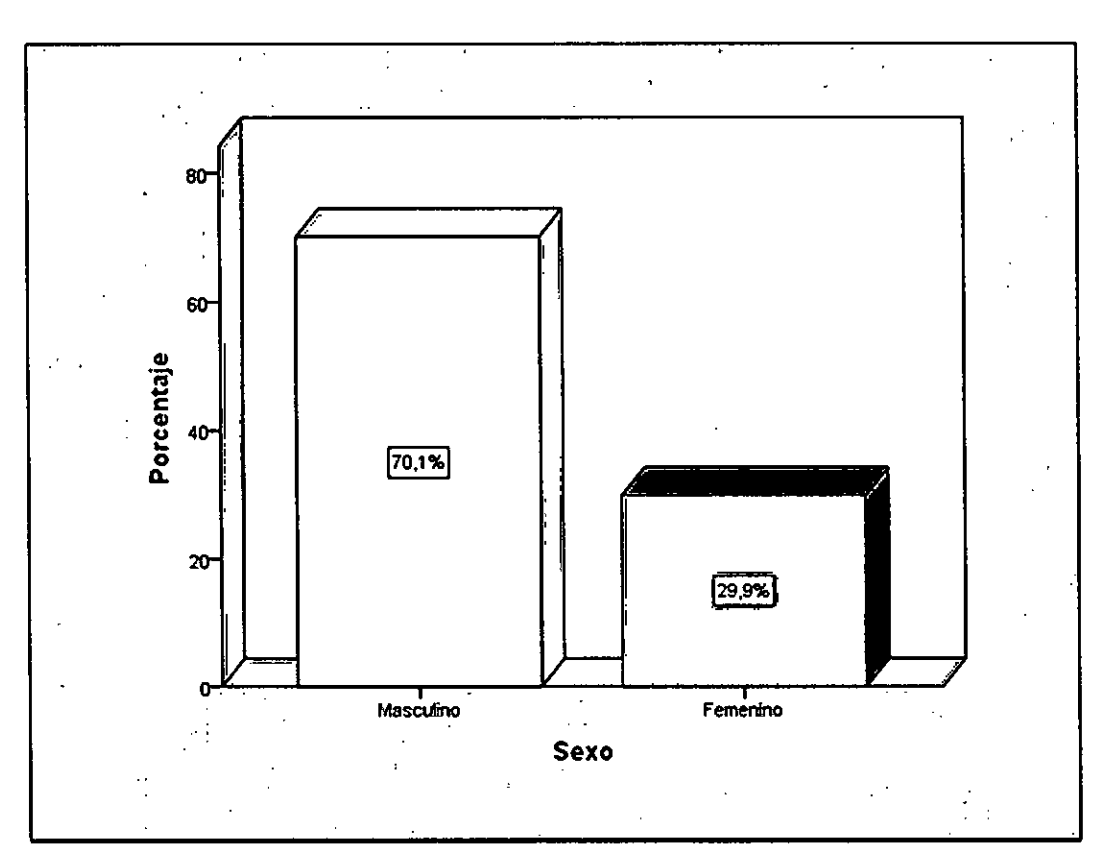

El gráfico muestra que el 70% de encuestados son de sexo masculino y el 29.9% femenino. Predominando' los estudiantes de sexo masculino.

### Tabla 5.3

Medidas de tendencia central de las notas de los estudiantes de la Escuela Profesional de Ingeniería de Sistemas de la Universidad Nacional del Callao.

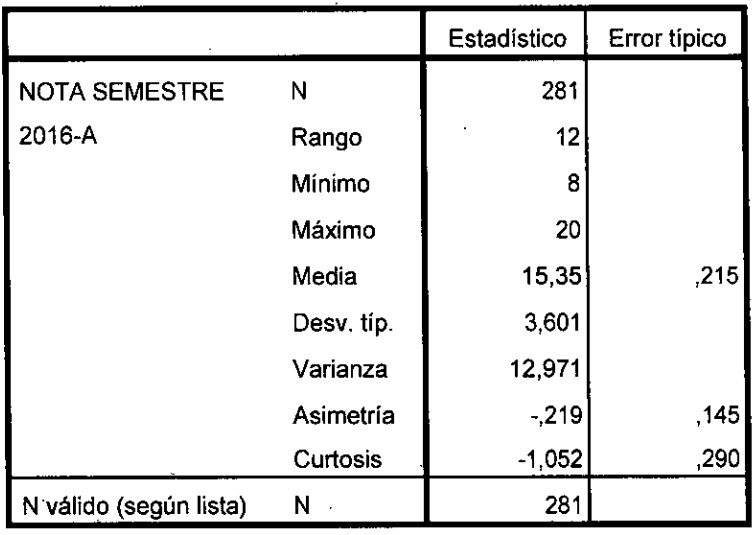

En la tabla se observa que el promedio de las notas del semestre 2016 A fue 15,35, la nota mínimo 8 y la máxima 20.

# **Aulas virtuales utilizando herramienta Google Classroom**

Tabla 5.4 ¿Cree Ud. que el Aula Virtual utilizando Google Classroom le permitirá mejorar su rendimiento académico?

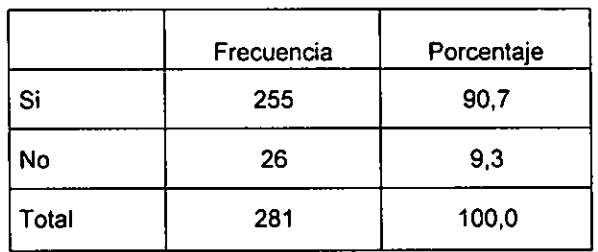

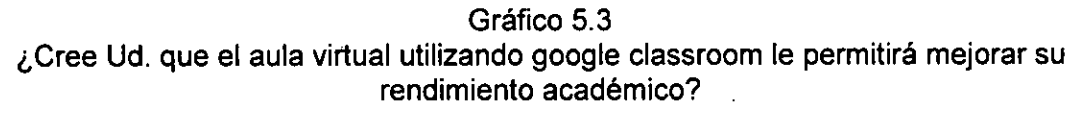

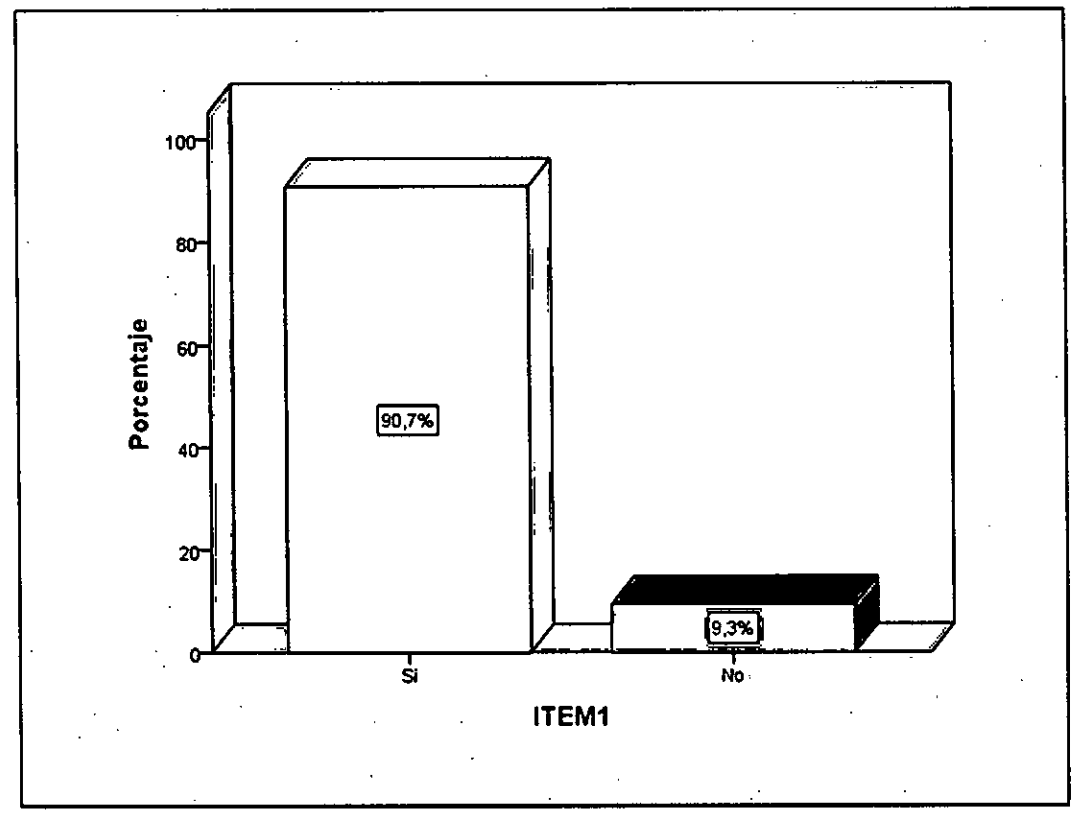

Del 100% de estudiantes encuestados, el 90.7% considera que el aula virtual utilizando google classroom le permitirá mejorar su rendimiento académico, y el 9.3% opina que no.

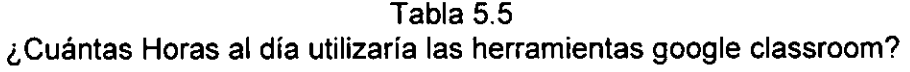

|                   | Frecuencia | Porcentaje |
|-------------------|------------|------------|
| Menos de una hora | 30         | 10.7       |
| Entre 1 y 3 horas | 210        | 74,7       |
| Más de 3 horas    | 41         | 14,6       |
| Total             | 281        | 100,0      |

Gráfico 5.4 ¿Cuántas horas al día utilizaría las herramientas google classroom?

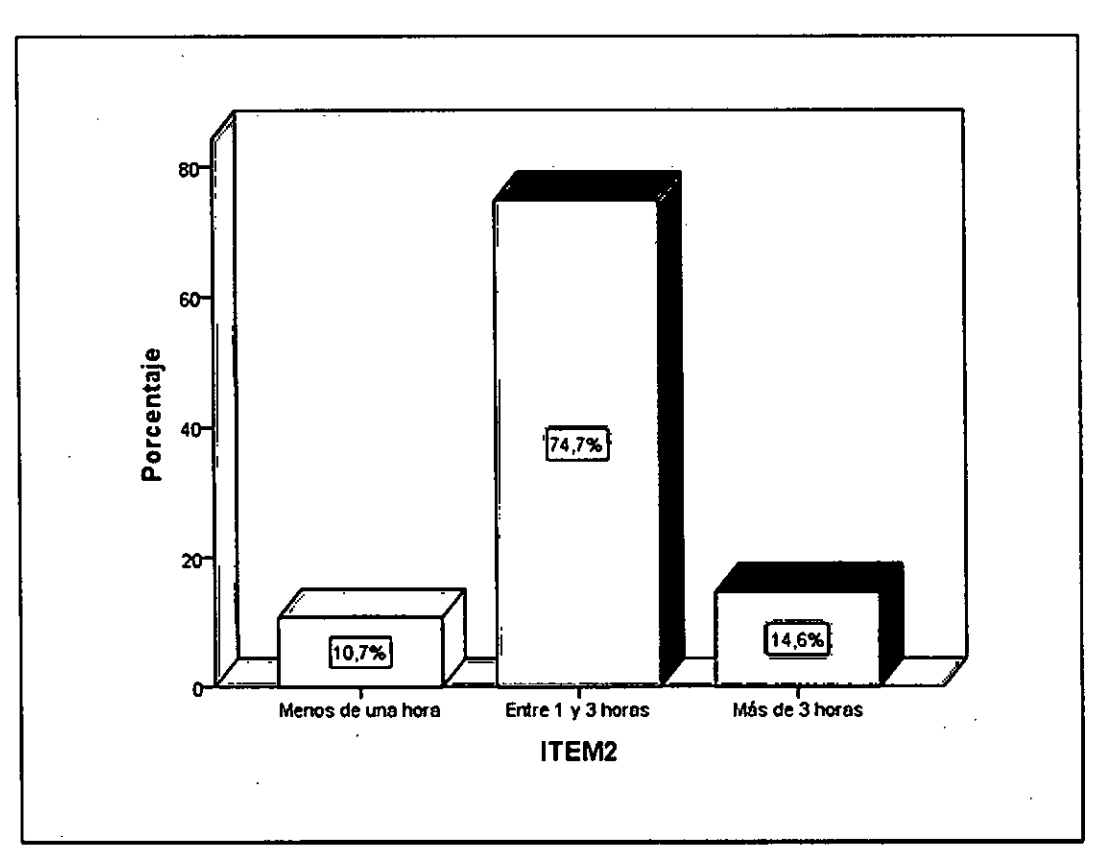

El gráfico muestra que del 100% de estudiantes encuestados, el 74.7% manifiesta que utilizaría entre 1 a 3 horas el aula virtual, mientras que el 14.6% más de 3 horas y el 10.7% menos de una hora.

80

 $\frac{1}{2}$ 

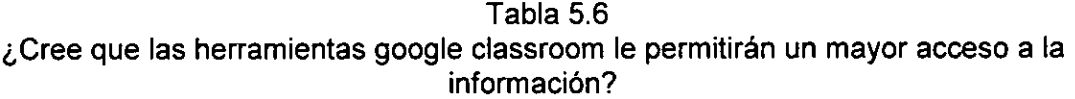

|       | Frecuencia | Porcentaje |
|-------|------------|------------|
| Si    | 230        | 81,9       |
| No    | 51         | 18.1       |
| Total | 281        | 100,0      |

Gráfico 5.5 ¿Cree que las herramientas google classroom le permitirán un mayor acceso a la información?

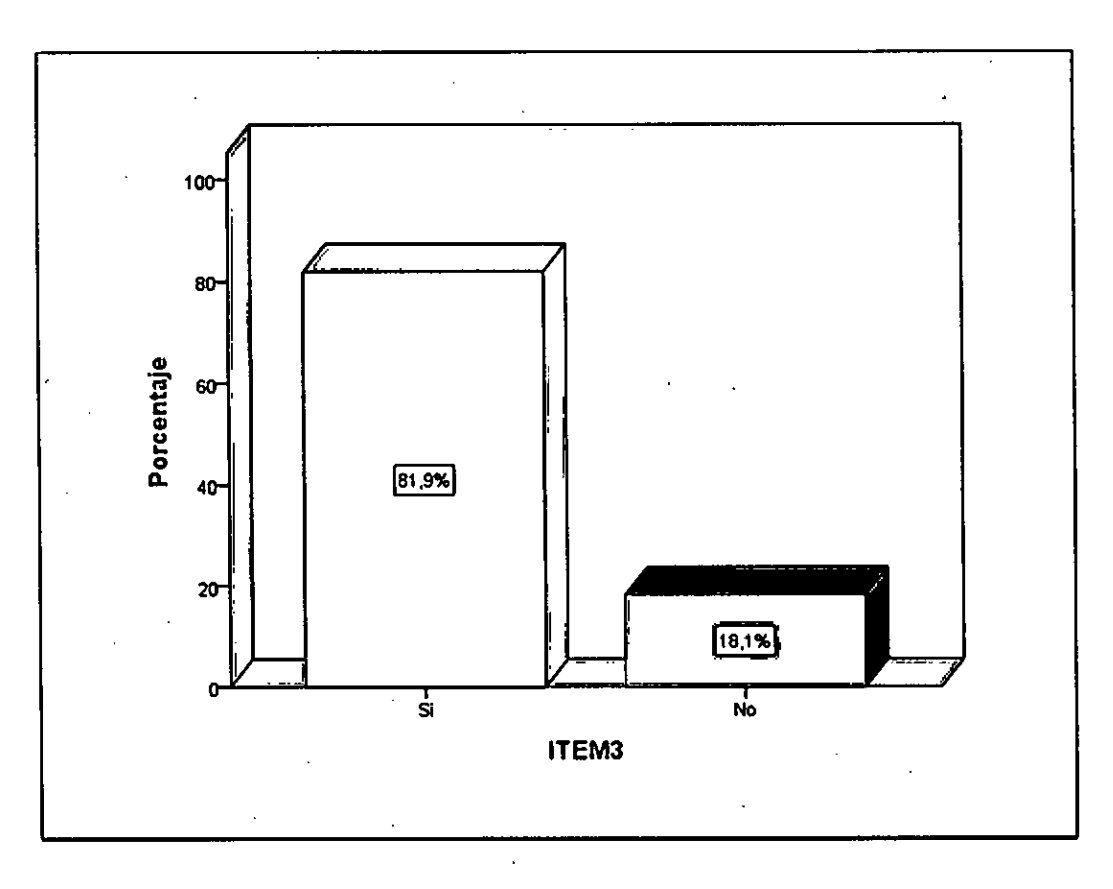

El gráfico muestra que el 81.9% de los estudiantes cree que las herramientas google classroom le permitirán un mayor acceso a la información, mientras que el 18.1% opina que no.

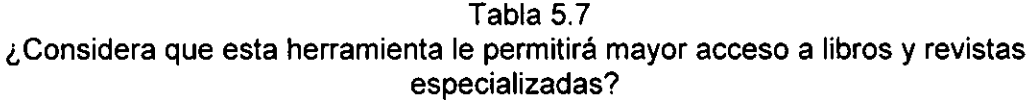

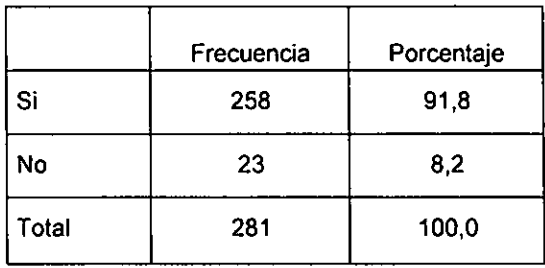

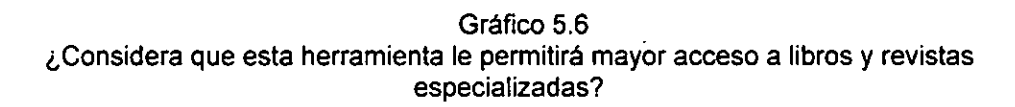

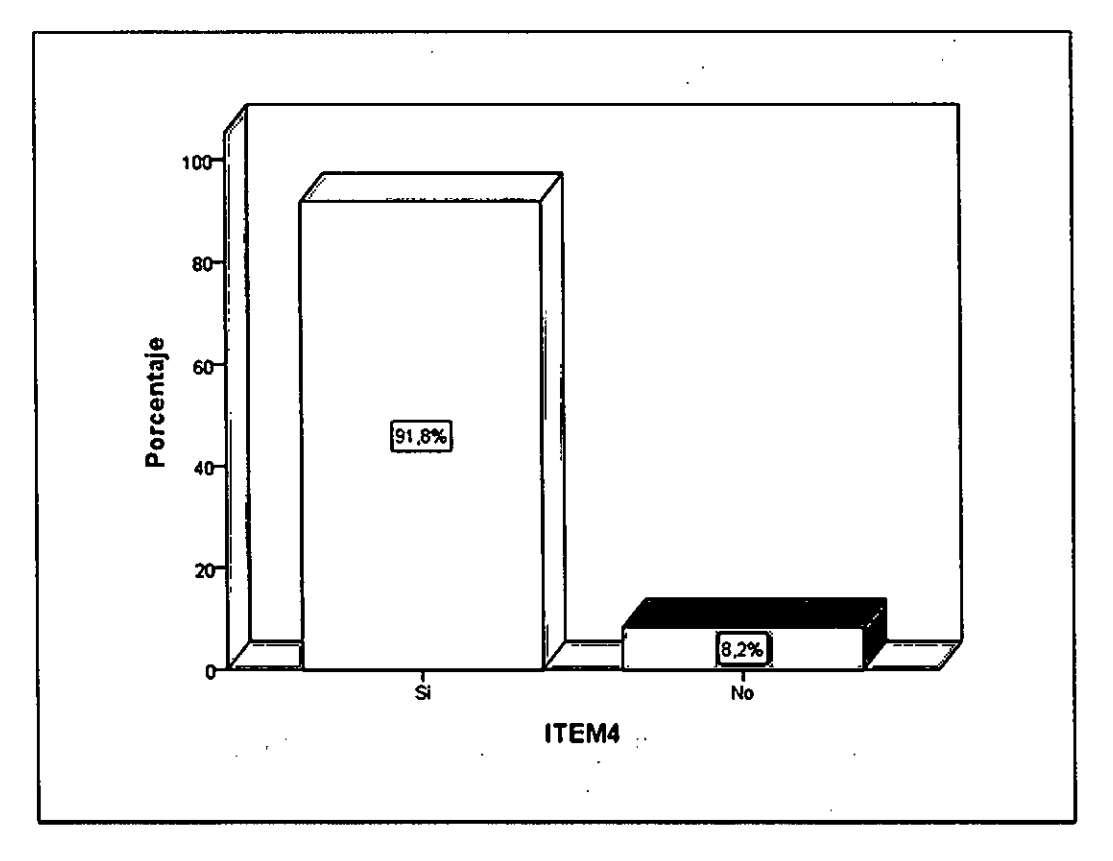

Se observa en el gráfico que el 91.8% de estudiantes opinan que esta herramienta le permitirá mayor acceso a libros y revistas especializadas, mientras que el 8.2% afirman que no.

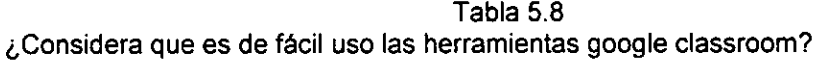

|       | Frecuencia | Porcentaje |
|-------|------------|------------|
| Si    | 259        | 92,2       |
| No    | 22         | 7,8        |
| Total | 281        | 100.0      |

Gráfico 5.7 ¿Considera que es de fácil uso las herramientas google classroom?

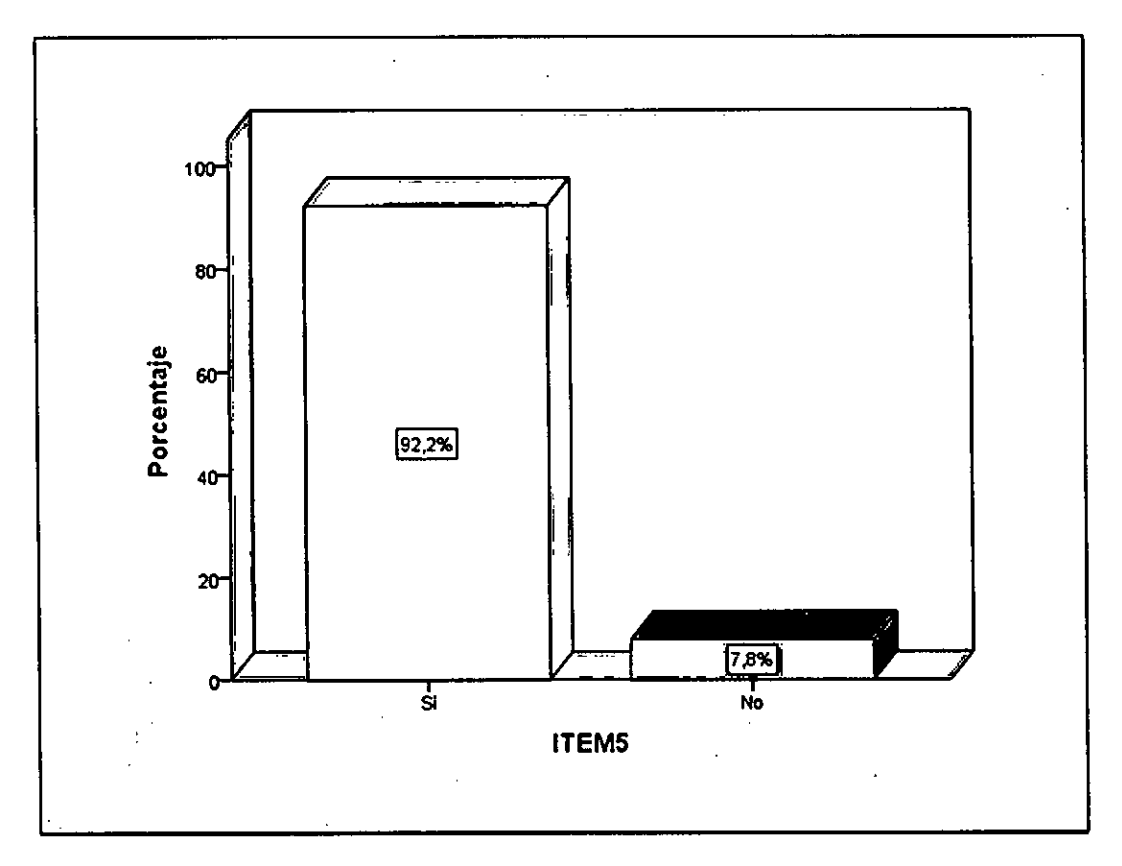

En el gráfico se muestra que el 92.2% de estudiantes consideran que las herramientas google classroom es de fácil uso, mientras que el 7.8% opina lo contrario.

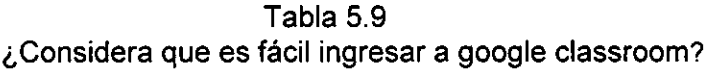

|       | Frecuencia | Porcentaje |
|-------|------------|------------|
| Si    | 260        | 92,5       |
| No    | 21         | 7,5        |
| Total | 281        | 100,0      |

Gráfico 5.8 ¿Considera que es fácil ingresar a google classroom?

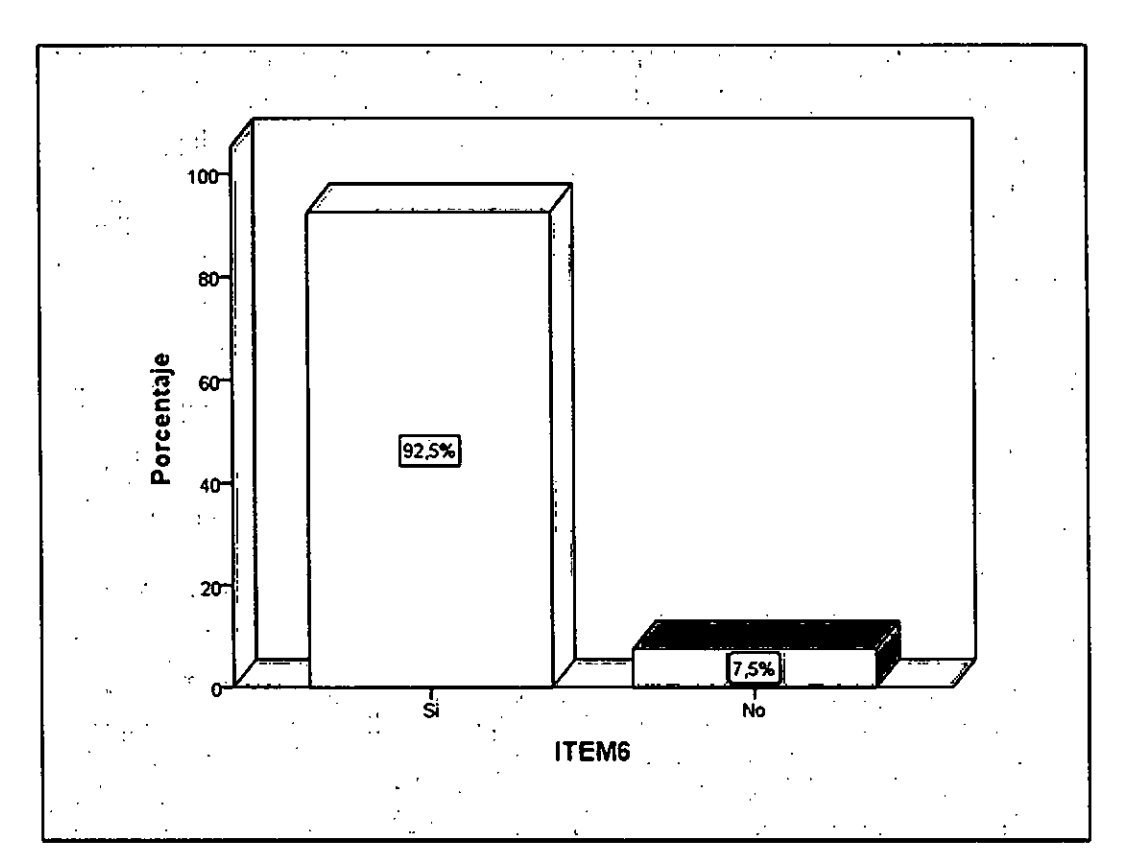

En el gráfico se muestra que el 92.5% de estudiantes consideran que es fácil ingresar a google classroom, y el 7.5% opina lo contrario.

¿El uso de google classroom le permitirá ahorrar tiempo?

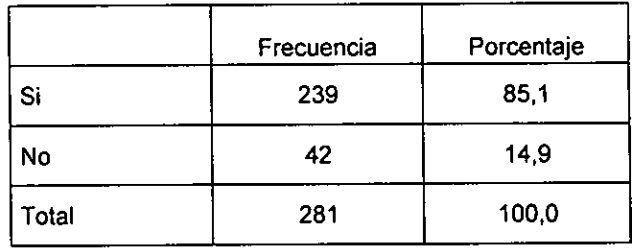

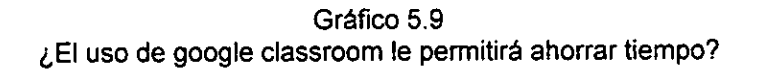

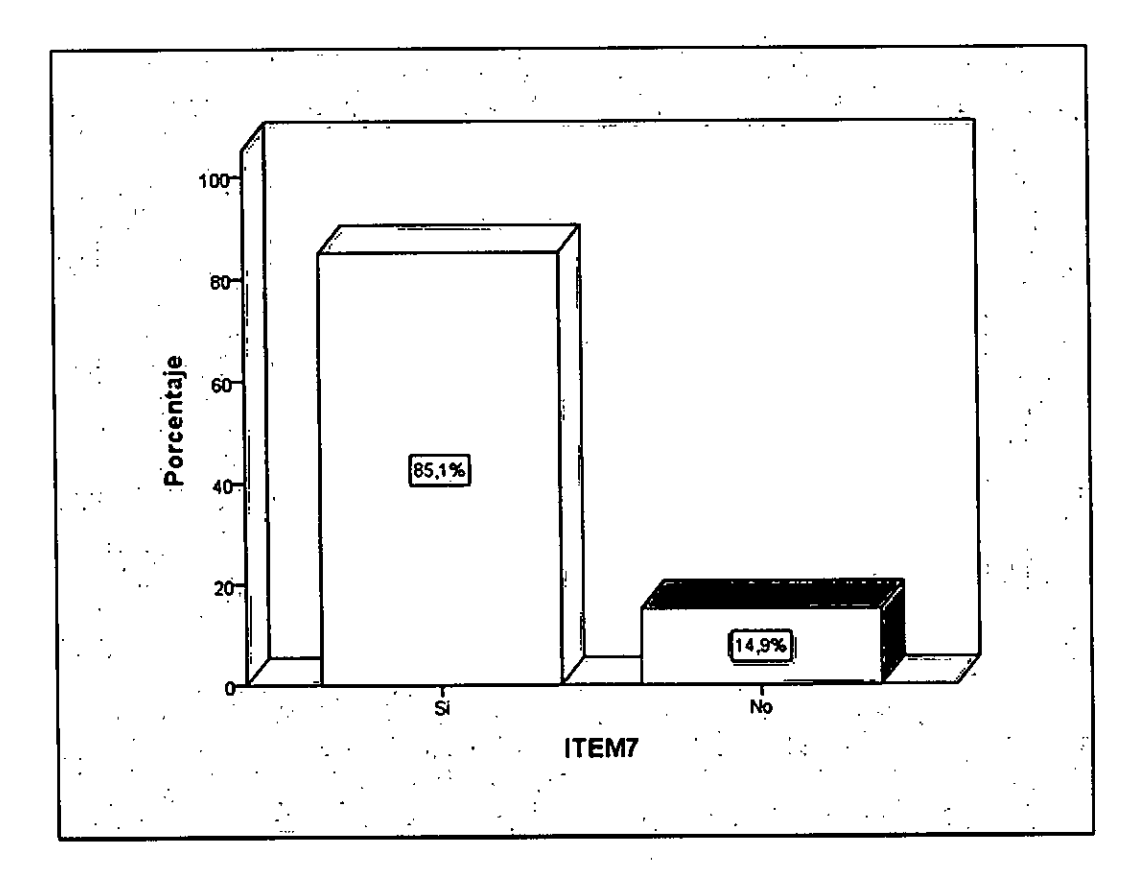

Los datos muestran que el 85.1% de estudiantes opina que el uso de google classroom le permitirá ahorrar tiempo y un 14.9% opina que no.

Tabla 5.11

¿Esta herramienta tiene la capacidad para que realices las tareas universitarias?

![](_page_89_Picture_62.jpeg)

![](_page_89_Figure_3.jpeg)

¿Esta herramienta tiene la capacidad para que realices las tareas universitarias?

![](_page_89_Figure_5.jpeg)

Del 100% de estudiantes encuestados, el 86.5 afirma que google classroom es una herramienta que tiene la capacidad para que realicen las tareas universitarias, y un 13.5% opina que no.

# **CAPÍTULO VI**

# **DISCUSIÓN DE RESULTADOS**

# **6.1 Contrastación de hipótesis con los resultados**

# **Prueba de hipótesis**

**Hipótesis general (HG):** La implementación de aulas virtuales utilizando la herramienta google classroom influye en la mejora del rendimiento académico de los estudiantes de la Escuela Profesional de Ingeniería de Sistemas de la Universidad Nacional del Callao.

### **Indicadores:**

l<sub>a1</sub>: El resultado del rendimiento académico en los estudiantes de la Escuela Profesional de Ingeniería de Sistemas de la Universidad Nacional del Callao antes de la implementación de las aulas virtuales utilizando la herramienta google classroom.

 $I<sub>d1</sub>$ : El resultado del rendimiento académico en los estudiantes de la Escuela Profesional de Ingeniería de Sistemas de la Universidad Nacional del Callao después de la implementación de las aulas virtuales utilizando la herramienta google classroom.

Hipótesis nula (H<sub>0</sub>): La implementación de aulas virtuales utilizando la herramienta google classroom no influye en la mejora del rendimiento académico de los estudiantes de la Escuela Profesional de Ingeniería de Sistemas de la Universidad Nacional del Callao.

# .H<sub>0</sub>:  $I_{a1} \leq I_{d1}$

**Hipótesis alterna (HA):** La implementación de aulas virtuales utilizando la herramienta google classroom influye en la mejora del rendimiento académico de los estudiantes de la Escuela

Profesional de Ingeniería de Sistemas de la Universidad Nacional del Callao.

$$
H_A: I_{a} > I_{d1}
$$

# **Nivel de significancia**

Nivel de significancia  $\alpha$ : 0.05

Nivel de confianza  $1-\alpha$ : 0.95

Se determinó previamente que los datos siguen una distribución normal, según Kolmogorov-Smirnov.

Utilizando t-student obtenemos las siguientes tablas:

| ____________________________________ |     |       |                        |                            |  |
|--------------------------------------|-----|-------|------------------------|----------------------------|--|
|                                      | N   | Media | Desviación<br>estándar | Media de error<br>estándar |  |
| Rendimiento académico antes          | 281 | 12,22 | 3,302                  | .197                       |  |
| Rendimiento académico<br>después     | 281 | 15.35 | 3,601                  | 215                        |  |

TABLA 6.1 ESTADÍSTICAS DE MUESTRA ÚNICA

TABLA 6.2 PRUEBA DE MUESTRA ÚNICA

|                                  | Valor de prueba = 0 |     |                     |                         |                                                   |          |
|----------------------------------|---------------------|-----|---------------------|-------------------------|---------------------------------------------------|----------|
|                                  |                     |     | Sig.<br>(bilateral) | Diferencia de<br>medias | 95% de intervalo de confianza<br>de la diferencia |          |
|                                  |                     | gl  |                     |                         | Inferior                                          | Superior |
| Rendimiento<br>académico antes   | 62,013 281          |     | .000                | 12,217                  | 11,83                                             | 12,60    |
| Rendimiento<br>académico después | 71,440              | 281 | 000                 | 15,349                  | 14,93                                             | 15,77    |

Como sig. es menor que 0,05, entonces rechazamos la hipótesis nula y aceptamos la hipótesis alterna.

#### **Conclusión:**

La implementación de las aulas virtuales utilizando la herramienta google classroom influye en la mejora del rendimiento académico de los estudiantes de la Escuela Profesional de Ingeniería de Sistemas de la Universidad Nacional del Callao.

#### Hipótesis especifica 1

HEi: El rendimiento académico de los estudiantes de la Escuela Profesional de Ingeniería de Sistemas de la Universidad Nacional del Callao antes de la implementación de las aulas virtuales utilizando la herramienta google classroom es bajo.

#### Tabla 6.3

Rendimiento académico de los estudiantes de la escuela profesional de ingeniería de sistemas de la universidad nacional antes del uso del aula virtual.

![](_page_92_Picture_100.jpeg)

Gráfico 6.1

Rendimiento académico de los estudiantes de la escuela profesional de ingeniería de sistemas de la universidad nacional antes del uso del aula virtual.

![](_page_92_Figure_7.jpeg)

Se observa que del 100% de encuestados, el 39.9% presenta un nivel bajo de rendimiento académico, el 39.1% un nivel medio y el 21% un nivel alto.

Estos resultados confirman la hipótesis específica 1 planteada, es decir: el rendimiento académico de los estudiantes de la Escuela Profesional de Ingeniería de Sistemas de la Universidad Nacional del Callao antes de la implementación de las aulas virtuales utilizando la herramienta google classroom es bajo.

# Hipótesis especifica 2

H<sub>E2</sub>: El rendimiento académico de los estudiantes de la Escuela Profesional de Ingeniería de Sistemas de la Universidad Nacional del Callao después de la implementación de las aulas virtuales utilizando la herramienta google classroom es medio a alto.

![](_page_93_Figure_2.jpeg)

Rendimiento académico de los estudiantes de la escuela profesional de ingeniería de sistemas de la universidad nacional después del uso del aula virtual.

![](_page_93_Picture_103.jpeg)

#### Gráfico 6.2

Rendimiento académico de los estudiantes de la escuela profesional de ingeniería de sistemas de la universidad nacional después del uso del aula virtual.

![](_page_93_Figure_7.jpeg)

Se observa que del 100% de encuestados, el 46.3% presenta un nivel medio de rendimiento académico, el 43.8% un nivel alto y el 10% un nivel bajo.

Estos resultados confirman la hipótesis específica 2 planteada, es decir: El rendimiento académico de los estudiantes de la Escuela Profesional de Ingeniería de Sistemas de la Universidad Nacional del Callao después de la implementación de las aulas virtuales utilizando la herramienta google classroom es medio a alto.

#### **6.2 Contrastación de resultados con otros estudios similares**

En el presente estudio se confirmó la hipótesis general planteada, a través de la aplicación de T-student, siendo el valor de p<0,05 (p=0,000) se aceptó la hipótesis, es decir: La implementación de aulas virtuales utilizando la herramienta google classroom influye en la mejora del rendimiento académico de los estudiantes de la Escuela Profesional de Ingeniería de Sistemas de la Universidad Nacional del Callao.

Comparando estos resultados se encontró que **Vinueza y Morocho (2017),** en Ecuador obtuvo similares resultados, ya que el grupo experimental alcanzó un mejor desempeño académico, superando al de control por 2,2 puntos en el promedio general. Se concluyó que el uso de aulas virtuales tiene una influencia positiva en el proceso de enseñanza-aprendizaje. Asimismo, **Tenelanda, Allauca y Rodríguez (2016),** en Ecuador, llegó a la conclusión que el aula virtual eleva considerablemente el rendimiento académico de los estudiantes; ya que se ha obtenido resultados favorables en comparación de los métodos tradicionales.

Velásquez y Huamán (2010) sustentan estos resultados afirmando que: En el actual contexto de la Sociedad de la Información se exige el reconocimiento del derecho de acceder a este nuevo escenario. En general, en el ámbito de la educación las nuevas tecnologías aparecen como herramientas con una prometedora capacidad de cambio, tanto en términos de los niveles educativos como de la igualación de las oportunidades educativas. En primer lugar, se considera que las TICs pueden provocar cambios positivos en los procesos y estrategias didácticas y pedagógicas implementadas por los docentes, promover experiencias de aprendizaje más creativas y diversas, propiciando

un aprendizaje independiente permanente de acuerdo a las necesidades de los individuos.

Por otro lado, las nuevas tecnologías tendrían también un impacto democratizador en términos de la oportunidad de acceder a materiales de calidad desde sitios remotos, de aprender independientemente de la localización física de los sujetos, de acceder a un aprendizaje interactivo y a propuestas de aprendizaje flexibles, de reducir la presencia física para acceder a situaciones de aprendizaje.

El mejoramiento de la calidad de la educación requiere de buena enseñanza, para facilitar aprendizajes pertinentes para la sociedad actual y la del futuro, y el estudio ha permitido constatar que el uso de las aulas Virtuales utilizando la herramienta google classroom ayuda en la mejora del rendimiento académico de los estudiantes de la Escuela Profesional de Ingeniería de Sistemas de la Universidad Nacional del Callao.

# **VII. CONCLUSIONES**

De acuerdo a los resultados obtenidos se concluye que:

- 1. La implementación de las aulas virtuales utilizando la herramienta google classroom influye en la mejora del rendimiento académico de los estudiantes de la Escuela Profesional de Ingeniería de Sistemas de la Universidad Nacional del Callao, ya que el promedio de notas del semestre 2016 II obtenido luego del uso de dicha herramienta (15,35) fue mayor al semestre 2016-1(12,22).
- 2 El rendimiento académico de los estudiantes de la Escuela Profesional de Ingeniería de Sistemas de la Universidad Nacional del Callao antes de la implementación de las aulas virtuales utilizando la herramienta google classroom es bajo.
- a El rendimiento académico de los estudiantes de la Escuela Profesional de Ingeniería de Sistemas de la Universidad Nacional del Callao después de la implementación de las aulas virtuales utilizando la herramienta google classroom es medio a alto.
- 4 Complementariamente se comprobó que la implementación de las aulas virtuales utilizando la herramienta google classroom ha demostrado ser de fácil uso por parte de los estudiantes de la Escuela Profesional de Ingeniería de Sistemas de la Universidad Nacional del Callao, un acceso a materiales académicos, ser funcionable y una buena eficiencia.

# **VIII. RECOMENDACIONES**

Las recomendaciones derivadas del estudio son:

- A. Incentivar a nivel de toda la Escuela de Ingeniería de Sistema la implementación de aulas virtuales basadas en la herramienta google classroom para contribuir en la mejora del rendimiento académico de sus estudiantes.
- Capacitar a los docentes en el uso efectivo del Aula Virtual, coordinando para ello con los centros de apoyo académico tales como: bibliotecas, centros de cómputo y laboratorios.
- C. Se recomienda a los docentes elaborar su material educativo con anterioridad antes de dar una clase, inculcándole al docente una mayor responsabilidad, importancia y organización en sus cursos, promoviendo además la discusión y participación de los alumnos ya que tendrán una fuente de información de consulta antes de asistir a sus clases.
- D. Se sugiere que en un futuro cercano se realice un estudio comparativo entre grupos de estudiantes que participan en cursos de manera presencial, que no se apoyan de este soporte virtual, con otros que si utilizan esta herramienta; y con ello obtener resultados del rendimiento académico que se adquiere entre ambos casos y así apreciar el impacto que tiene el Aula Virtual entre los estudiantes y docentes.

# **IX. REFERENCIAS BIBLIOGRÁFICAS**

- Abarca, Y. (2015). El uso de las TIC en la educación universitaria: motivación que incide en su uso y frecuencia. Revista de Lenguas Modernas, 335-349.
- Adell, J. (2013). Entornos personales de aprendizaje: claves para el ecosistema educativo en red. Alcoi: Marfil.
- Aguilar, M. (2014). Influencia de las aulas virtuales en el aprendizaje por competencias de los estudiantes del curso de internado estomatológico de la Facultad de Odontología de la Universidad de San Martín*.* de Porres. (Tesis doctoral en Educación). Lima, Perú. Recuperado de

http://www.repositorioacademico.usmp.edu.pe/bitstream/usmp/106 9/1/aguilar\_vm.pdf

- Allueva, A. y Alejandre, J. (2017). Aportaciones de las tecnologías como eje en el nuevo paradigma educativo. Zaragoza: Prensas de la Universidad de Zaragoza.
- Álvarez, Y. y Villardón, L. (2006). Cuadernos Monográficos del ICE: Planificar desde competencias para promover el aprendizaje. Bilbao, España: Universidad de Deusto.
- Amador, N. (2016). 11 Ventajas de usar Google Classroom. Recuperado de https://www.ednovating.com/single-post/2016/09/09/11- Ventajas-de-usar-Google-Classroom

Banco Mundial (2013). Lifelong leaming in the global knowledge economy: challenges for developing countries. Recuperado de http://siteresources.worldbank.org/INTLL/Resources/Lifelong-Learning-in-the-Global-Knowledge-Economy/lifelonglearning\_GKE.pdf.

Bandura, A. (1987). Pensamiento y acción. Barcelona: Editorial Martínez Roca.

- Burgos, J. (2007). El reto de la radio interactiva y la tutoría virtual. En A. Lozano y B. Vladimir, Tecnología Educativa en un Modelo de Educación a Distancia Centrado en la Persona (pp. 241-276). México: Linnusa.
- Cabero, A. (2005). Las TIC y las universidades: retos, posibilidades y preocupaciones. Revista de la Educación Superior, México: Red de Revistas Científicas de América Latina y el Caribe, España y Portugal.
- Cuipal, D., La Rosa, E. y Rivas, L. (2014). El aula virtual moodle y su influencia en el aprendizaje del Open Office en los estudiantes del cuarto grado de educación secundaria de la institución educativa N° 6078 Pablo María Guzmán, Santiago de Surco. (Tesis Licenciatura en Educación Especialidad de Informática). Universidad Nacional de Educación Enrique Guzmán y Valle, Lima, Perú.
- Fariña, E., González, C.S. y Área, M. (2013). ¿Qué uso hacen de las aulas virtuales los docentes universitarios? RED, Revista de Educación a Distancia, (35). Recuperado de http://www.um.es/ead/red/35/

Ferreira, A. (2013). Diseño de un modelo de evaluación de entomos virtuales de enseñanza y aprendizaje basado en la usabilidad. La

Plata, Argentina.

- García, O. y Palacios, R. (1991). Factores condicionantes del aprendizaje en Lógica Matemática. Tesis para optar el Grado de Magister. Universidad San Martín de Porres. Lima. Perú.
- García, Y., López, D. y Rivero, 0. (2014). Estudiantes universitarios con bajo rendimiento académico, ¿qué hacer? Edumecentro, 6 (2), 272- 278. Recuperado de http://scielo.sld.cu/scielo.php?script=sci\_arttext&pid=S2077-28742014000200018&Ing=es&tIng=es.
- Galvis, A. (1992) Ingeniería del Software Educativo. Santa Fe de Bogotá: Ediciones Uniandes, Universidad de los Andes.
- Good, T. y Brophy, J.E. (1983). Motivación. En T. Good y J.E. Brophy: Psicología educacional. México: Interamericana.
- Gonzalo, J., Laaser, W. y Toloza, E. (2012). El uso de redes sociales por parte de las universidades a nivel institucional. Un estudio comparativo. RED. Revista de Educación a Distancia, 32, pp. 1-38. Universidad de Murcia Murcia, España.
- Google (2017). Google Classroom. Recuperado de https://classroom.google.com/?h1=es
- Gros, B. (2000). El ordenador invisible. Hacia la apropiación del ordenador en la enseñanza. Barcelona: Gedisa.
- Hiltz, R. (1994). The Virtual Classroom: Learning without Limits via Computer **Networks.** Recuperado de http://www.music.ecu.edu/DistEd/Virtual.html

- Huamanante, P. (2016). Entomos Personales de Aprendizaje, Móvil (MPLE) en la Educación Superior. Salamanca, España.
- Instituto Nacional de Estadística e Informática (2015). Encuesta Nacional a egresados universitarios y universidades. Recuperado de https://www.inei.gob.pe/media/MenuRecursivo/publicaciones\_di gital es/Est/Lib1298/Libro.pdf
- Jiménez, M. (2000). Competencia social: intervención preventiva en la escuela. Infancia y Sociedad. 24, pp. 21-48
- Llorens, D. (2006). Las TIC en el aula. Recuperado de http://www.educaweb.com/noticia/2006/05/15/tics-aula-11219.html.
- Marqués, P. (2007). Impacto de las TIC en la enseñanza universitaria. Facultad de Educación, UAB. 1-15. Recuperado de http://dewey.uab.es/pmarques/ticuniv.htm
- Molist, M. (2006). Institutos y universidades apuestan por la plataforma libre de 'e-learning' Moodle. Diario El País. Recuperado de https://elpais.com/diario/2006/04/13/ciberpais/1144895065\_850215. html
- Mortera, G. (2007). El aprendizaje híbrido o combinado (Blended Leaming): Acompañamiento tecnológico en las aulas del siglo XXI. En A. Lozano y J. Burgos (eds.), Tecnología Educativa en un Modelo de Educación a Distancia Centrado en la Persona (págs. 125-156). México: Limusa.
- Nakano, T., Garret, P., Vásquez, A. y Mija, A. (2014). La integración de las TIC en la educación superior: reflexiones y aprendizajes a partir de la experiencia PUCP. Revista sobre Docencia Universitaria, 4 (2).
- Nakano, et al. (2013). Uso de tablets en educación superior: una experiencia con iPads. En proceso de revisión en Digital Education Review.
- Navarro, R. (2003). El rendimiento académico: Conceptos, investigación y desarrollo. Revista Electrónica Iberoamericana sobre Calidad, Eficacia y Cambio en Educación, 1 (2).

Pérez, J. (2016). Definición de aula virtual.

Pérez, J. y Gardey, A. (2008). Definición de rendimiento académico.

- Rodríguez, A. (2017). Hablando de Google Classroom. Educación innovadora. Recuperado de https://inusual.com/blog/hablando-degoogle-classroom
- Solórzano, N. (2003). Rendimiento Académico Apoyo al aprendizaje de estudiantes y maestros. México: Edición Trillas.
- Sovero, G. (2000). El Rendimiento Académico Factor determinante del Aprendizaje. Arequipa - Perú: Ed. Edimag.
- Tejedor, F. y García, A. (2007). Causas del bajo rendimiento del estudiante universitario (en opinión de los profesores y alumnos). Propuestas de mejora en el marco del EEES. Recuperado de http://www.revistaeducacion.mec.es/re342/re342\_21.pdf
- Tejedor, F. (2003). Poder explicativo de algunos determinantes del rendimiento en los estudios universitarios. Revista Española de Pedagogía. Año 2003. No. 224. Enero-abril. 5-32. Recuperado de http://www.revistadepedagogia.org/ N%C2%BA-224-enero-

abril-2003/Poder-explicativo-dealgunos-determinantes-delrendimiento- en-los-estudiosuniversitarios.html

- Tenelanda, S., Allauca, N. y Rodríguez, M. (2016). El aula virtual y su influencia en el rendimiento académico de álgebra lineal II, con los estudiantes de sexto semestre de Ciencias Exactas de la Universidad Nacional de Chimborazo, periodo octubre 2015-enero 2016. (Tesis de grado). Universidad Nacional de Chimborazo, Riobamba, Ecuador.
- Tonconi J. (2010). Factores que influyen en el rendimiento académico y la deserción de los estudiantes de la facultad de Ingeniería Económica de la UNA-PUNO, periodo 2009. Cuadernos de Educación y Desarrollo. Disponible en: http://www.eumed.net/rev/ced/11/ito.htm
- Universidad Nacional del Callao (2015). Estatuto. Recuperado de https://unac.edu.pe/images/documentos/ESTATUTO%202015.pdf
- Velásquez, M. y Huamán, V. (2010). Influencia del uso de las tics en el rendimiento académico de la asignatura de matemática de los estudiantes del 4to grado de nivel secundario de la institución educativa básica regular Augusto Bouroncle Acuña — Puerto Maldonado, Madre de Dios. Universidad Nacional Amazónica de Madre de Dios, Perú.
- Villegas, L. (2005). Metodología de la investigación pedagógica. Lima: San Marcos.
- Vilorio, H. y Paredes, S. (2005). El aula virtual de estadística. Universidad Nacional de México. Recuperado de http://www.virtualeduca2005.unam.mx/memorias/ve/extensos/cartel es/mesa2/2005-03-30434ponencia.pdf

Vinueza, S. y Morocho, A. (2017). Análisis del rendimiento académico en la Cátedra de Fisiología y fisiopatología usando como herramienta el aula virtual. (Tesis de maestría). Universidad Católica de Cuenca, Ecuador. 3C TIC: Cuadernos de desarrollo aplicados a las TIC, 6(3), 43-60. Recuperado de https://www.3ciencias.com/wpcontent/uploads/2017/09/Art-4-1.pdf

# **ANEXOS:**

 $\sim$ 

 $\sim$ 

# **ANEXO 1. MATRIZ DE CONSISTENCIA**

![](_page_105_Picture_220.jpeg)

 $\mathbf{r}$ 

# **ANEXO 2**

# **CUESTIONARIO**

# **I. DATOS PERSONALES**

a) Edad:

Entre 15 a 19 años ( )

Entre 20 y 24 años ()

Entre 24 a más ( )

b) Sexo:

![](_page_106_Picture_108.jpeg)

# **II. AULAS VIRTUALES UTILIZANDO HERRAMIENTAS GOOGLE CLASSROOM Usabilidad**

1. ¿Cree Ud. que el aula virtual utilizando google classroom te ha permitido mejorar su rendimiento académico?

 $\operatorname{Si}( )$  No( )

- 2. ¿Cuántas horas al día utiliza las herramientas google classroom?
	- a) Menos de una hora ()
	- b) Entre 1 y 3 horas ()
	- Más de 3 horas ( )

### **Cantidad de materiales académicos.**

3. ¿Las herramientas google classroom te han permitido un mayor acceso a la información?

 $Si( )$  No( )

¿Esta herramienta te ha permitido mayor acceso a libros y revistas especializadas?

 $\operatorname{Si}(-)$  No( )

# **Funcionabilidad.**

¿Considera que es de fácil uso las herramientas google classroom?

 $Si( )$  No( )

¿Se te hace fácil ingresar a google classroom?  $Si( )$  No( )

# **Eficiencia.**

¿El uso de google classroom le permite ahorrar tiempo?

Si( ) No( )

¿Esta herramienta tiene la capacidad para que realices las tareas universitarias?<sup>•</sup>

 $Si( )$  No ( )
**Anexo 3** 

## **Manual del estudiante**

# MANUAL DEL<br>ESTUDIANTE

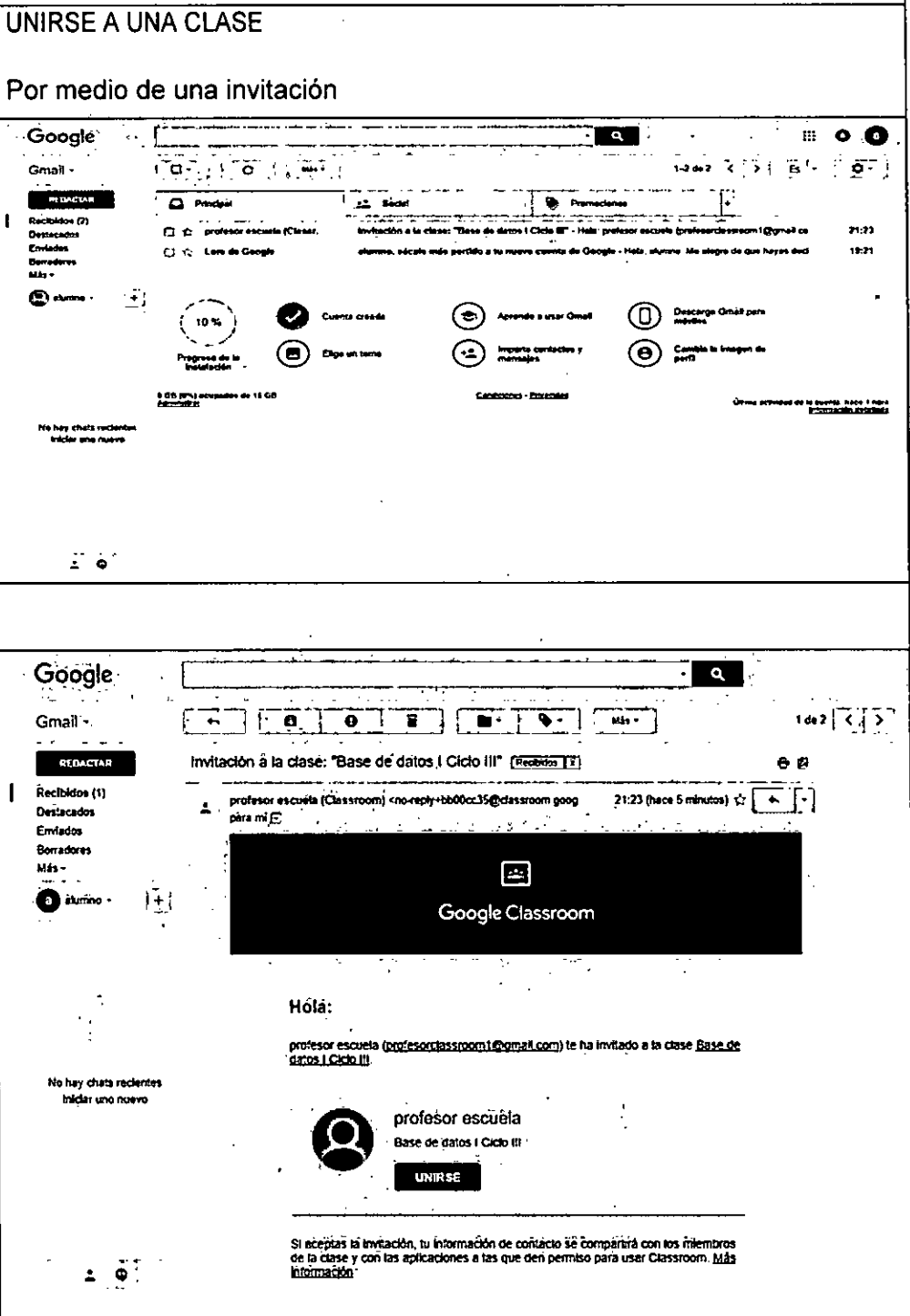

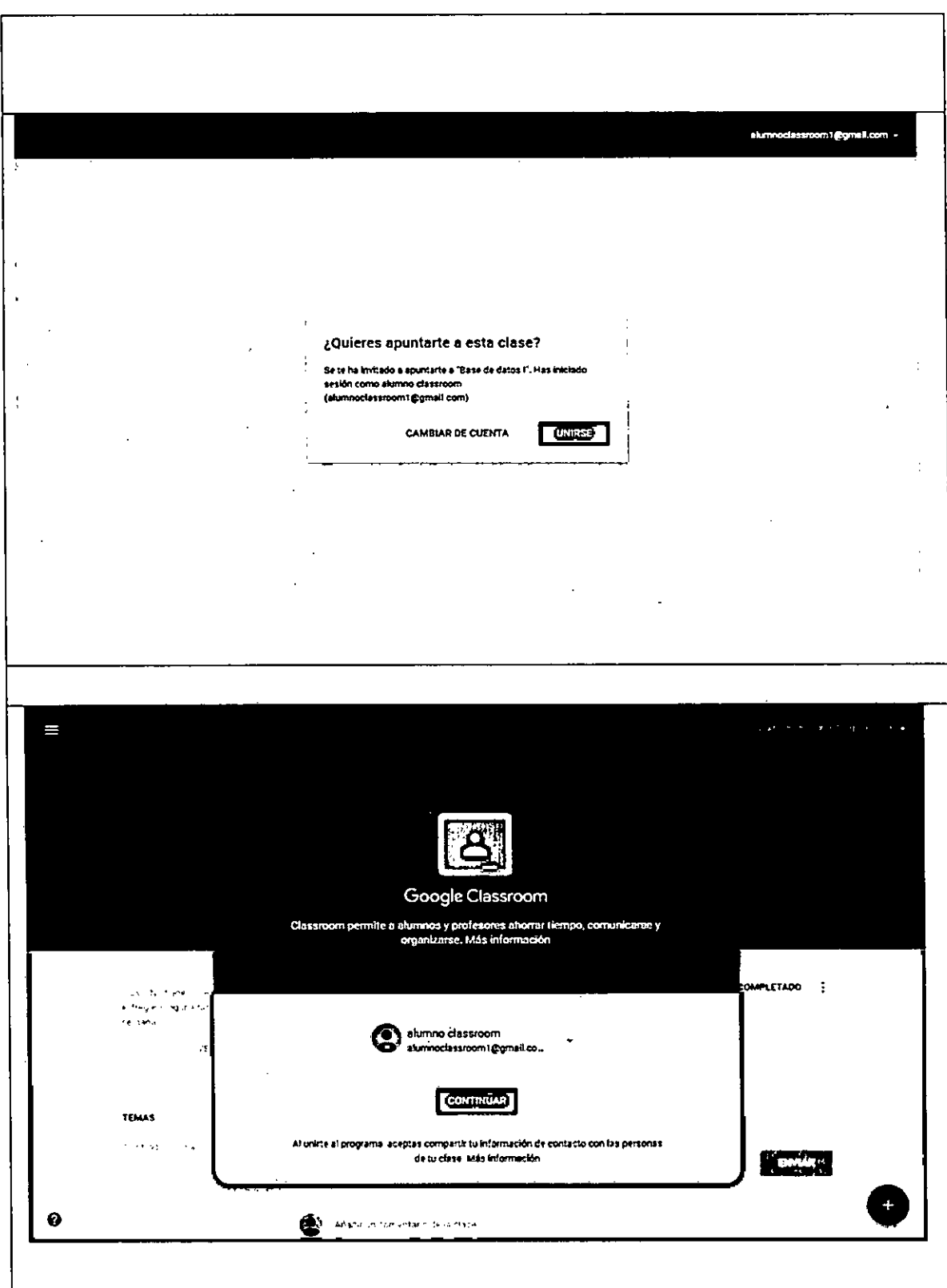

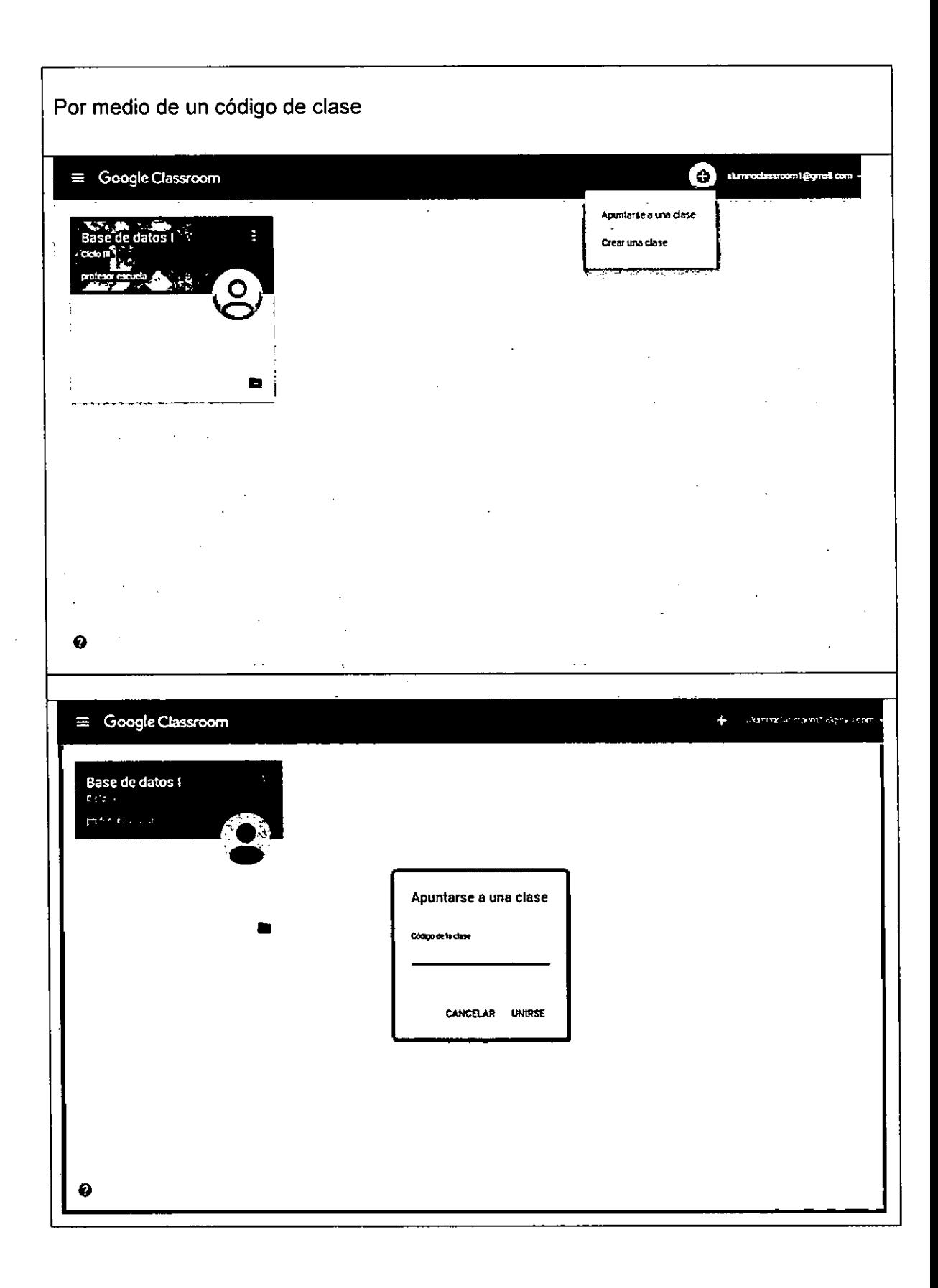

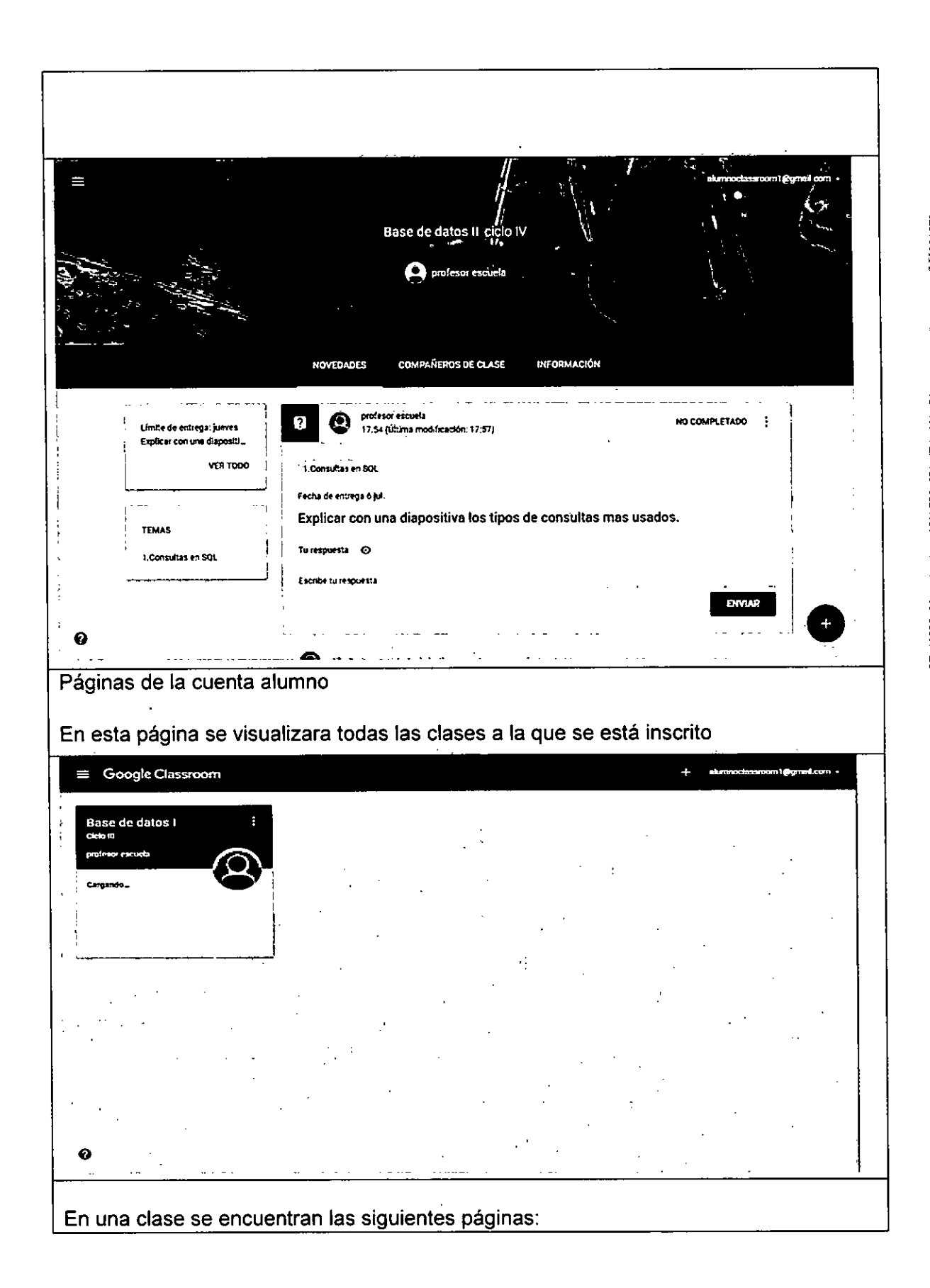

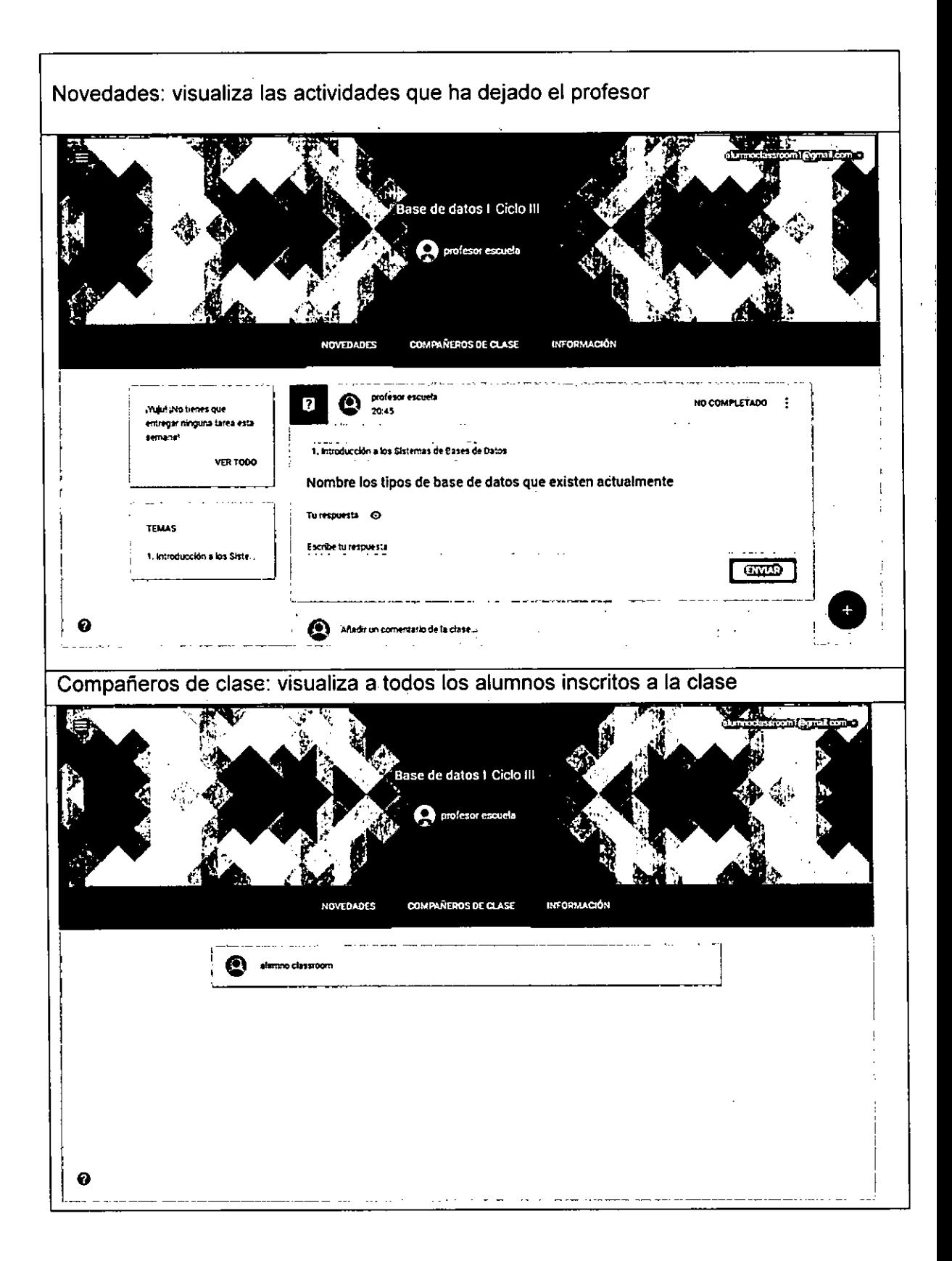

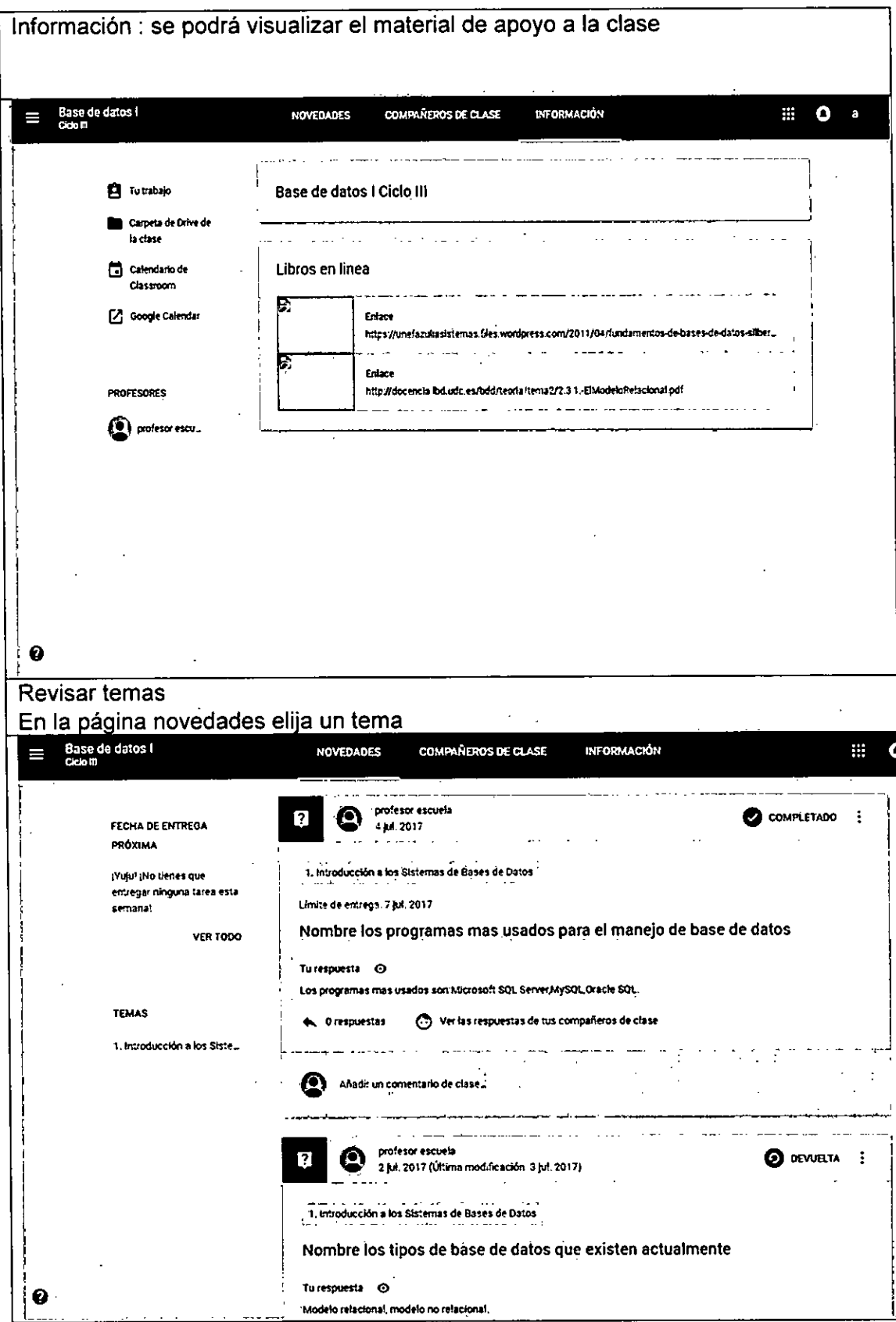

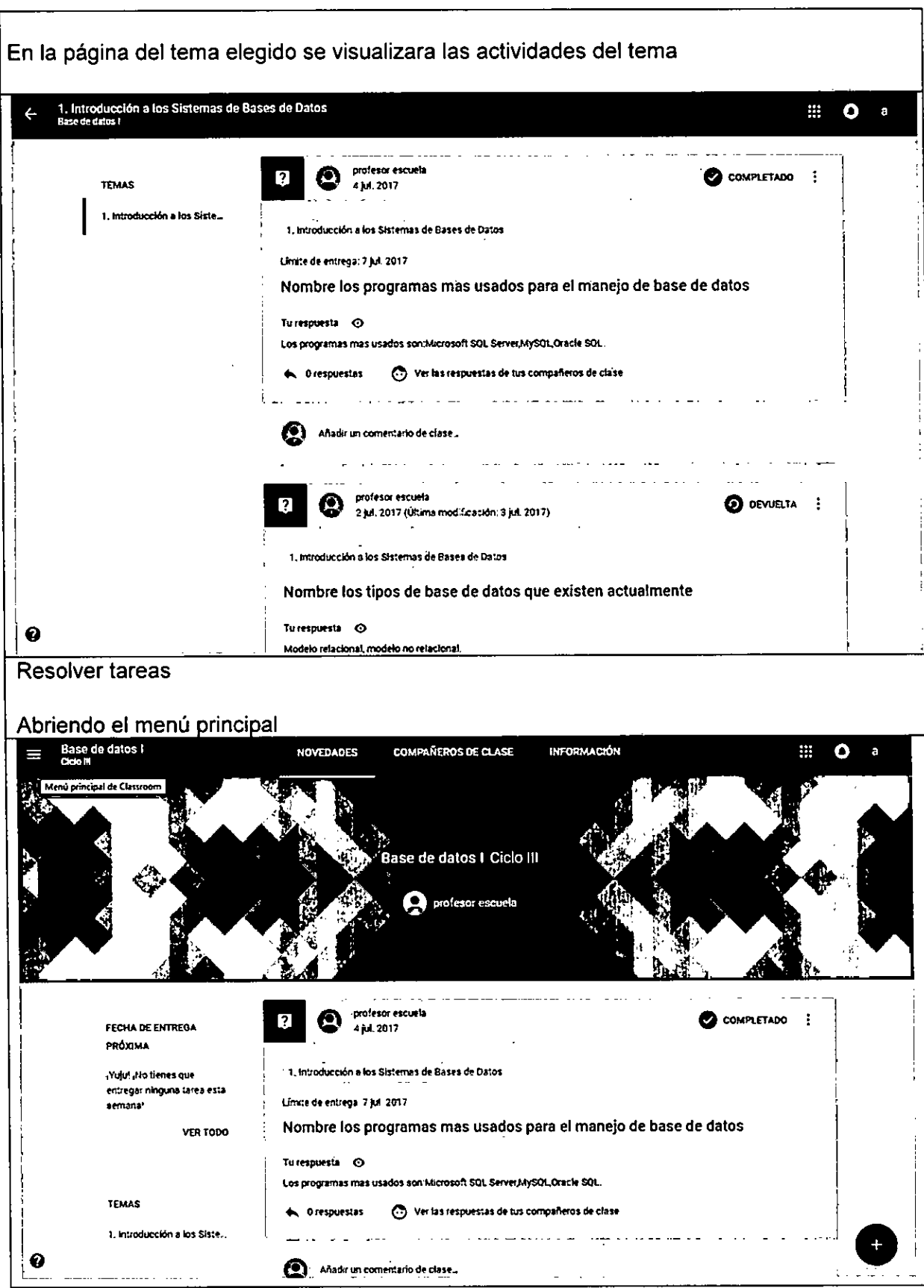

l,

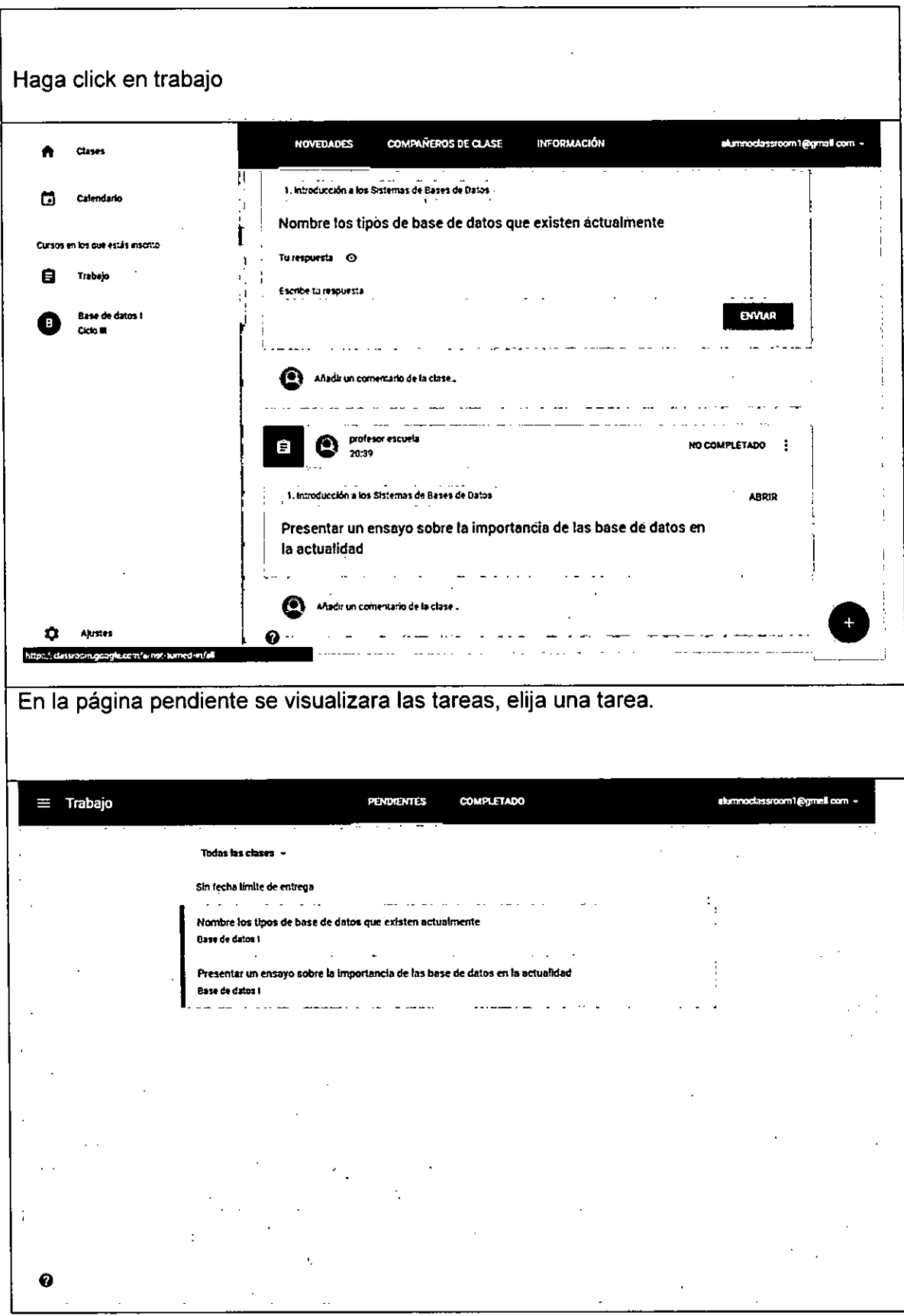

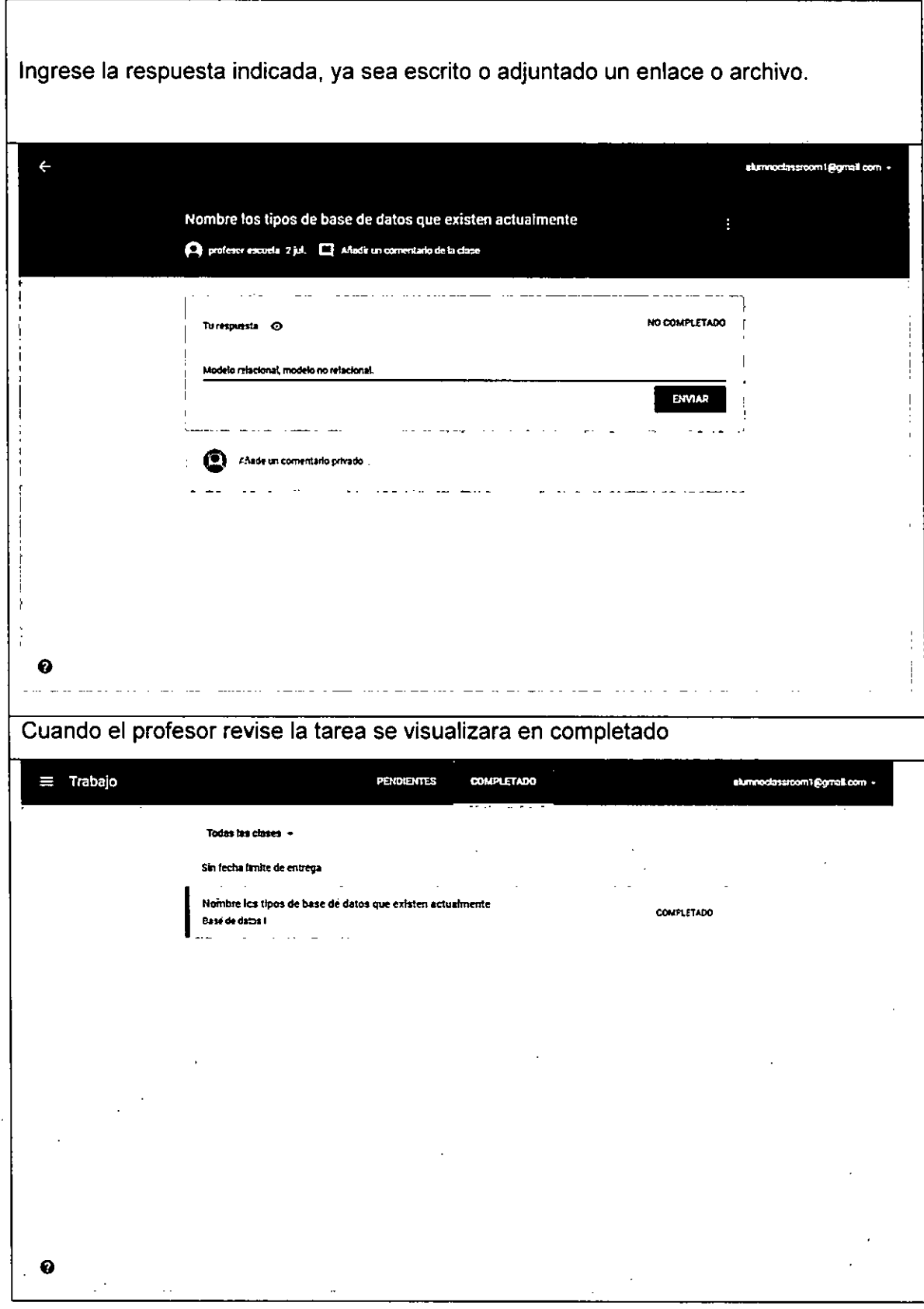

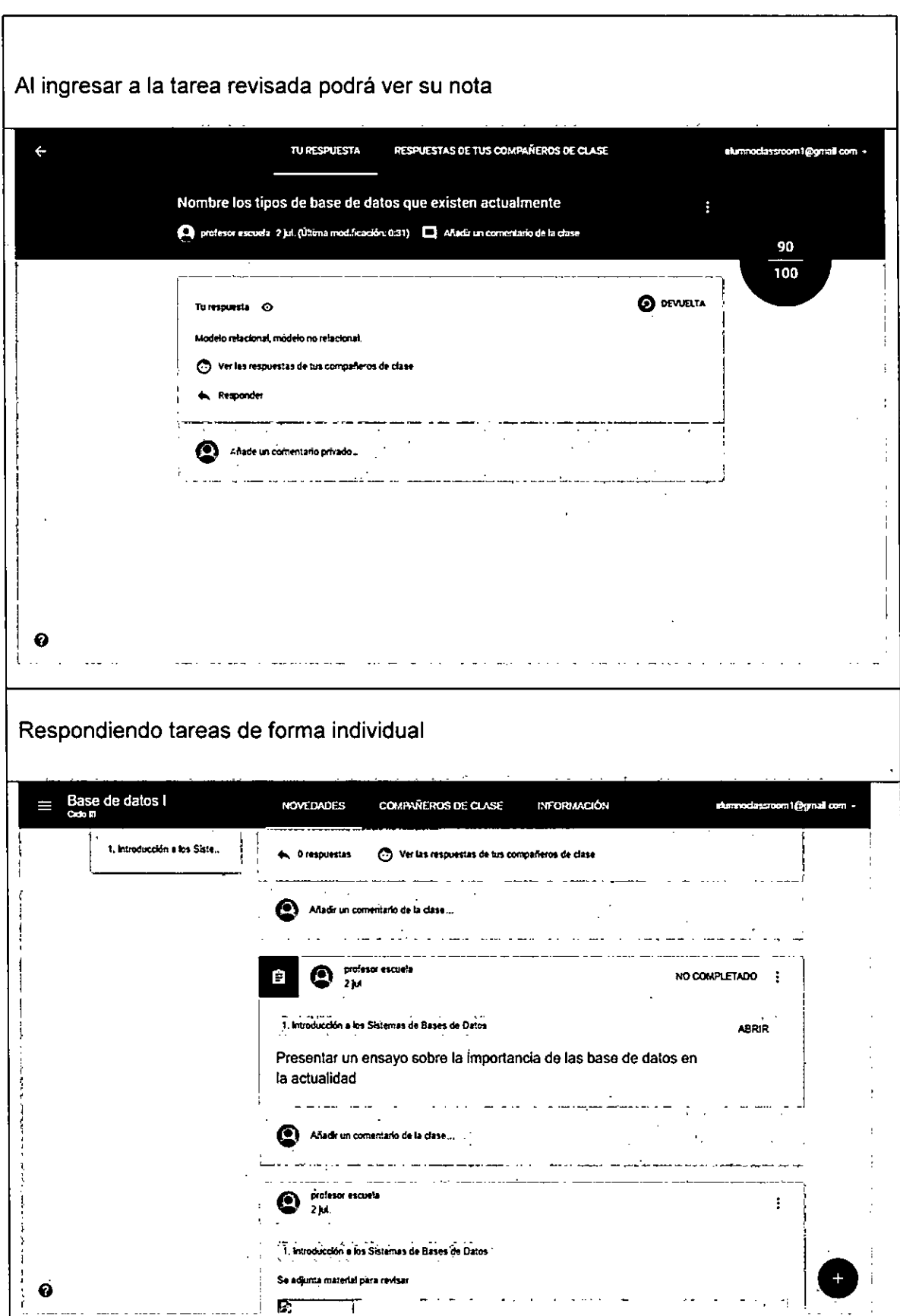

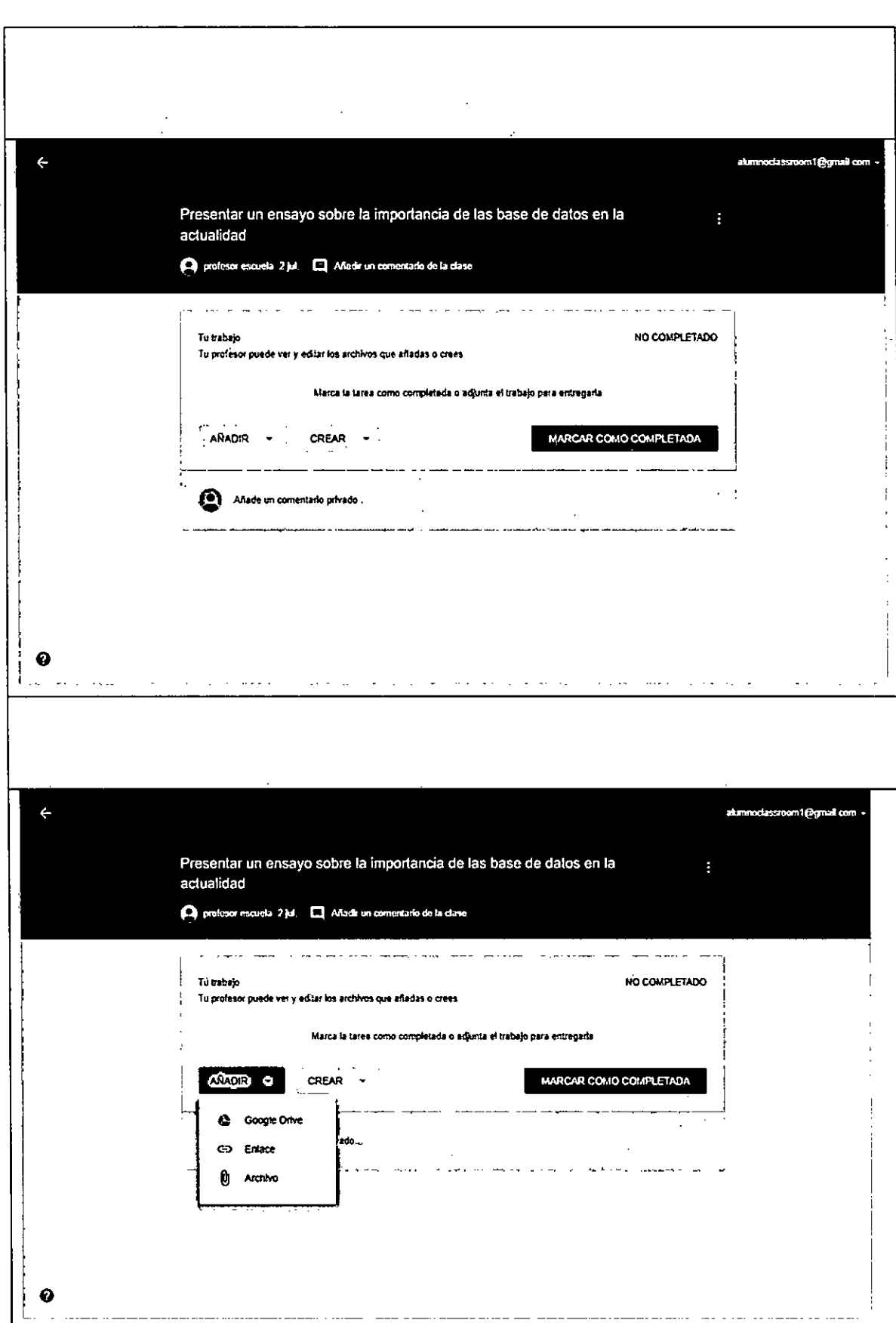

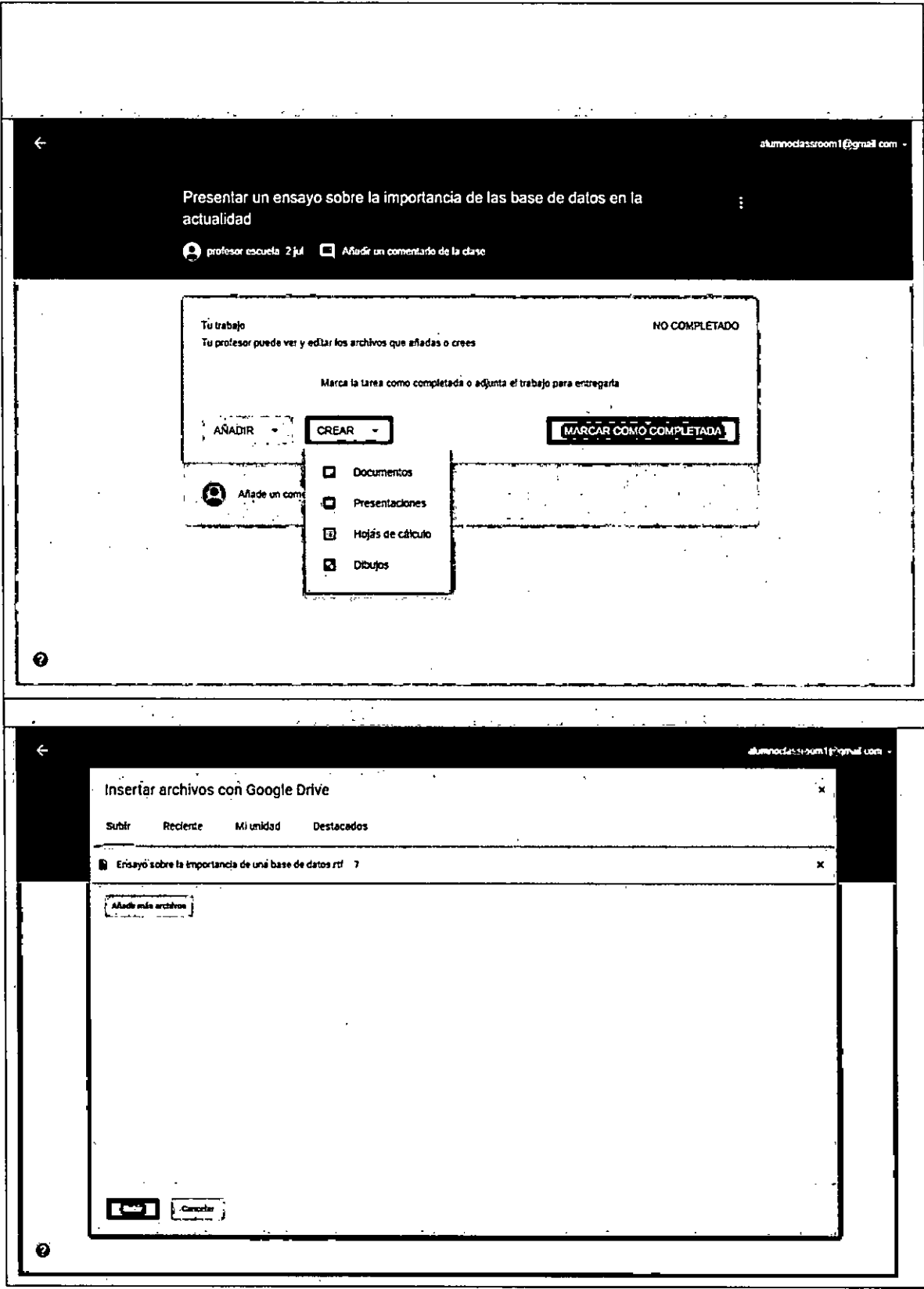

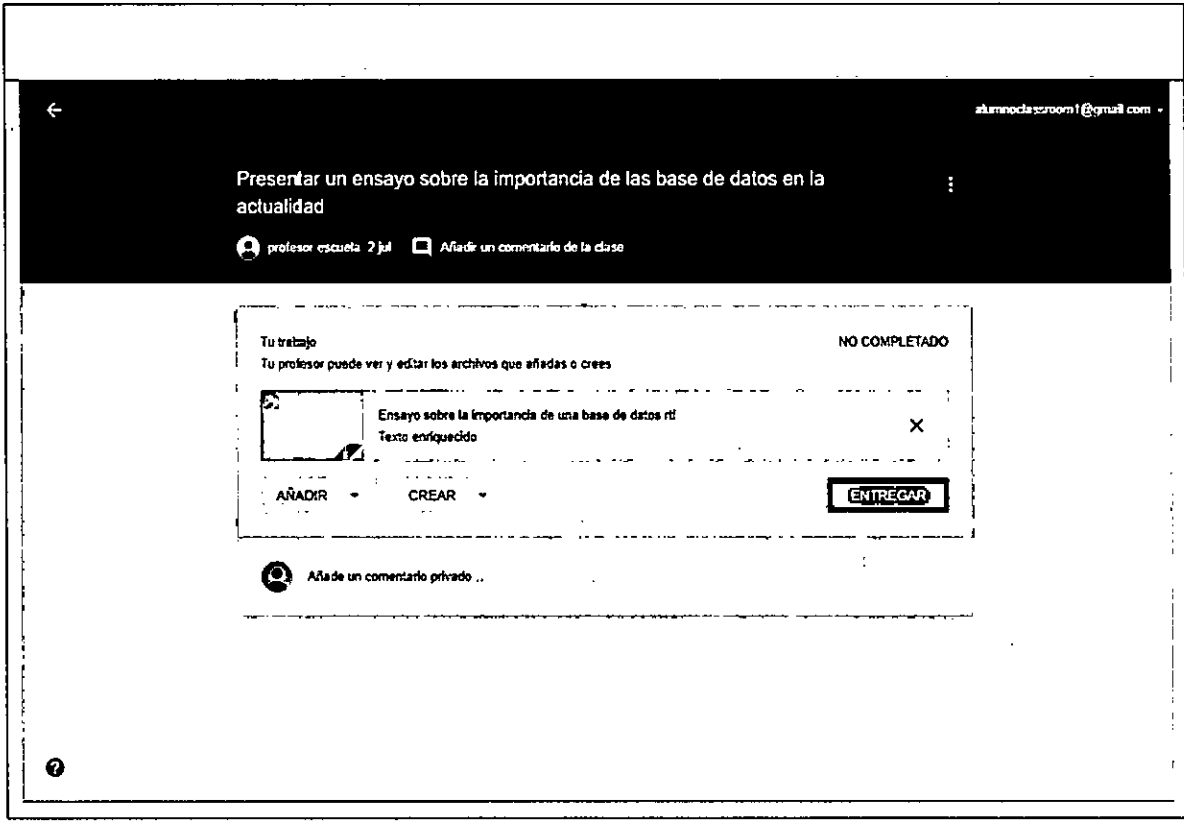

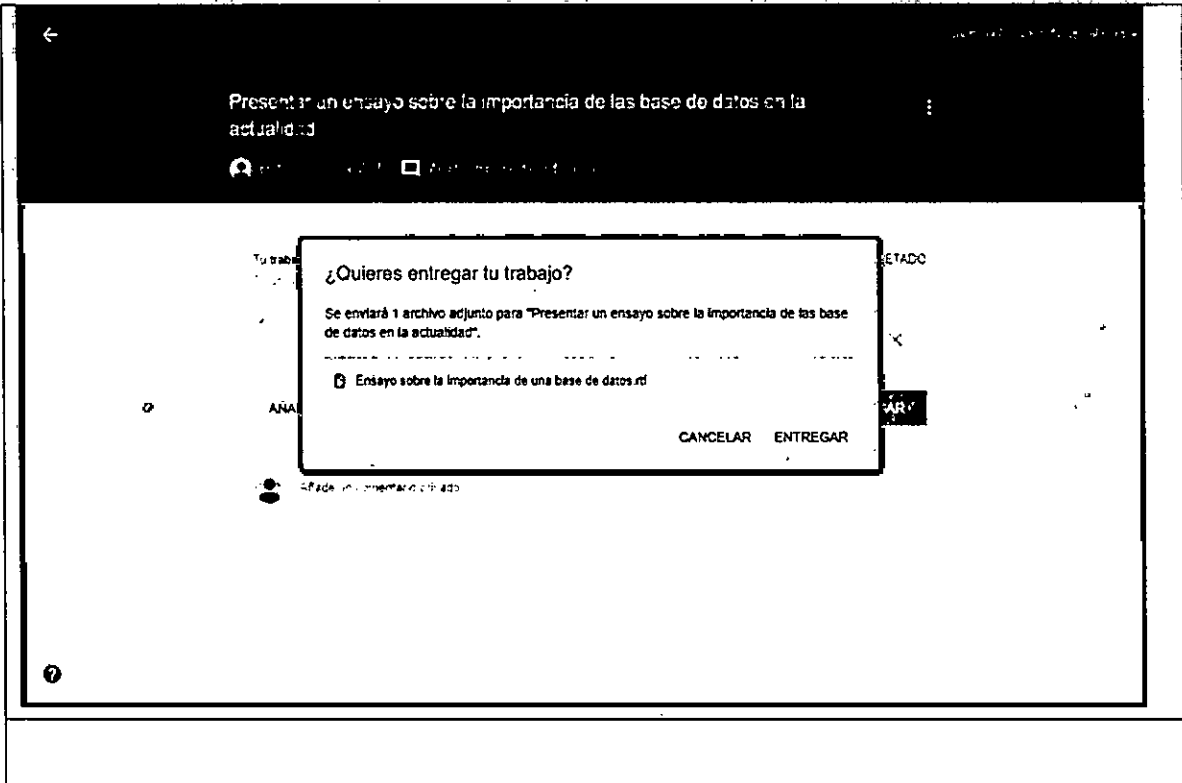

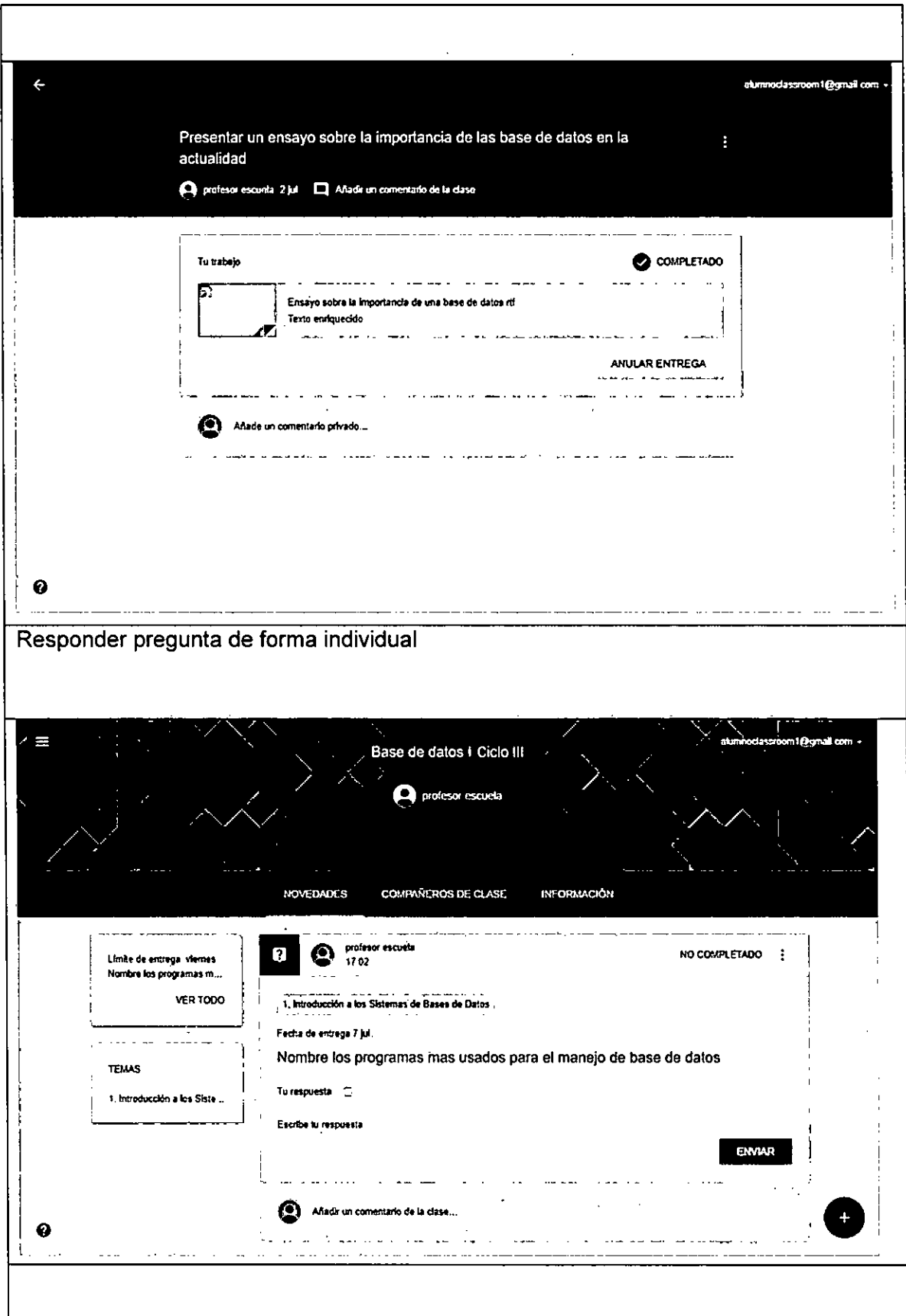

 $\cdot$ 

 $\ddot{\phantom{a}}$ 

l,

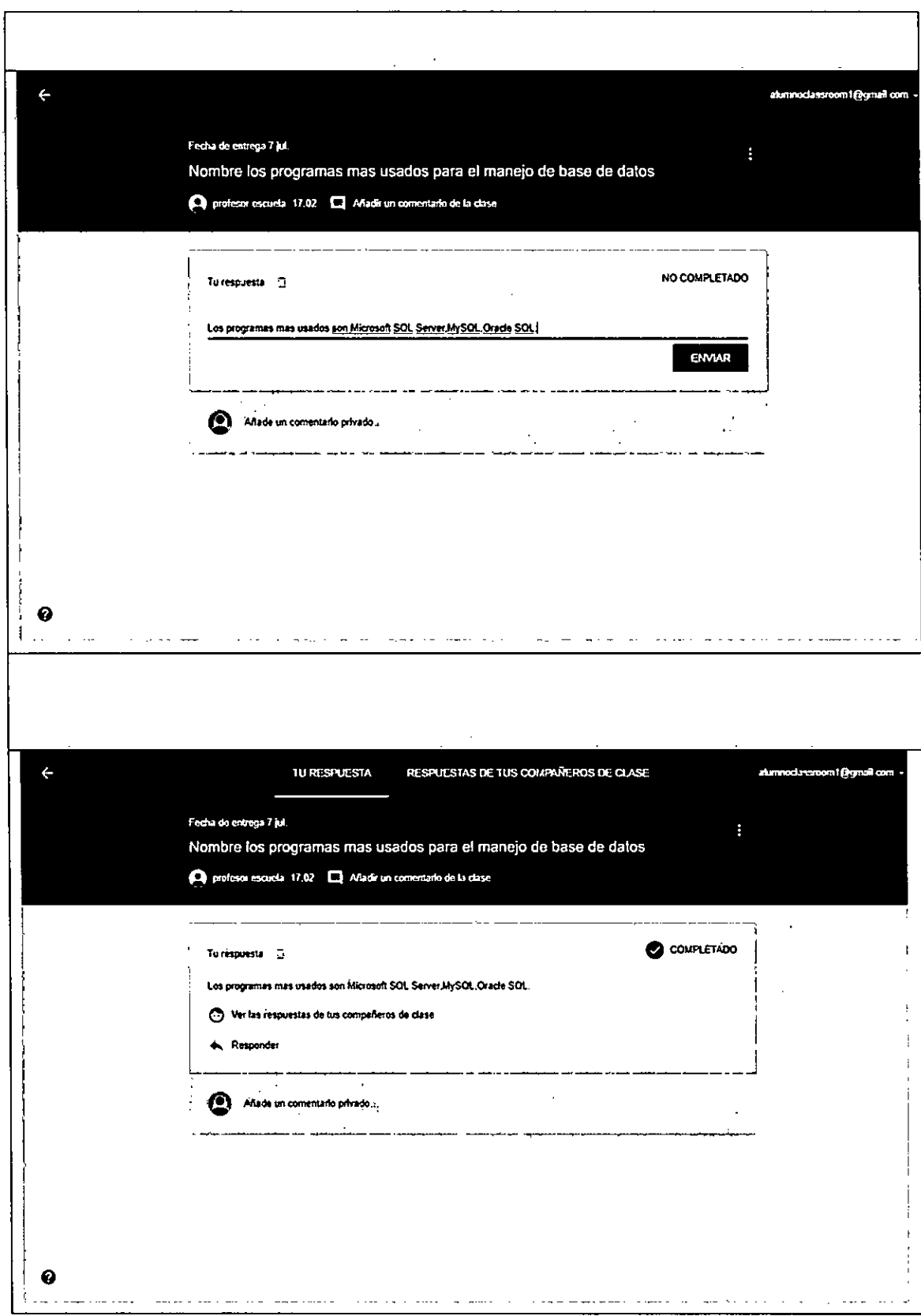

**Anexo 4** 

# **Manual del docente**

## **MANUAL DEL DOCENTE**

#### UNIRSE A GOOGLE CLASSROOM

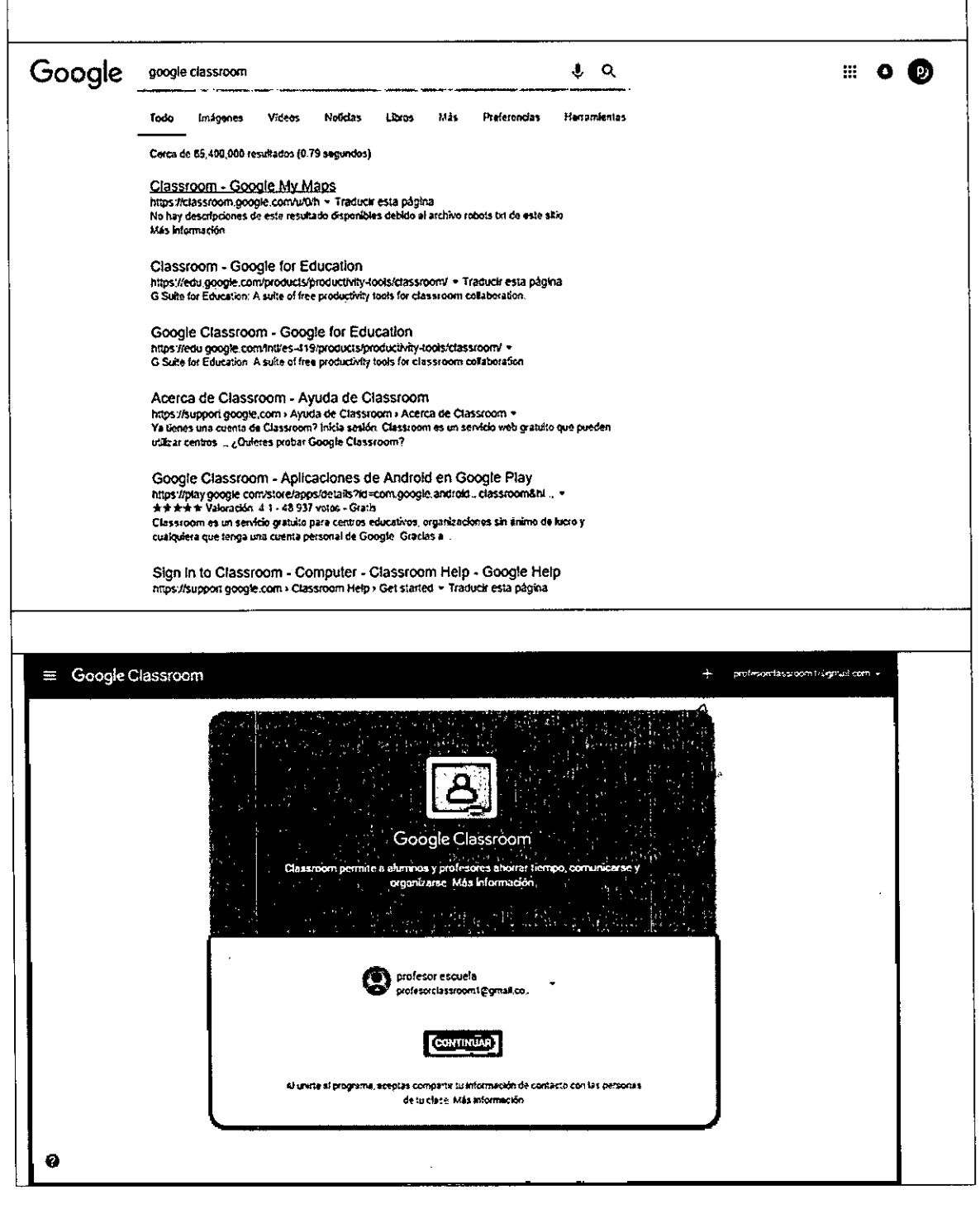

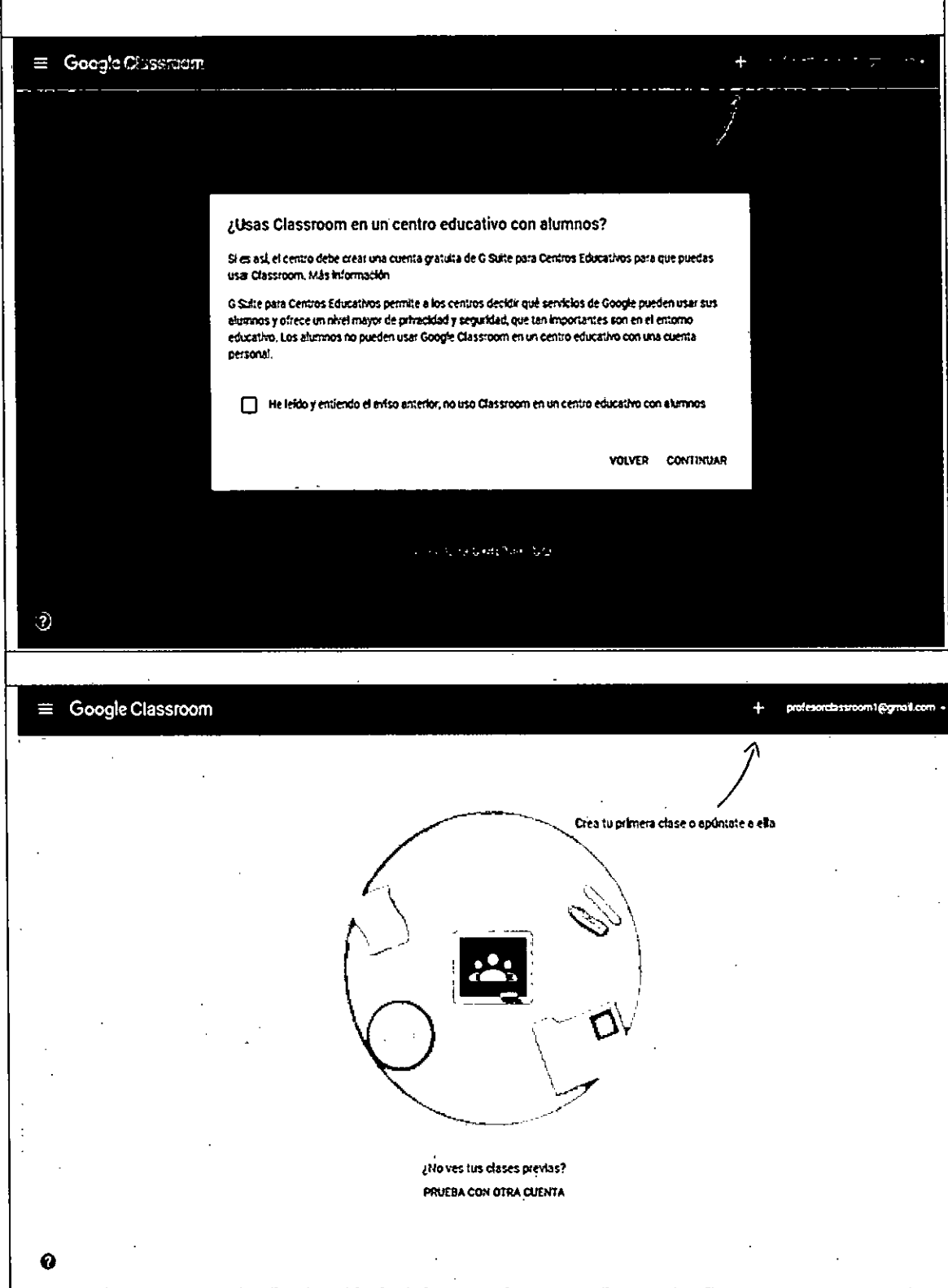

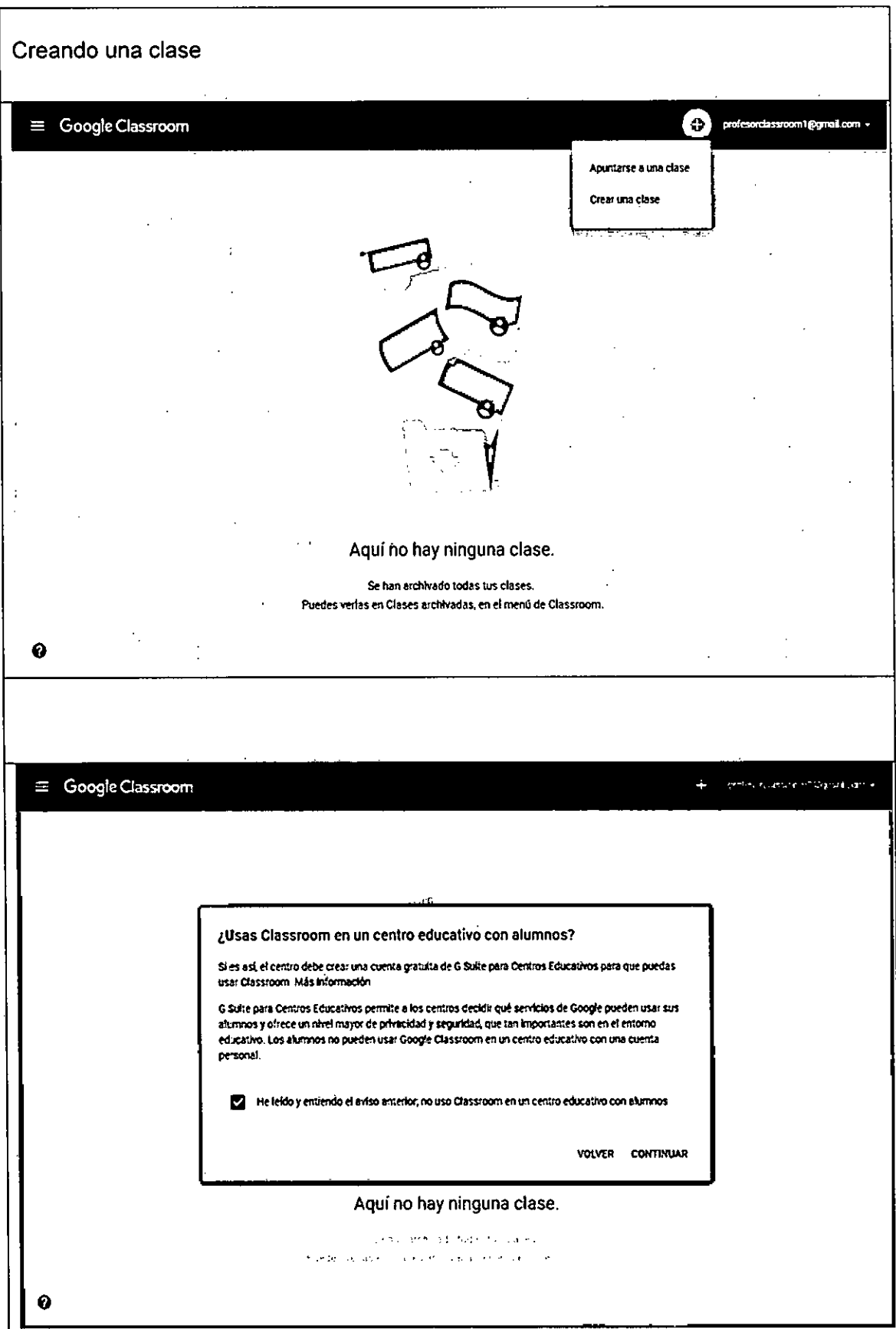

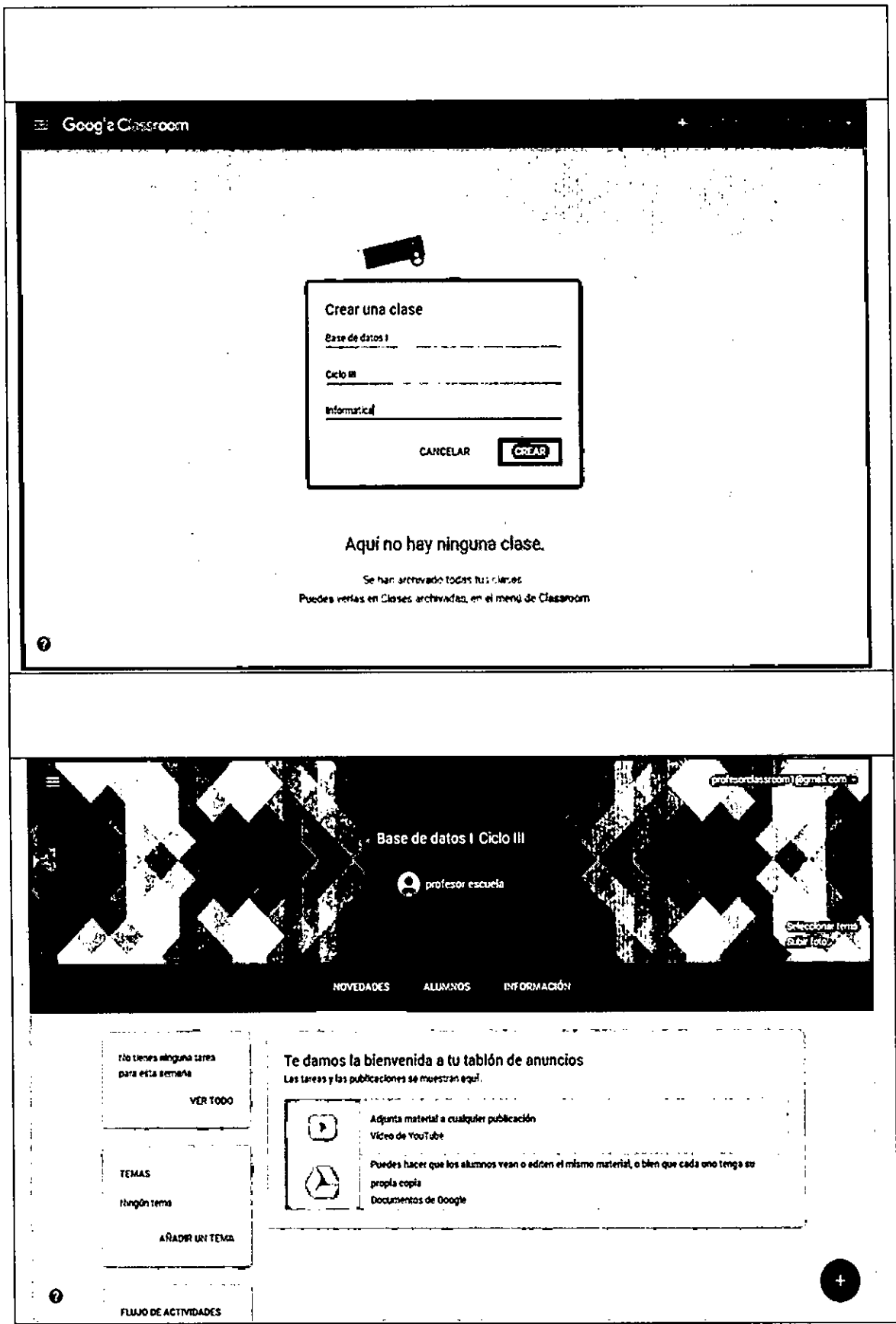

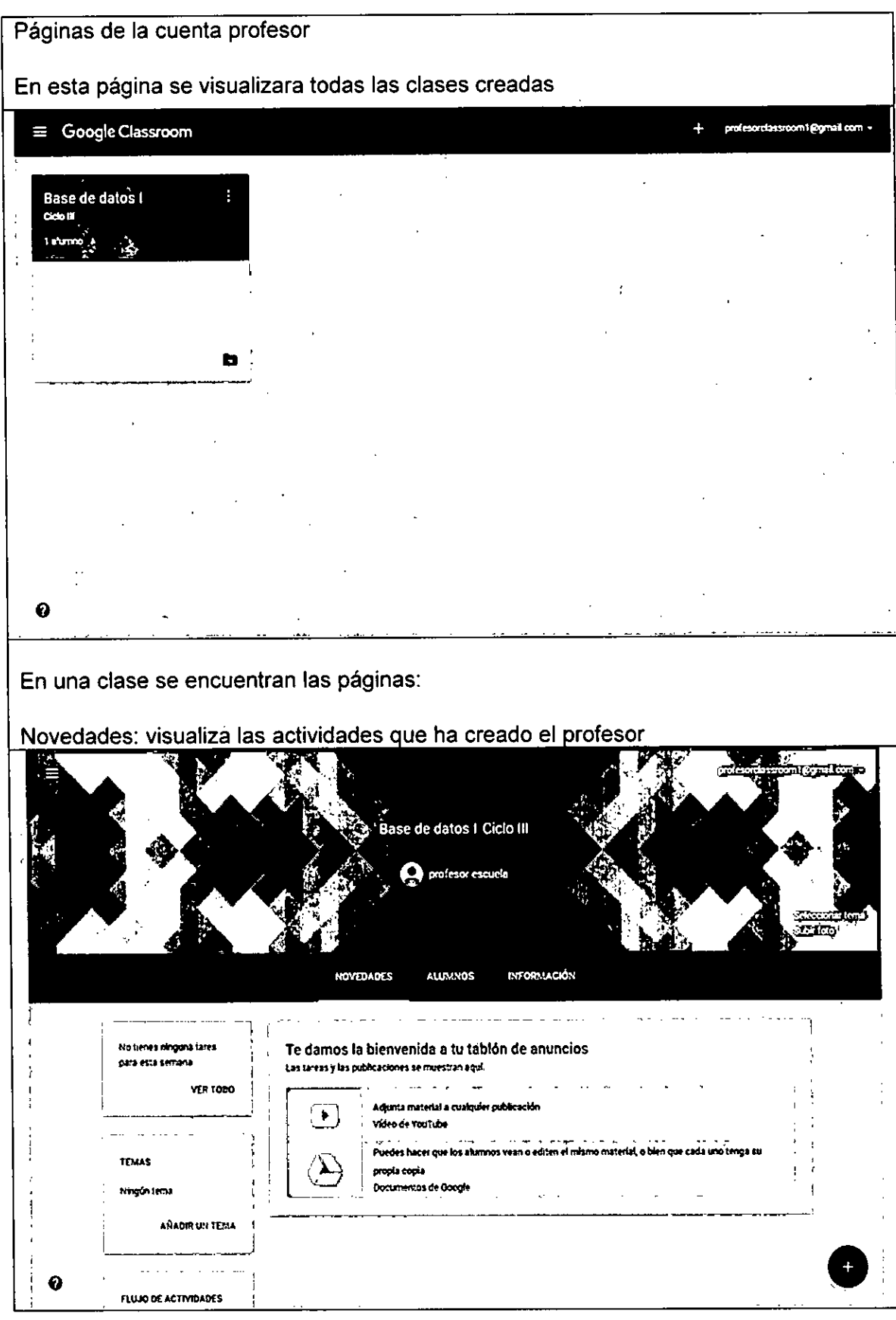

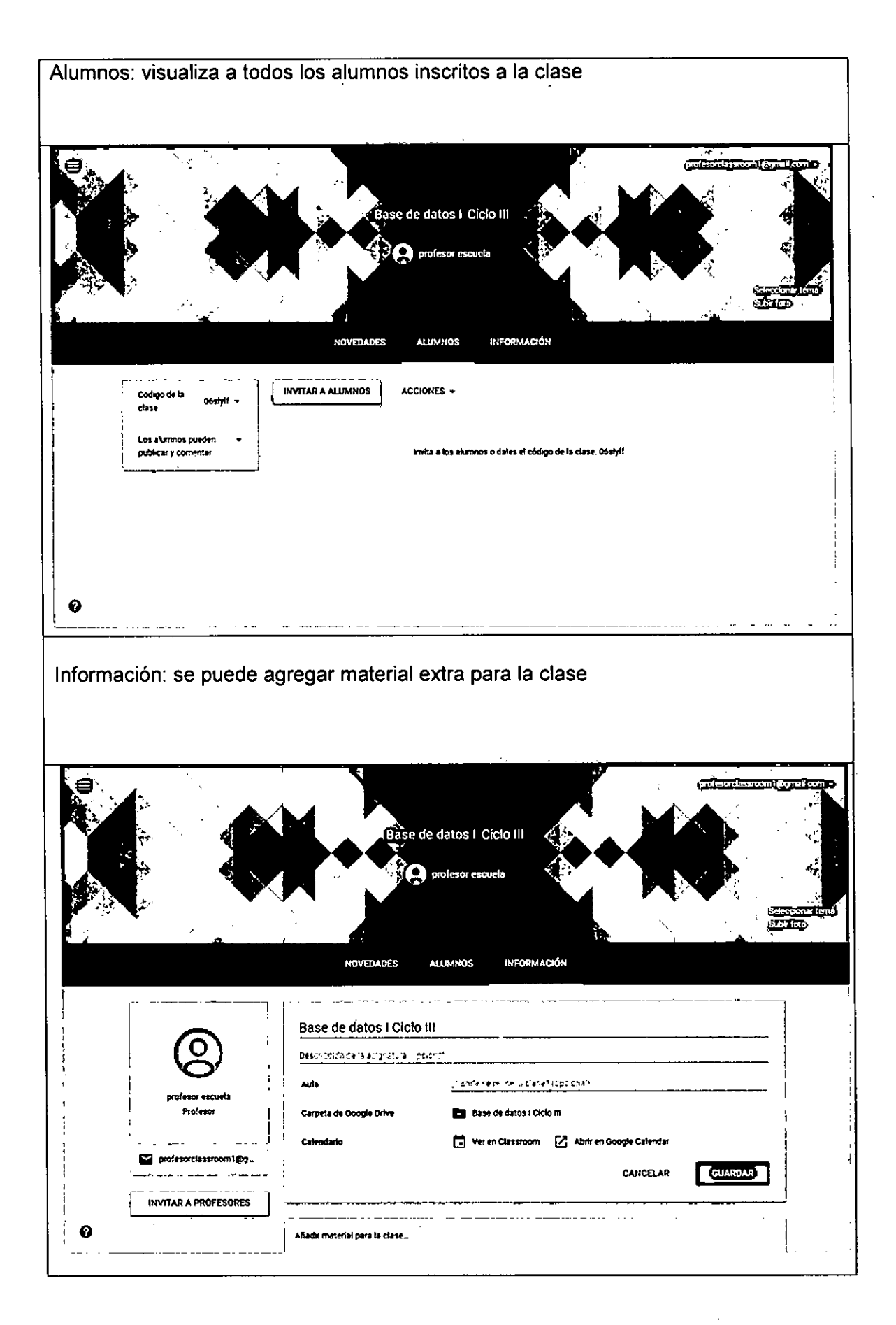

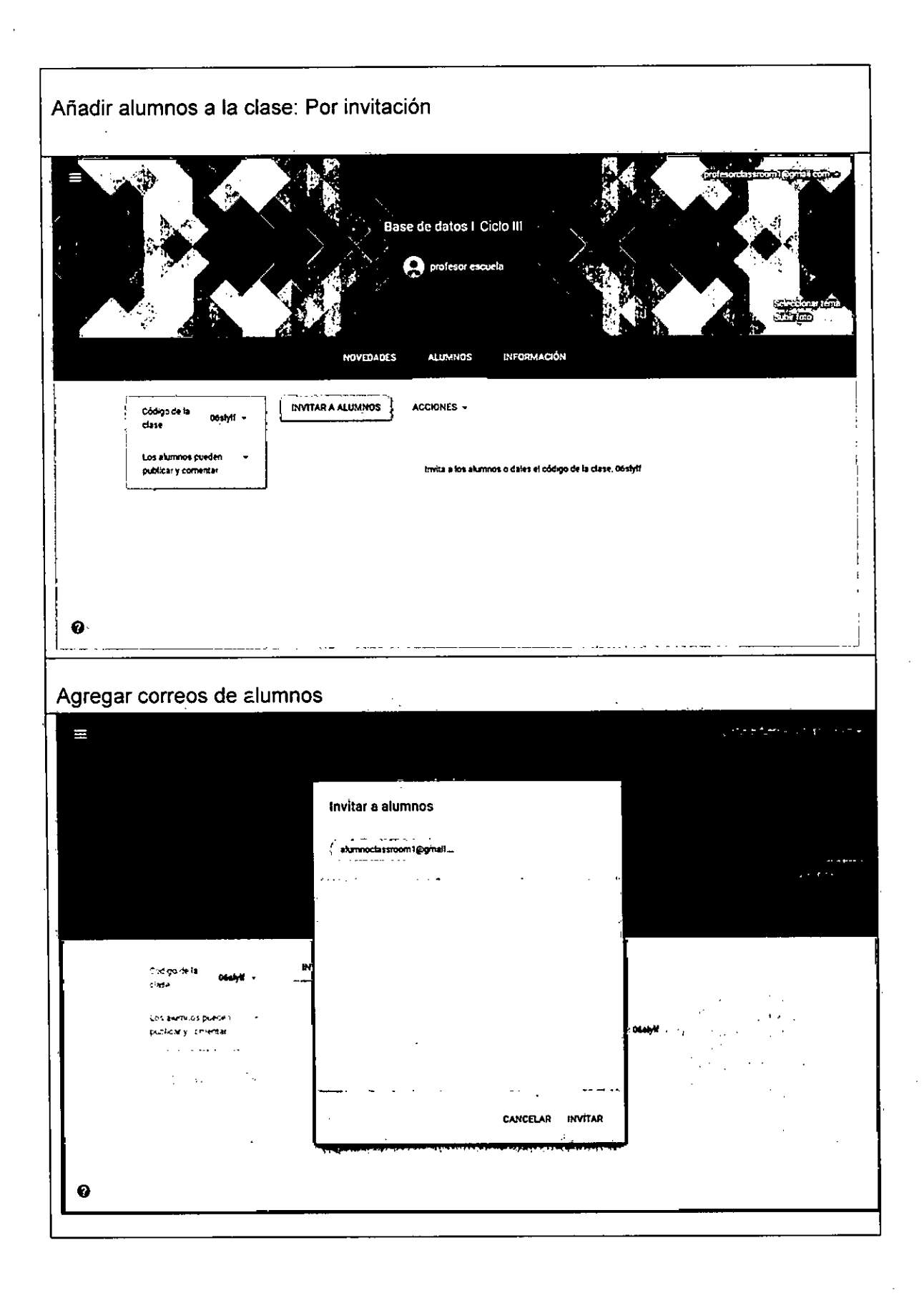

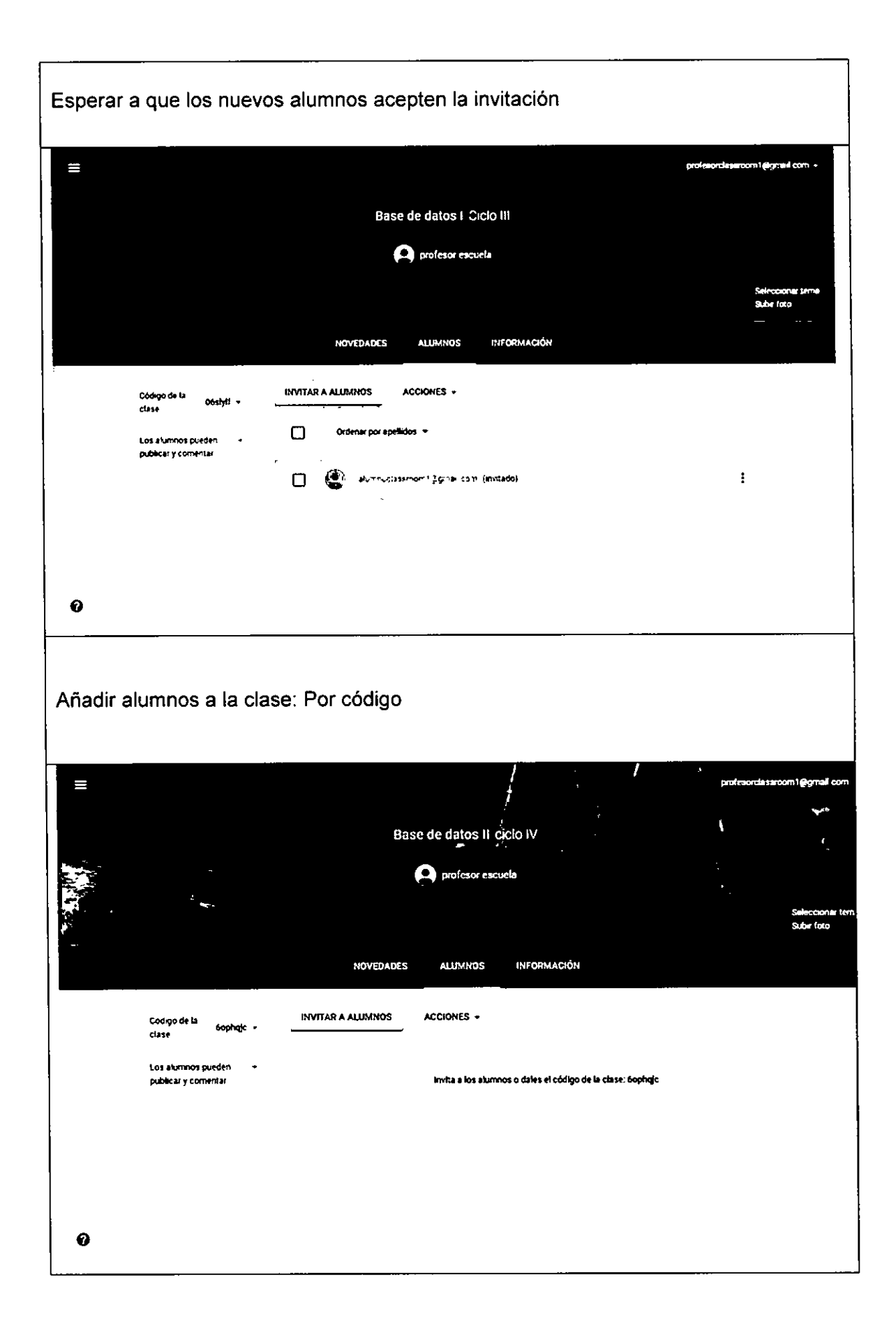

 $\frac{1}{\sqrt{2}}$  ,

 $\sigma_{\rm{max}}=0.1$ 

 $\equiv$  -  $\cdots$  -

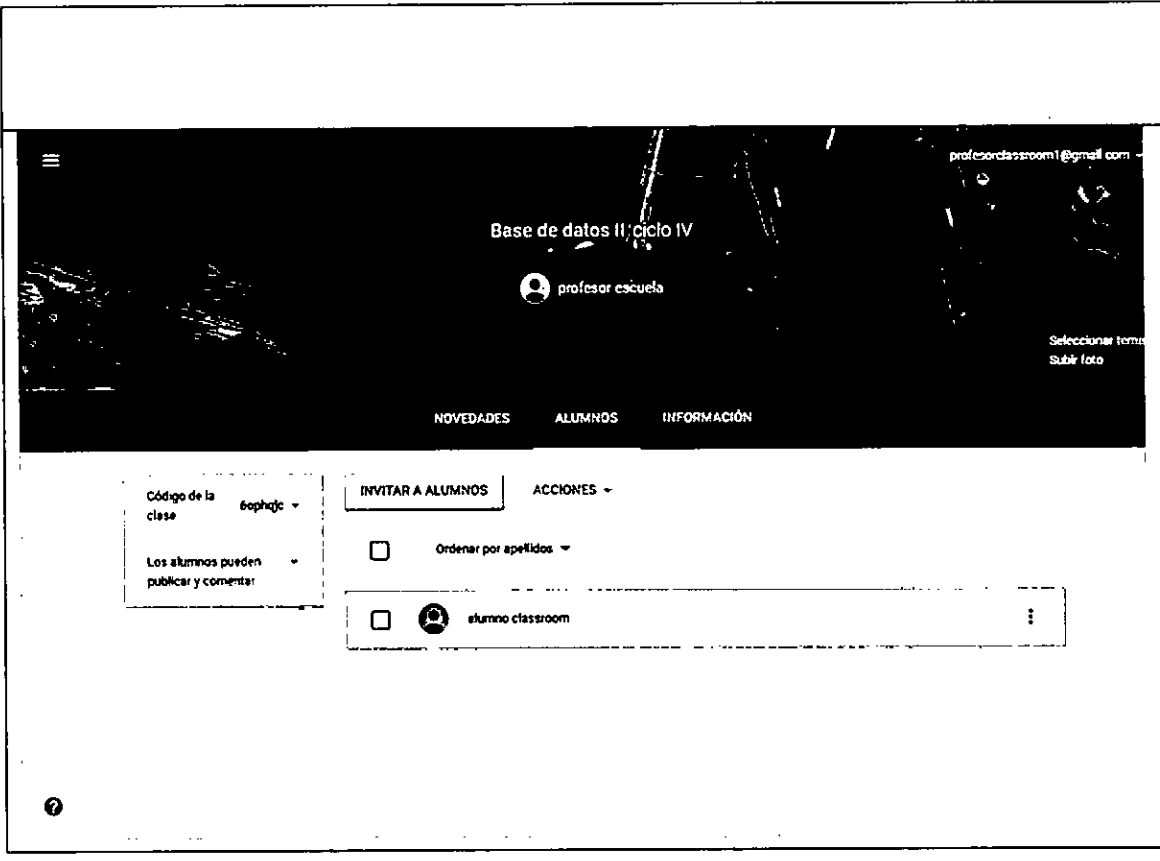

 $\overline{a}$ 

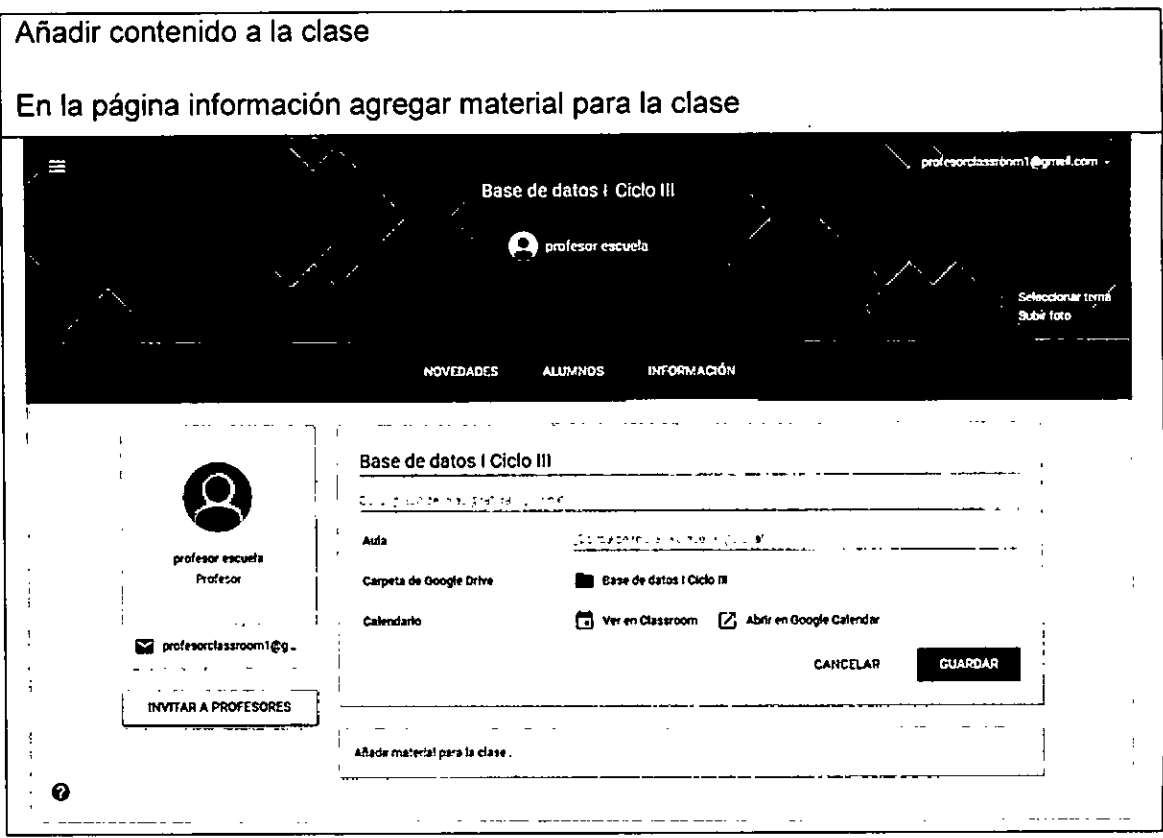

 $\sim$ 

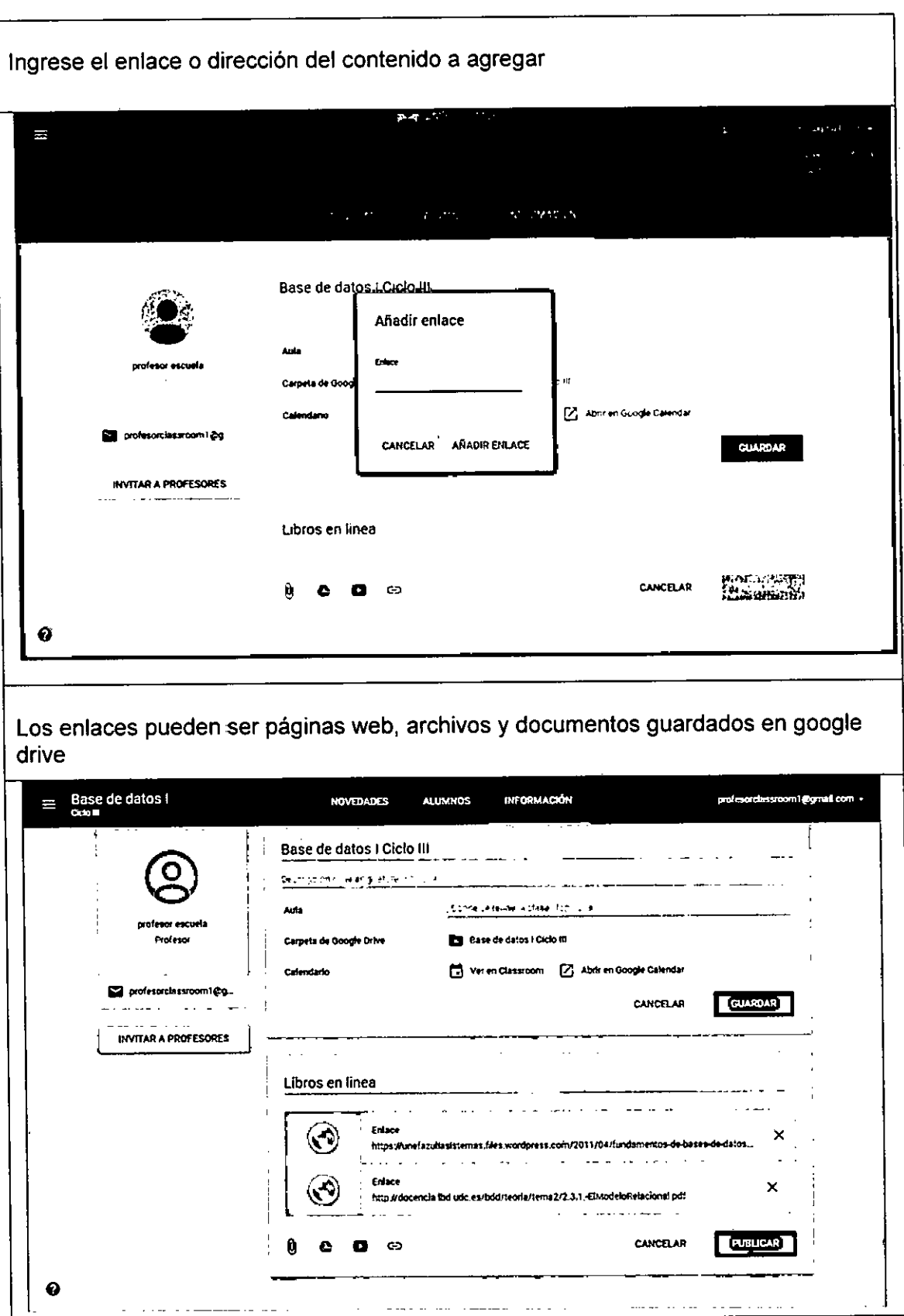

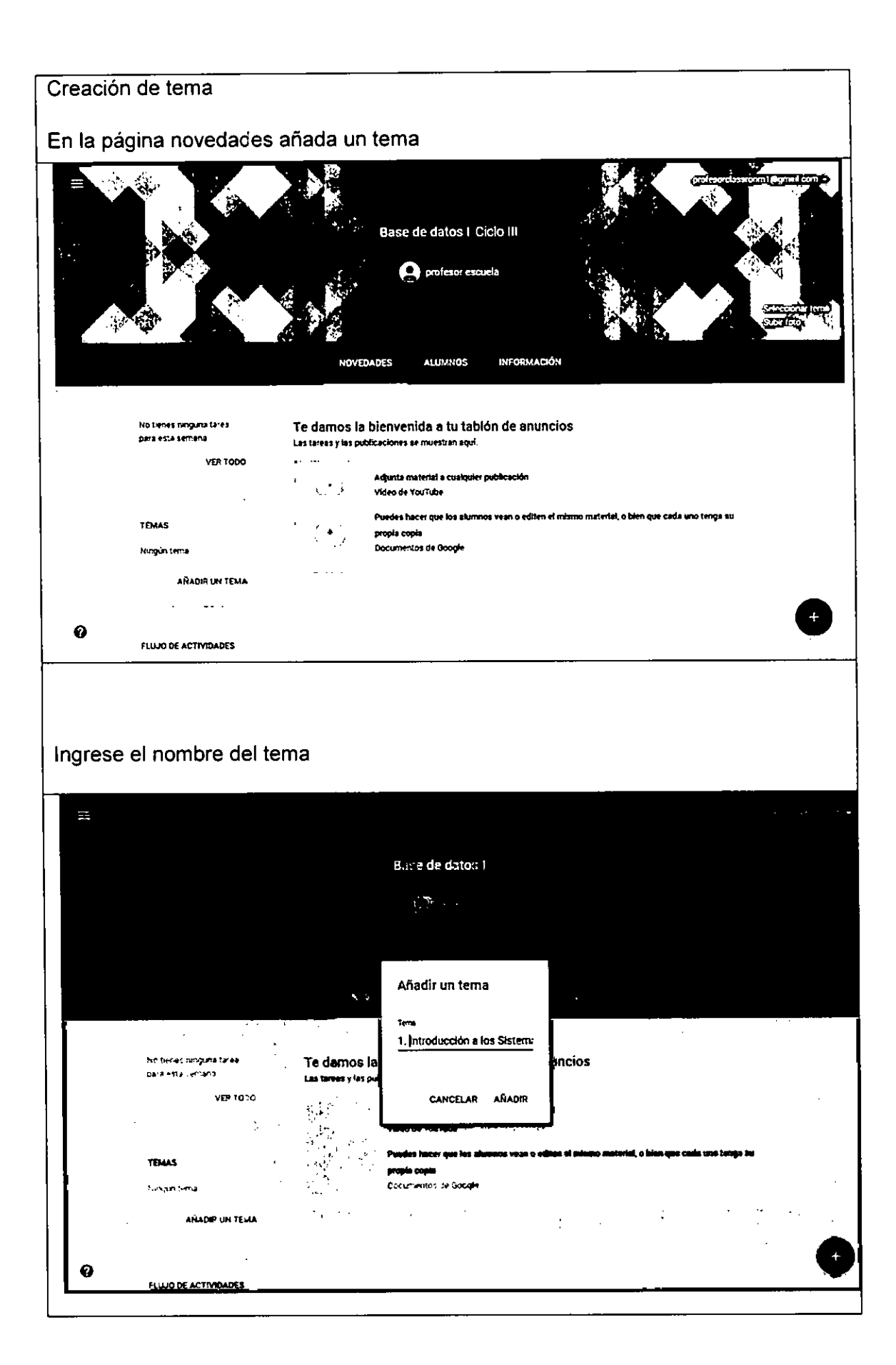

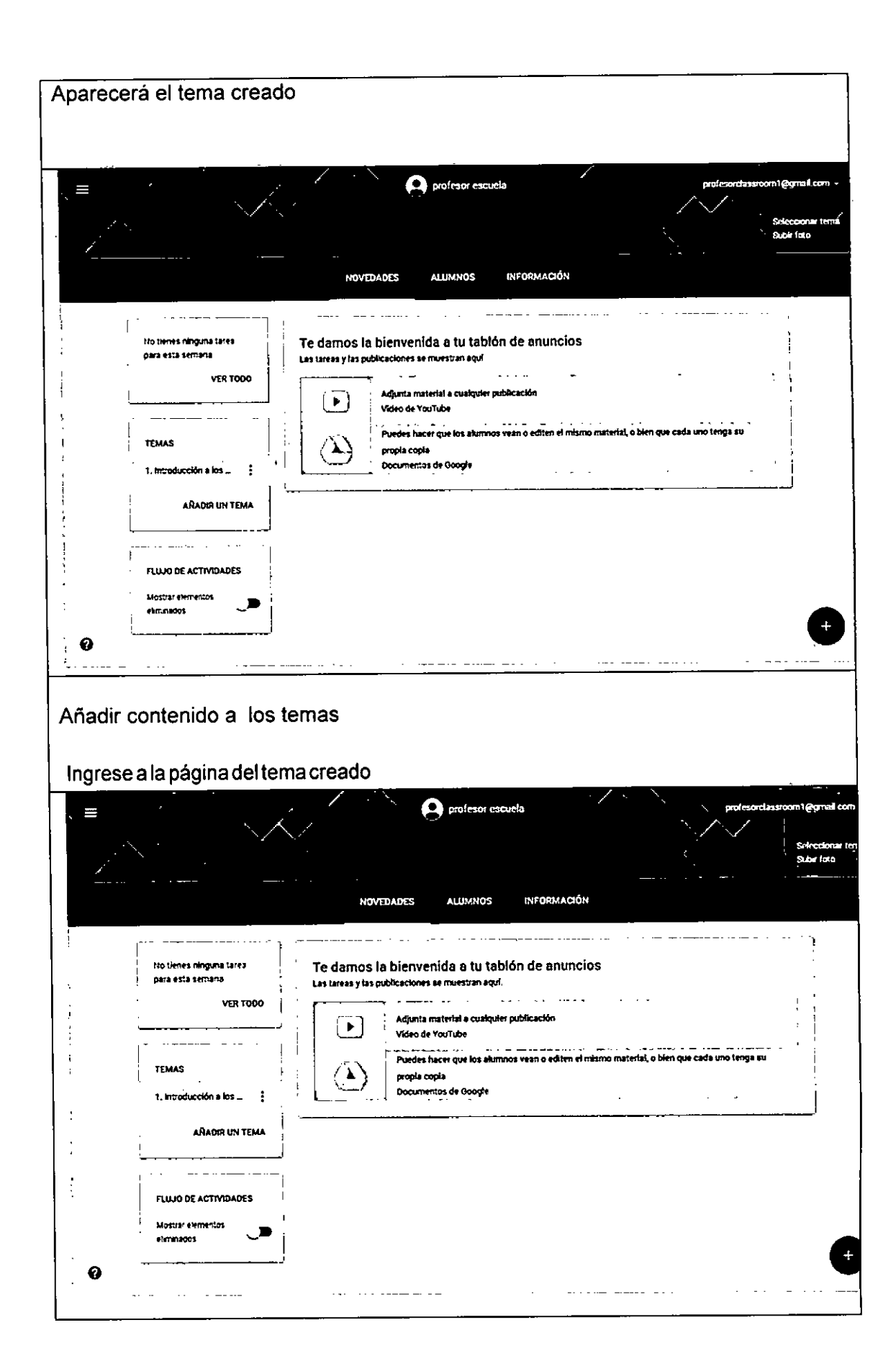

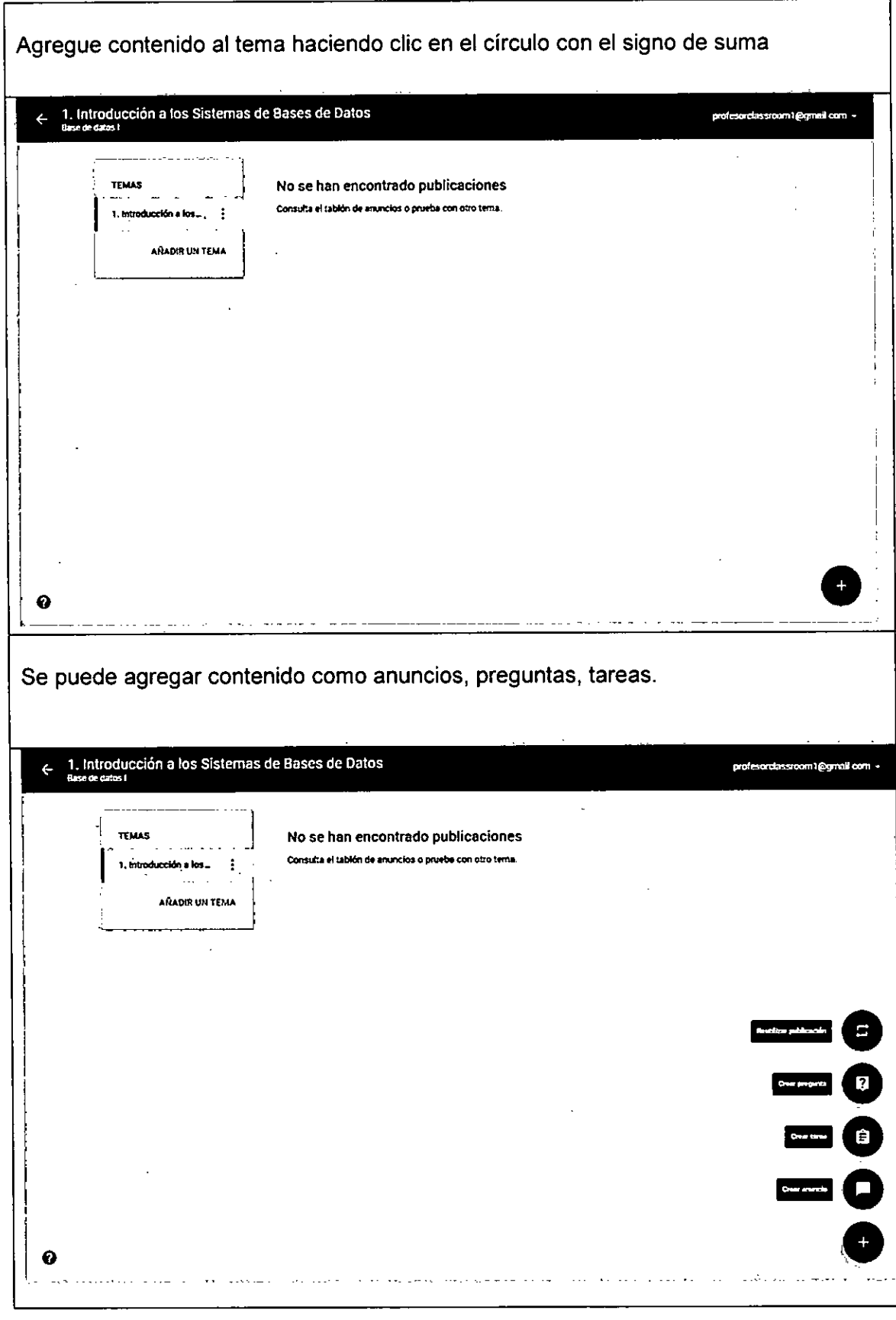

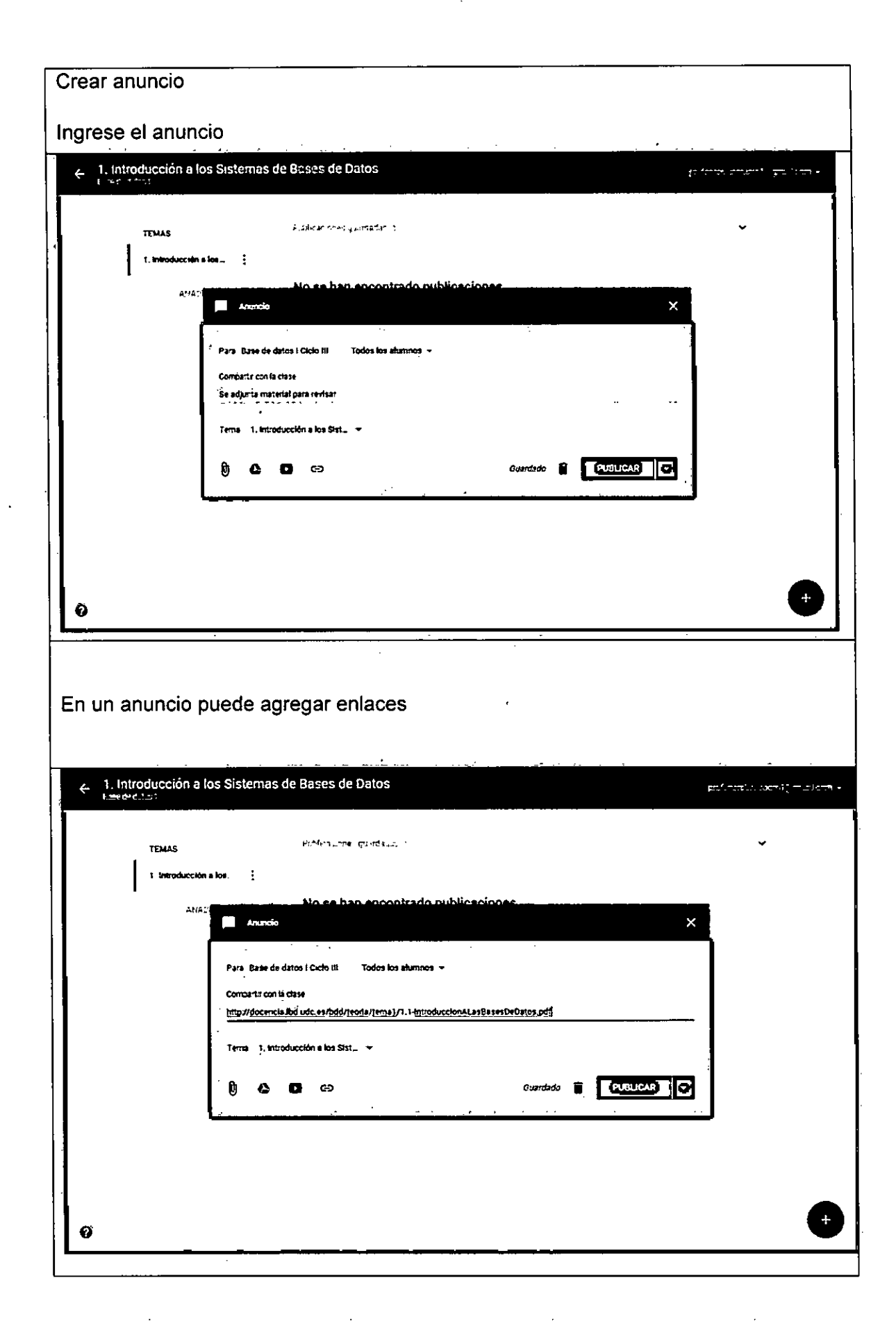

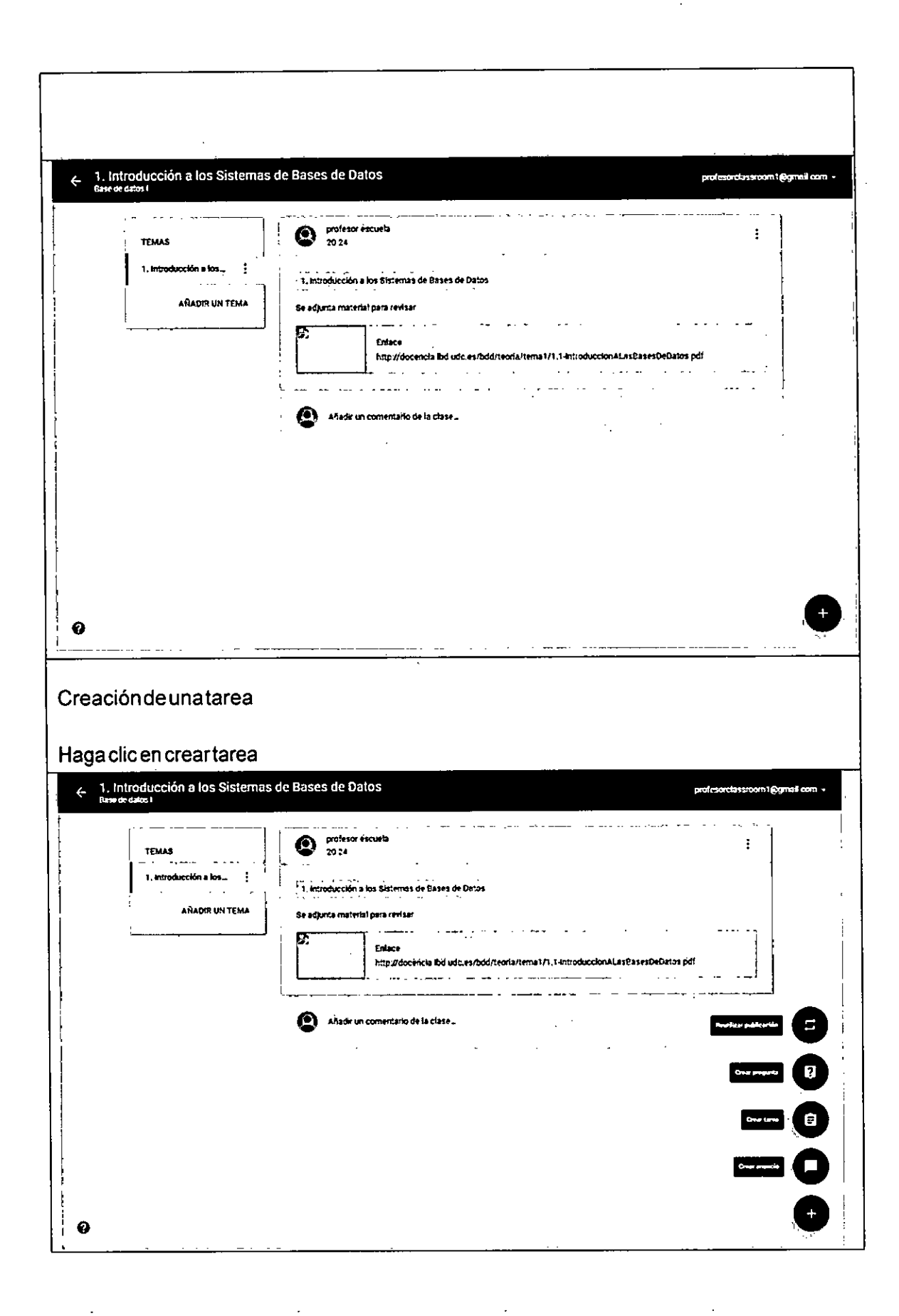

 $\sim$   $\sim$  $\bar{z}$  .

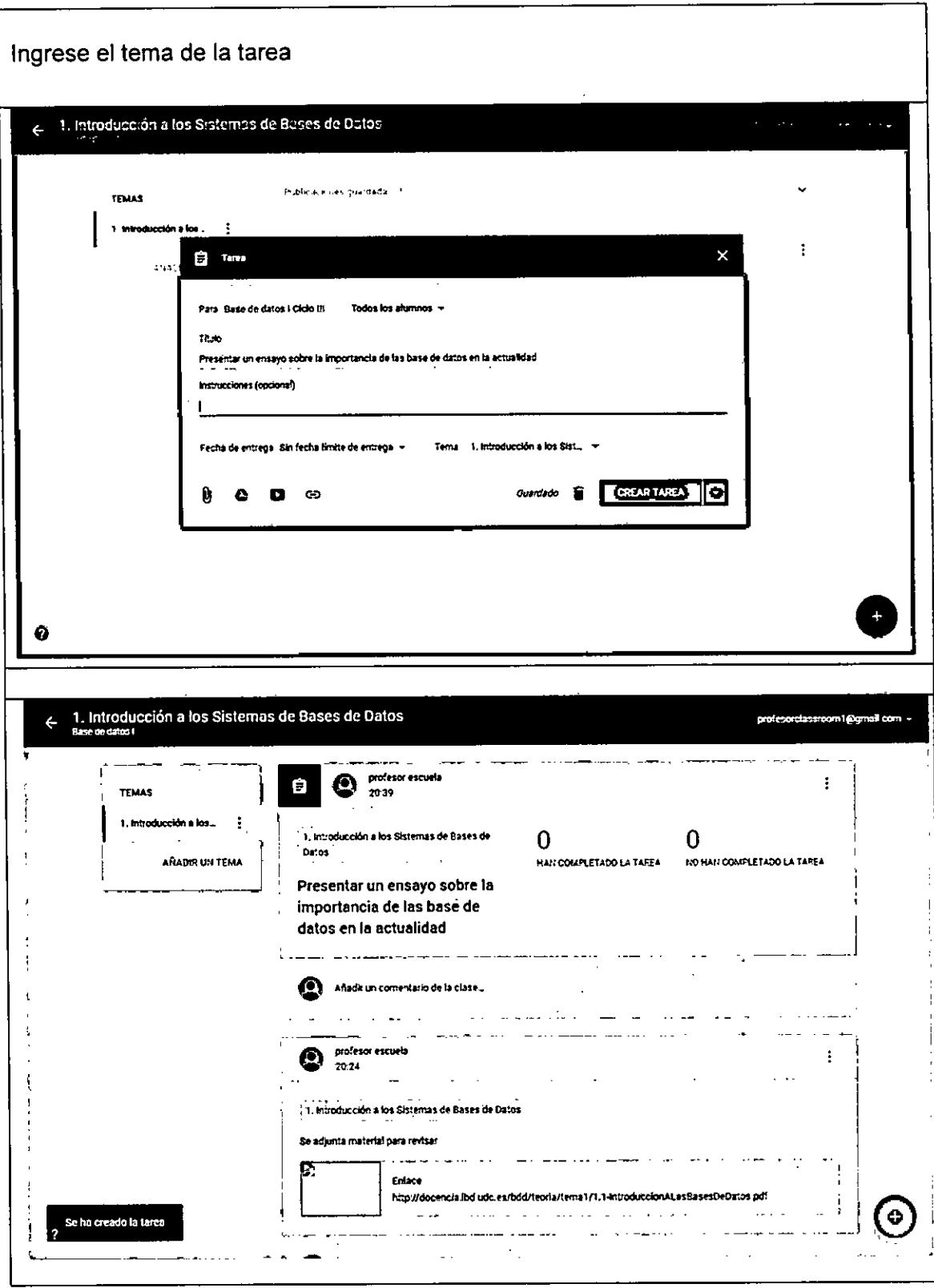

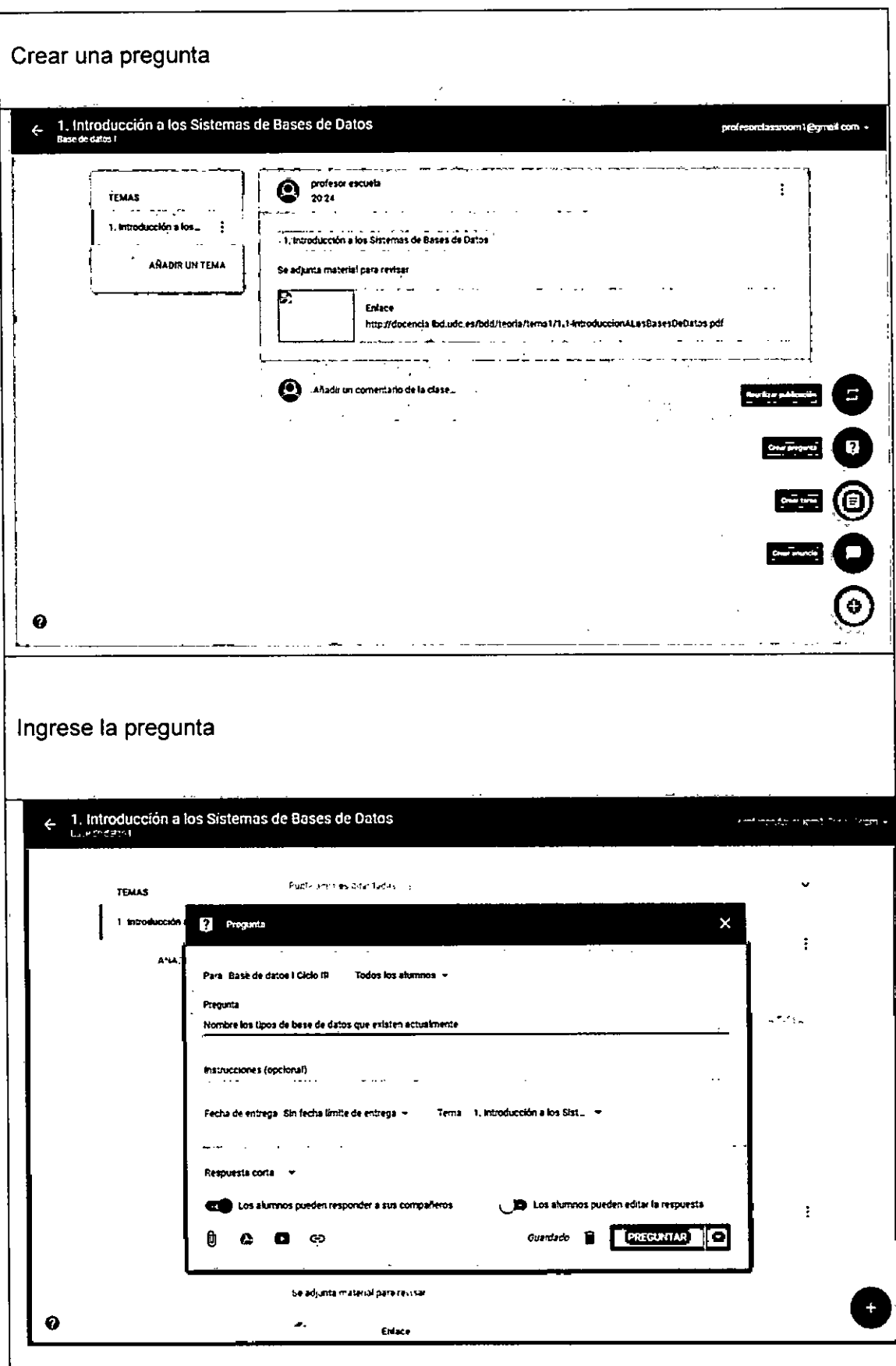

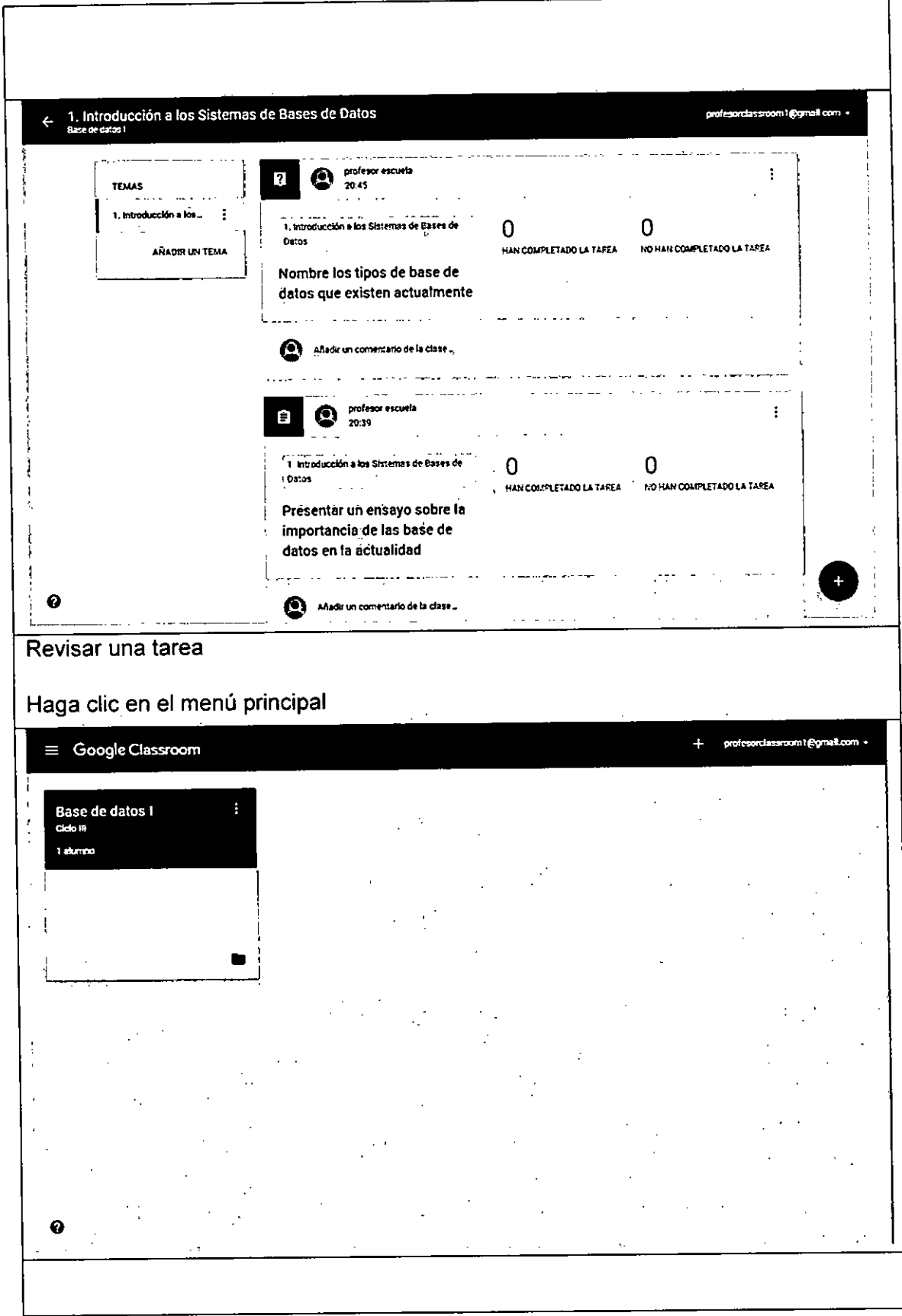

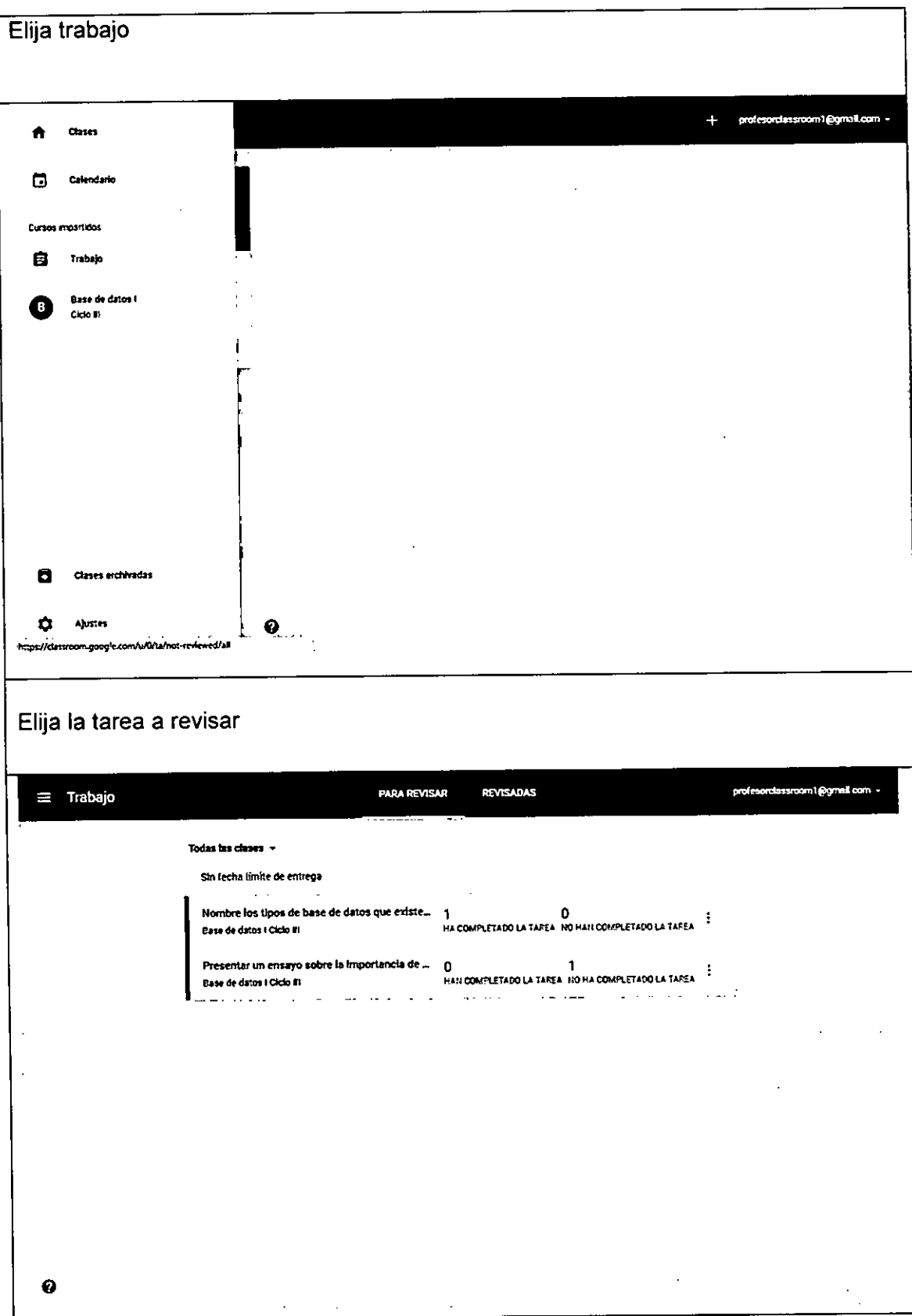
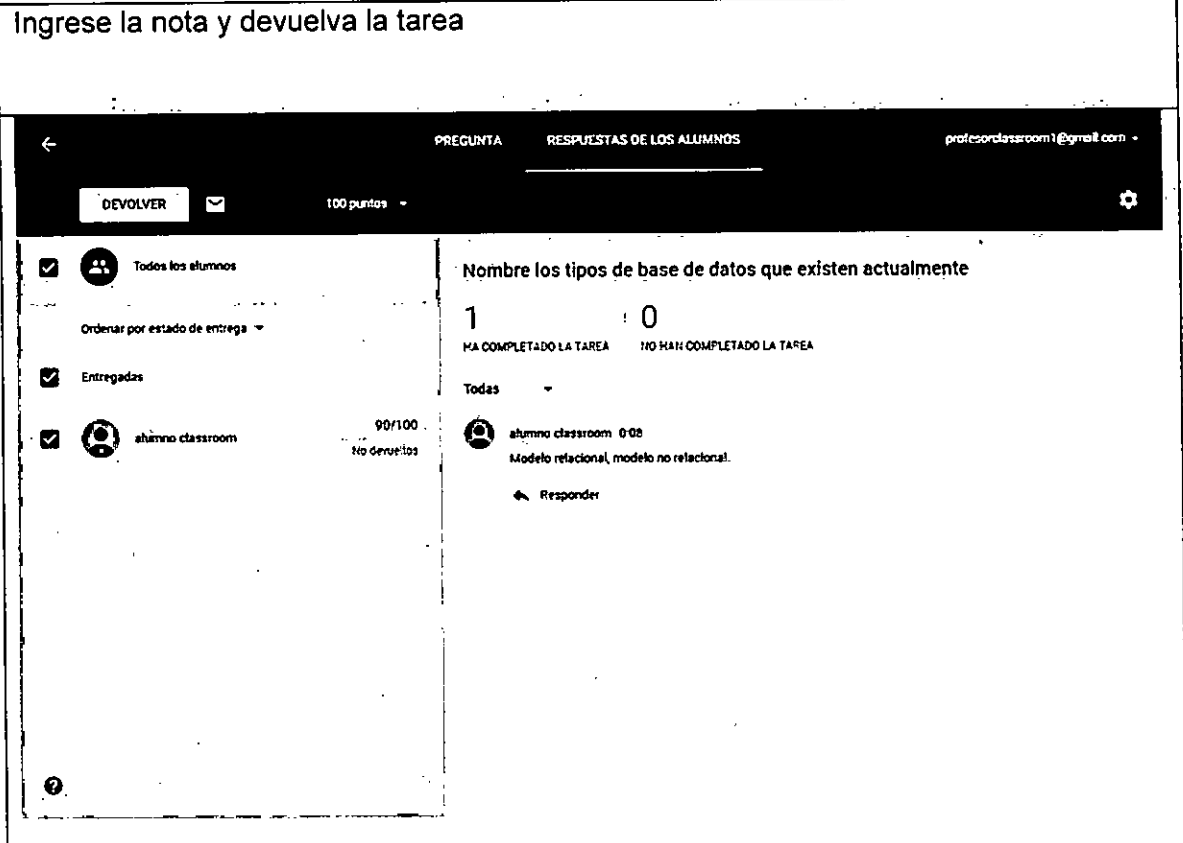

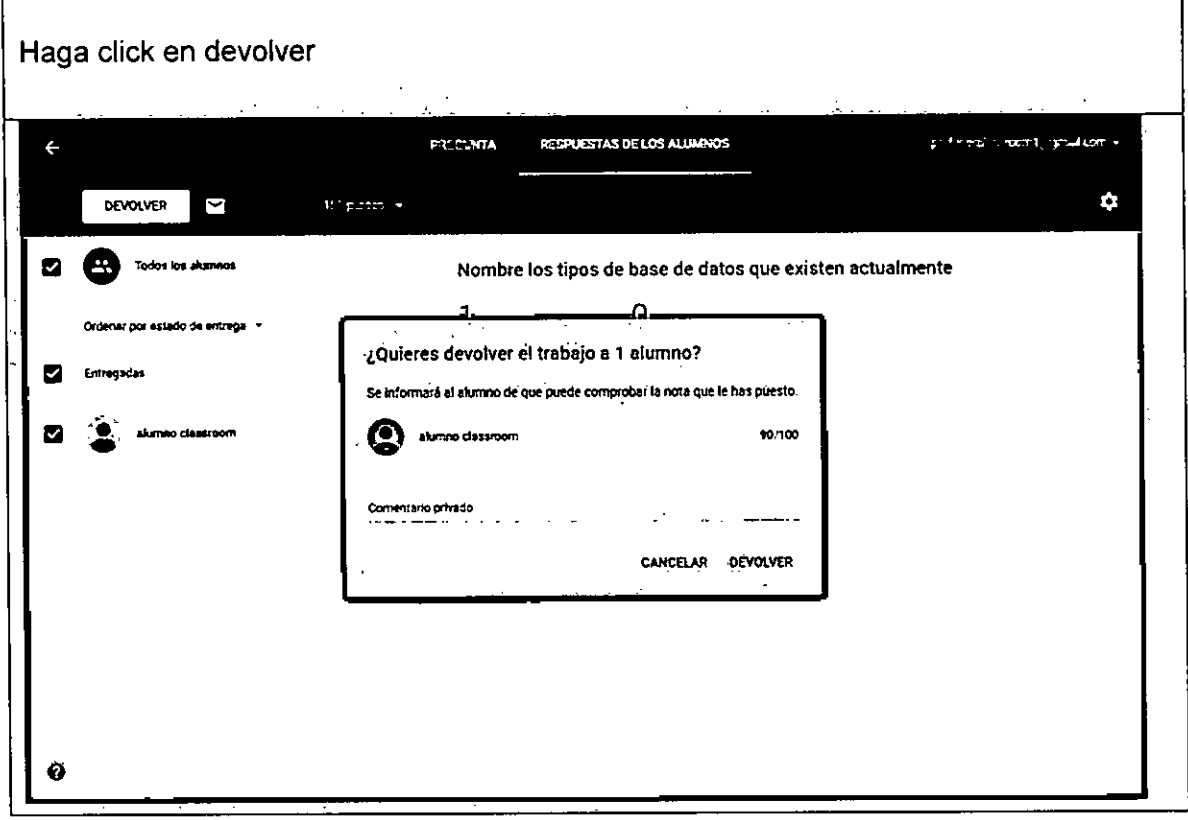

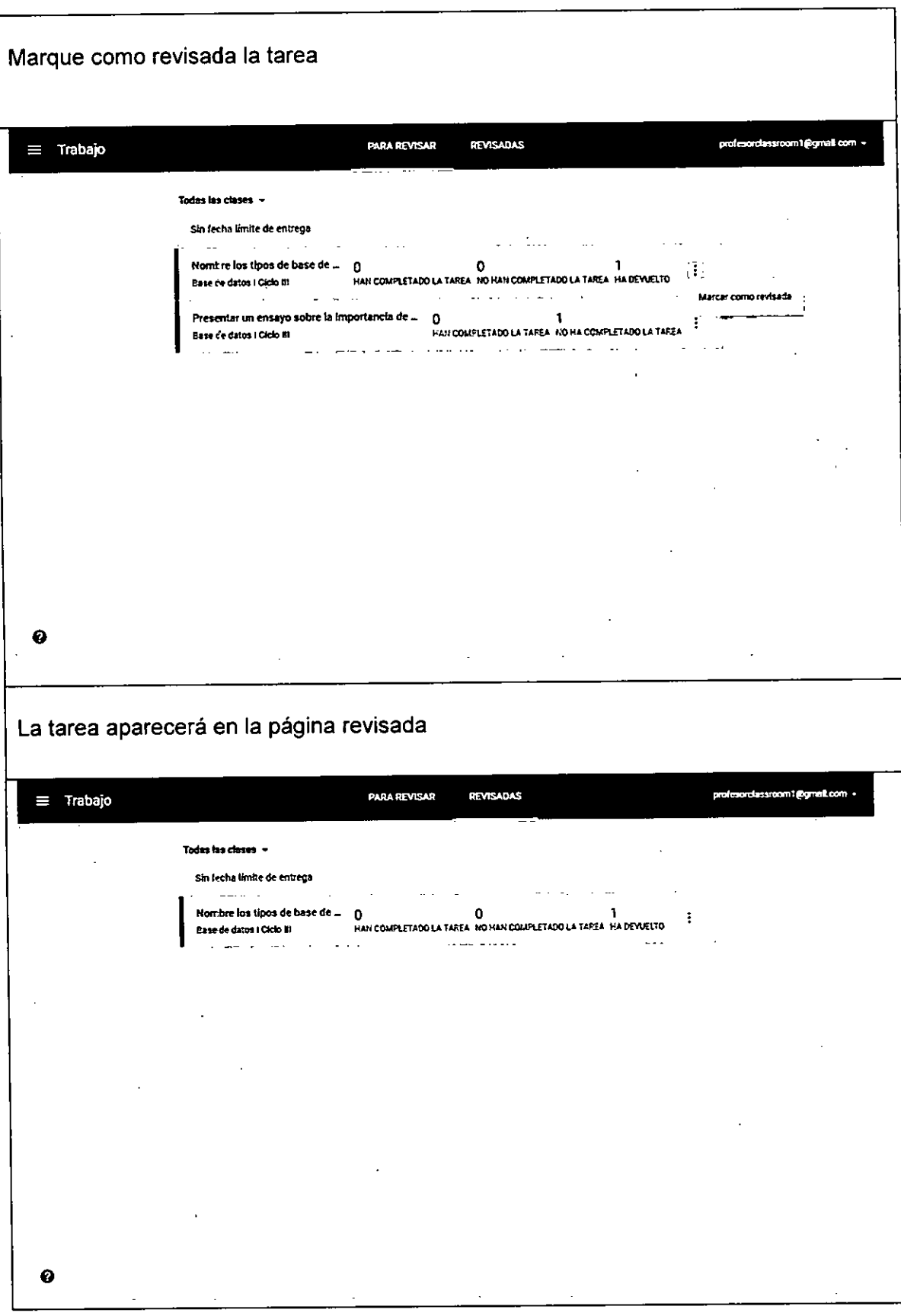

 $\overline{\phantom{a}}$ 

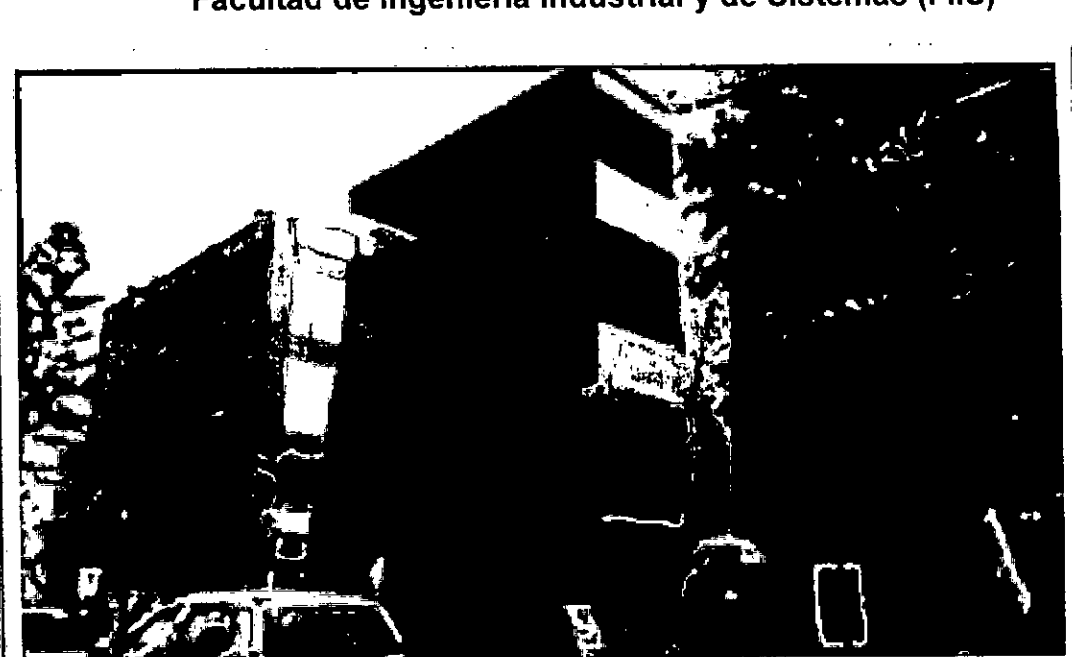

**Anexo 5 Facultad de Ingeniería Industrial y de Sistemas (FIIS)** 

**Centro de Cómputo (FIIS)** 

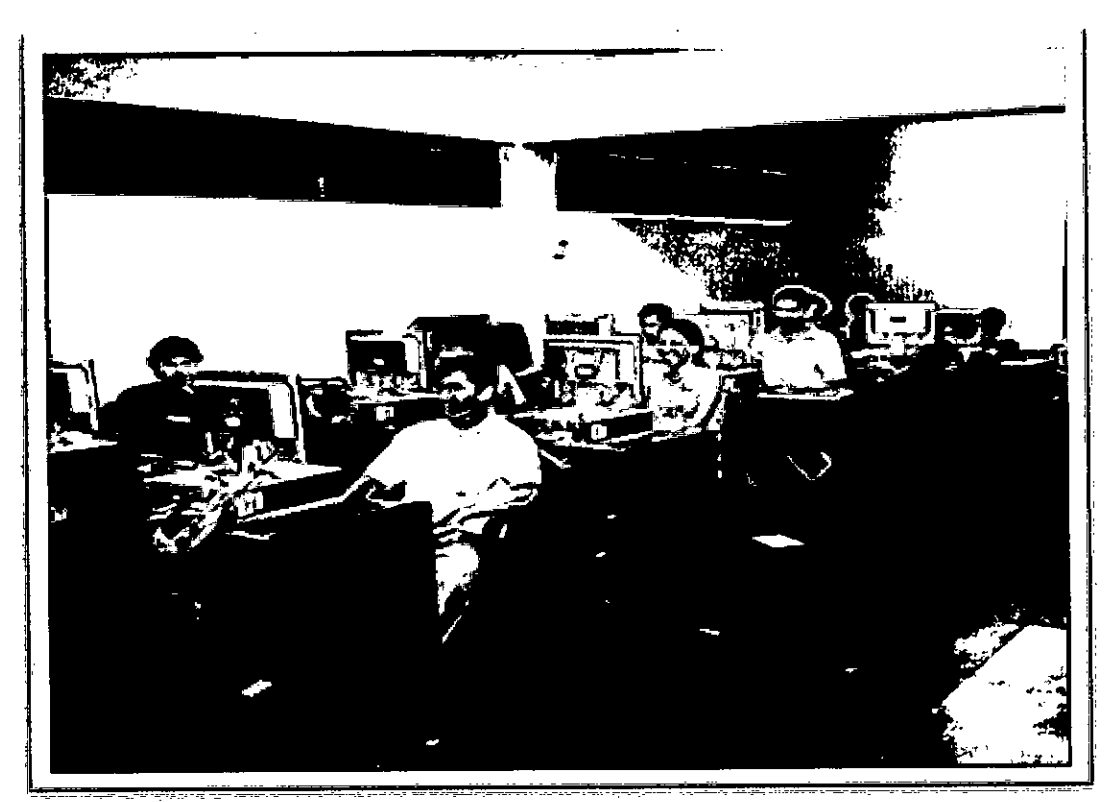

I